# **UNIVERSIDAD NACIONAL DE CAJAMARCA**

# **FACULTAD DE INGENIERÍA**

**ESCUELA ACADÉMICO PROFESIONAL DE INGENIERÍA HIDRÁULICA**

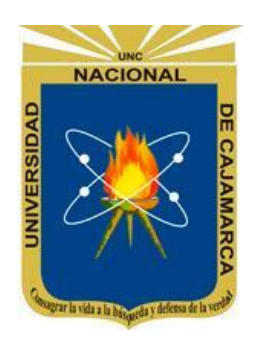

# **"DISPONIBILIDAD DE AGUA DE LA MICROCUENCA CHIRIMAYO, UTILIZANDO EL MODELO DETERMINÍSTICO ESTOCÁSTICO LUTZ SCHOLZ Y EL VOLUMEN TRANSPUESTO DE LA CUENCA TRES RÍOS"**

# **TESIS**

Para optar el título profesional de: **INGENIERO HIDRÁULICO**

Presentado por el Bachiller:

**WILMER ALAYA ZABALETA**

Asesorado por:

Dr. Ing. JOSÉ FRANCISCO HUAMÁN VIDAURRE

CAJAMARCA-PERÚ

2018

#### **AGRADECIMIENTO**

A Francisco Huamán Vidaurre Dr. Ing; asesor de esta investigación, por sus consejos y apoyo incondicional en el desarrollo del presente trabajo.

A Oswaldo Ortiz Vera Ph.D. Ing; jurado de tesis, por su disposición y apoyo al desarrollo del presente trabajo.

A Gaspar Méndez Cruz Dr. Ing; jurado de tesis, por sus valiosos comentarios al presente documento.

A Luis León Chávez Dr. Ing, jurado de tesis, por su apoyo y comentarios al presente trabajo.

A Nilton Deza Arroyo Dr. Por confiar en este proyecto y tener buena disposición durante el desarrollo del trabajo.

Al proyecto de investigación TEAM VLIR-UOS.

#### **DEDICATORIA**

La presente tesis está dedicada a Dios; ya que gracias a él eh logrado concluir mi carrera.

A mis Padres, Almanzor Alaya Zelada y Claudina Zabaleta Yzquierdo, porque ellos siempre estuvieron a mi lado brindándome su apoyo y consejos para hacer de mí una mejor persona.

A mi hermano Segundo Francisco Alaya Zabaleta, por estar siempre a mi lado y apoyarme como amigo, quien con sus palabras de aliento no me dejo decaer para que siguiera adelante y siempre sea perseverante y cumpla con mis ideales.

A mi sobrina por traer la alegría a nuestra familia y ser la motivación para seguir luchando en la vida.

A mis compañeros y amigos presentes y pasados, quienes sin esperar nada cambio compartieron su conocimiento, alegrías y tristezas y a todas aquellas personas que durante estos años estuvieron a mi lado apoyándome y lograron que este sueño se haga realidad.

# ÍNDICE

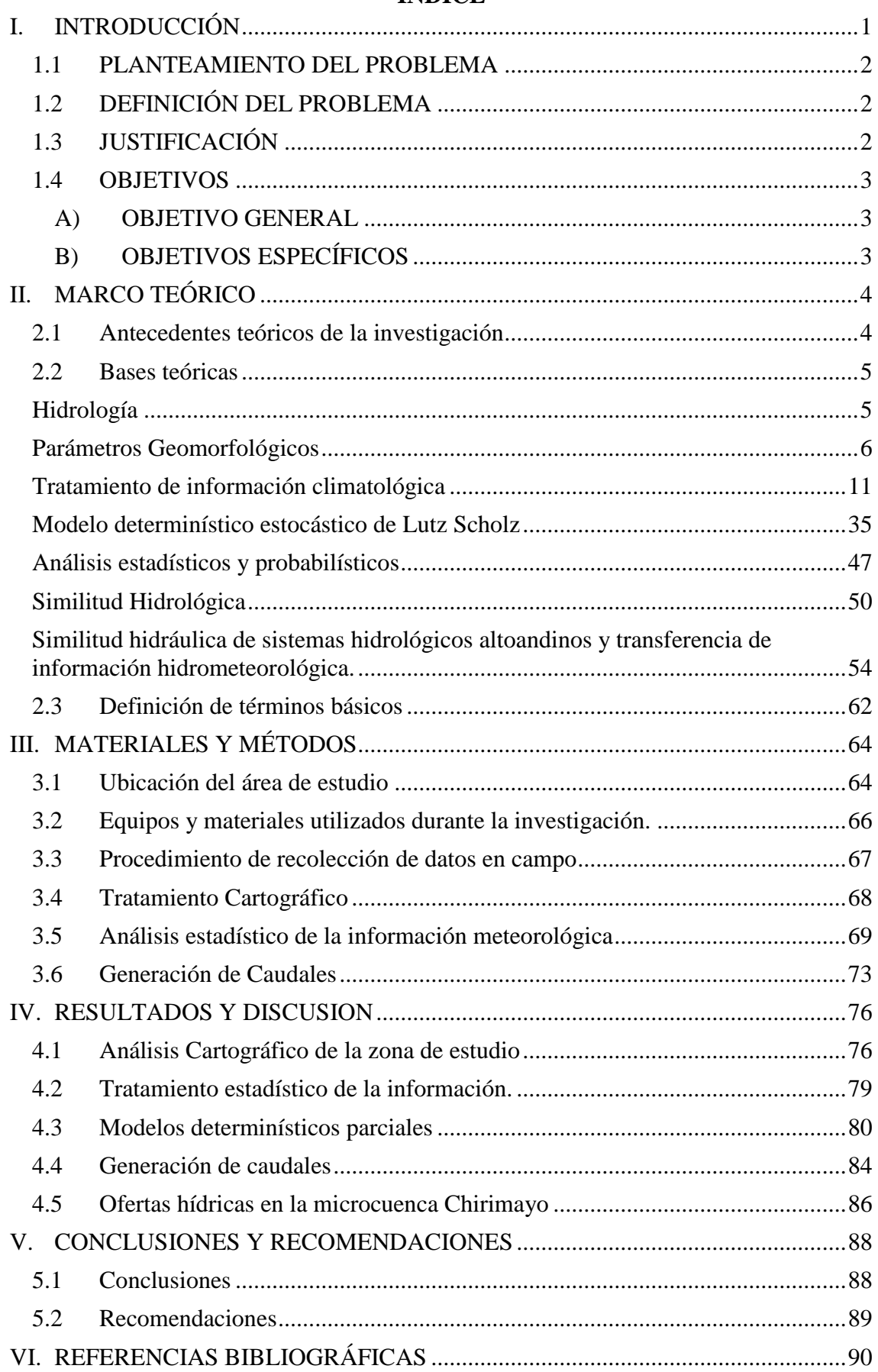

# ANEXOS

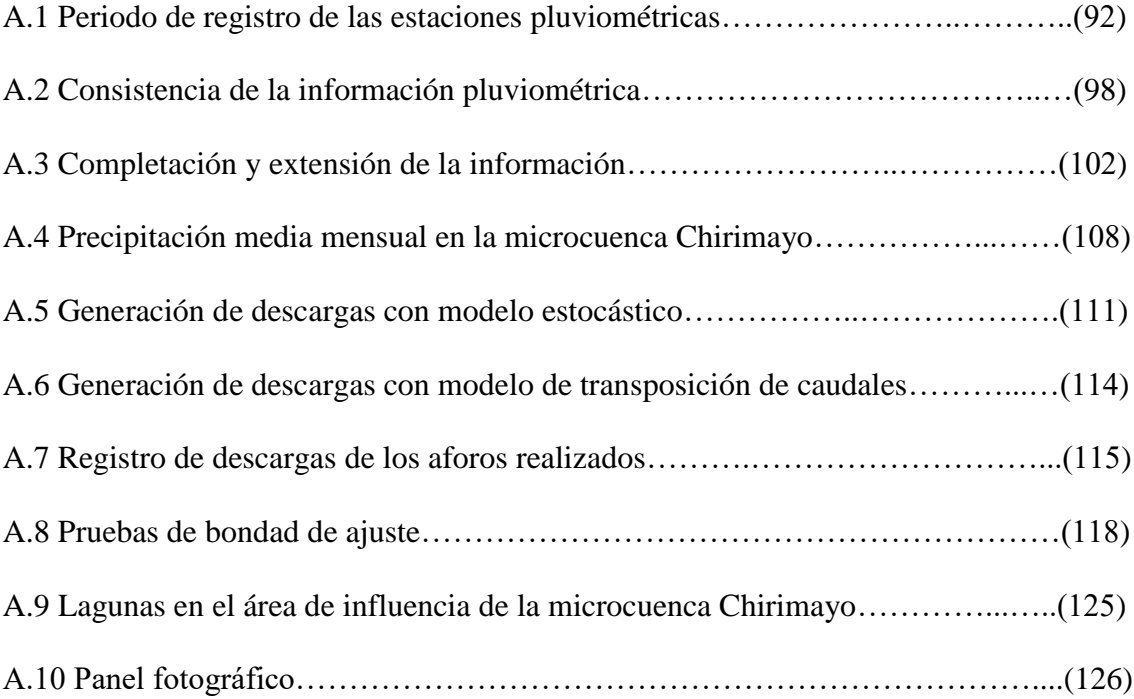

# **ÍNDICE DE FIGURAS**

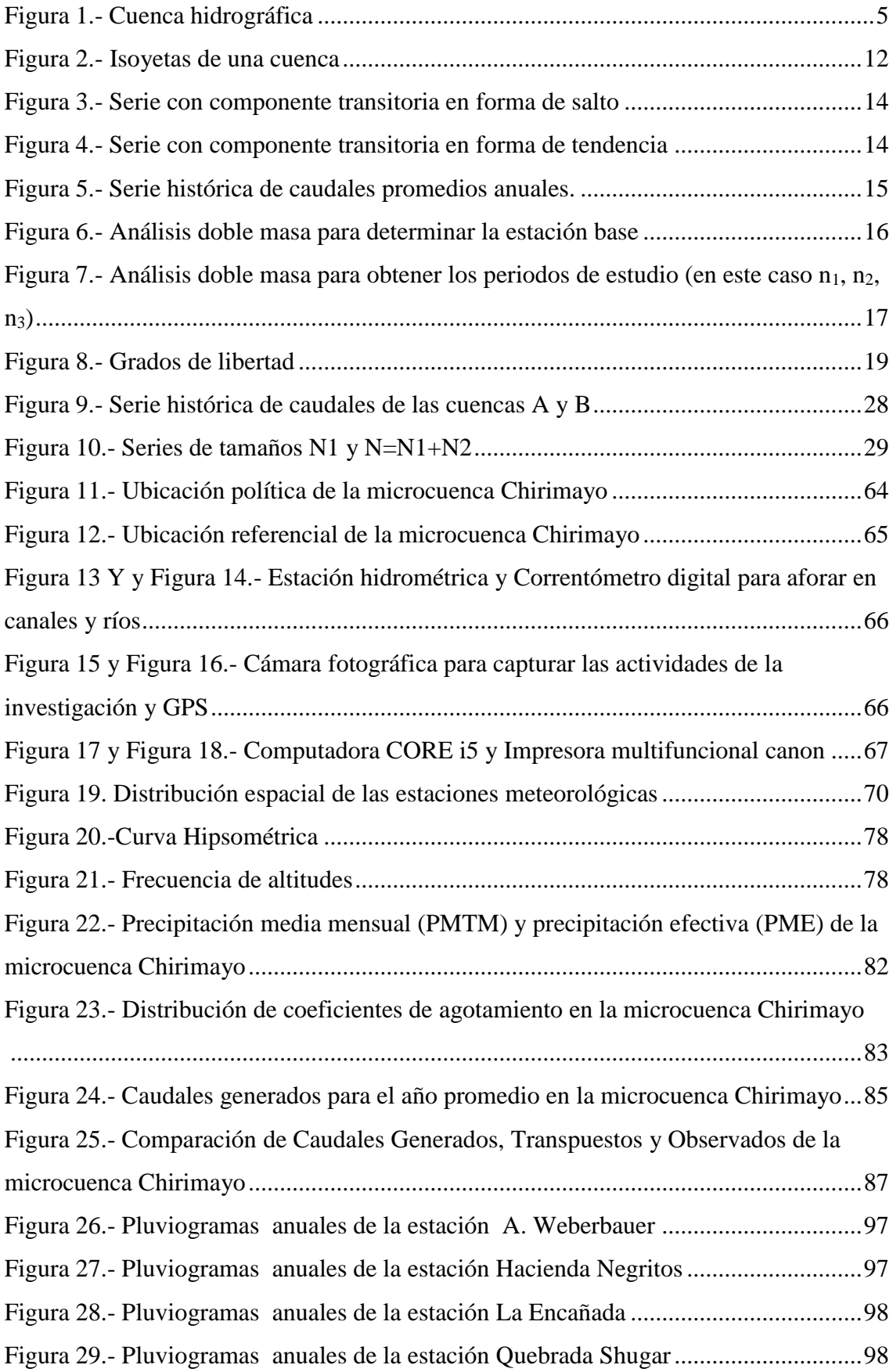

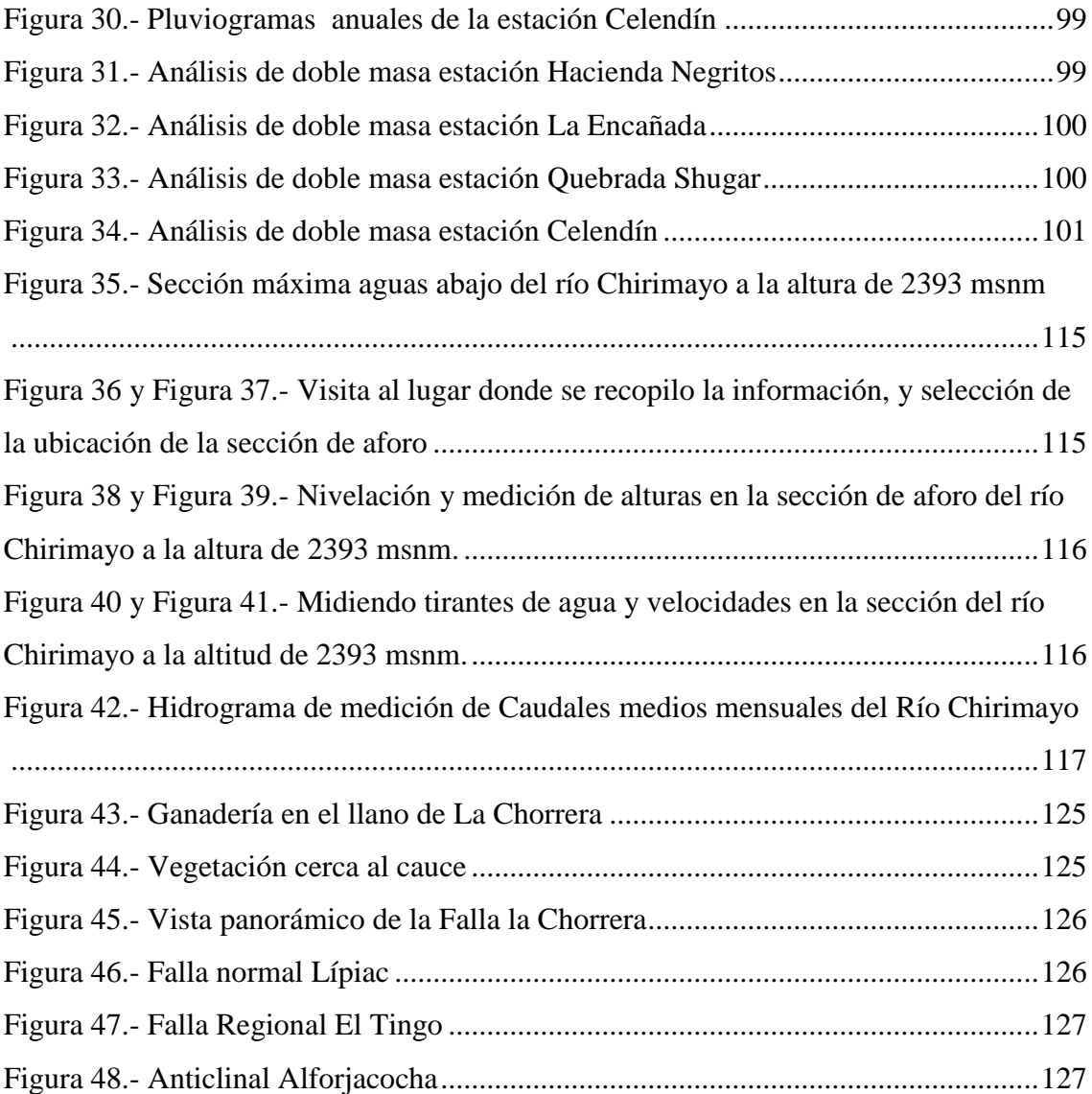

# **ÍNDICE DE TABLAS**

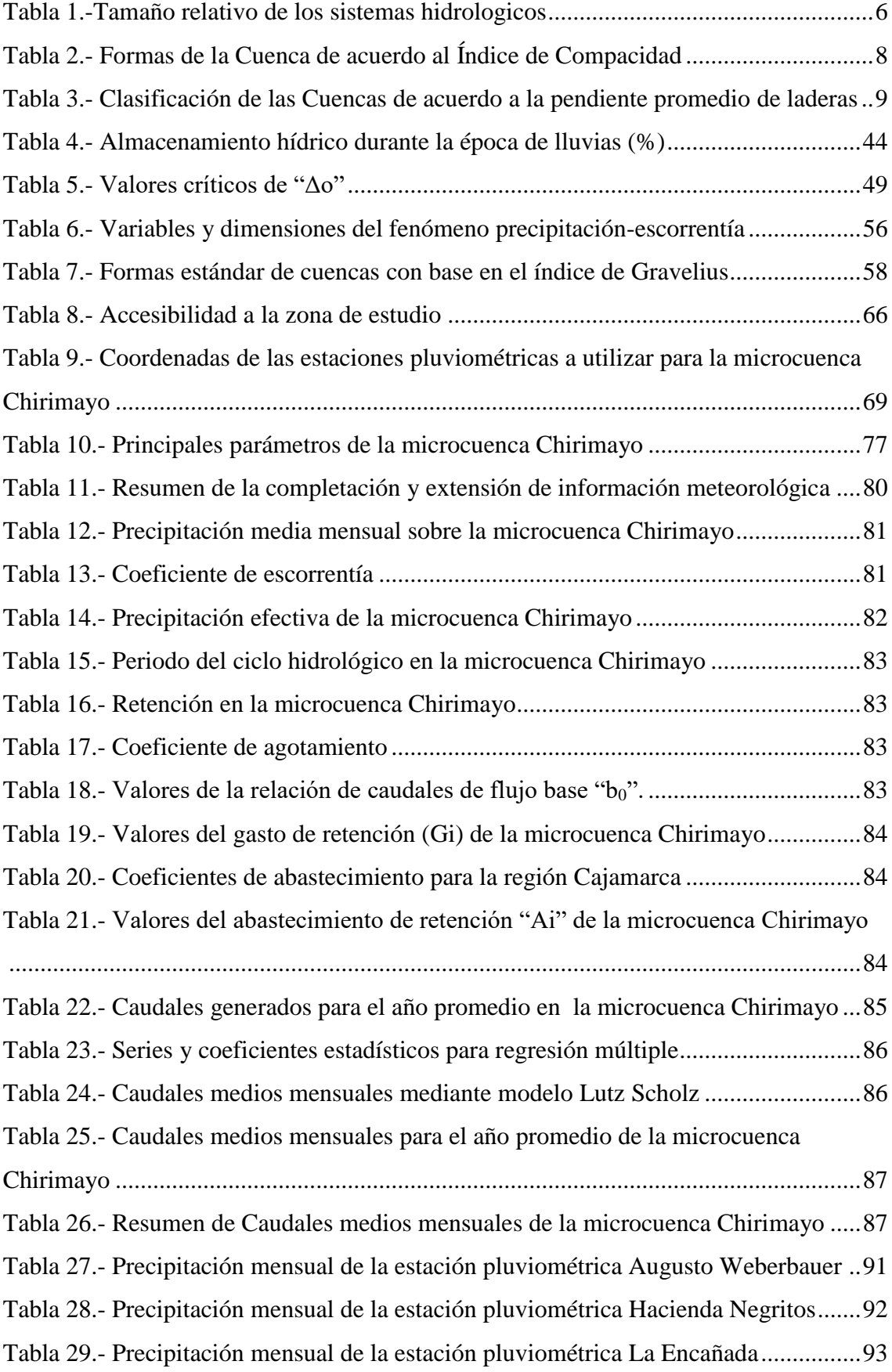

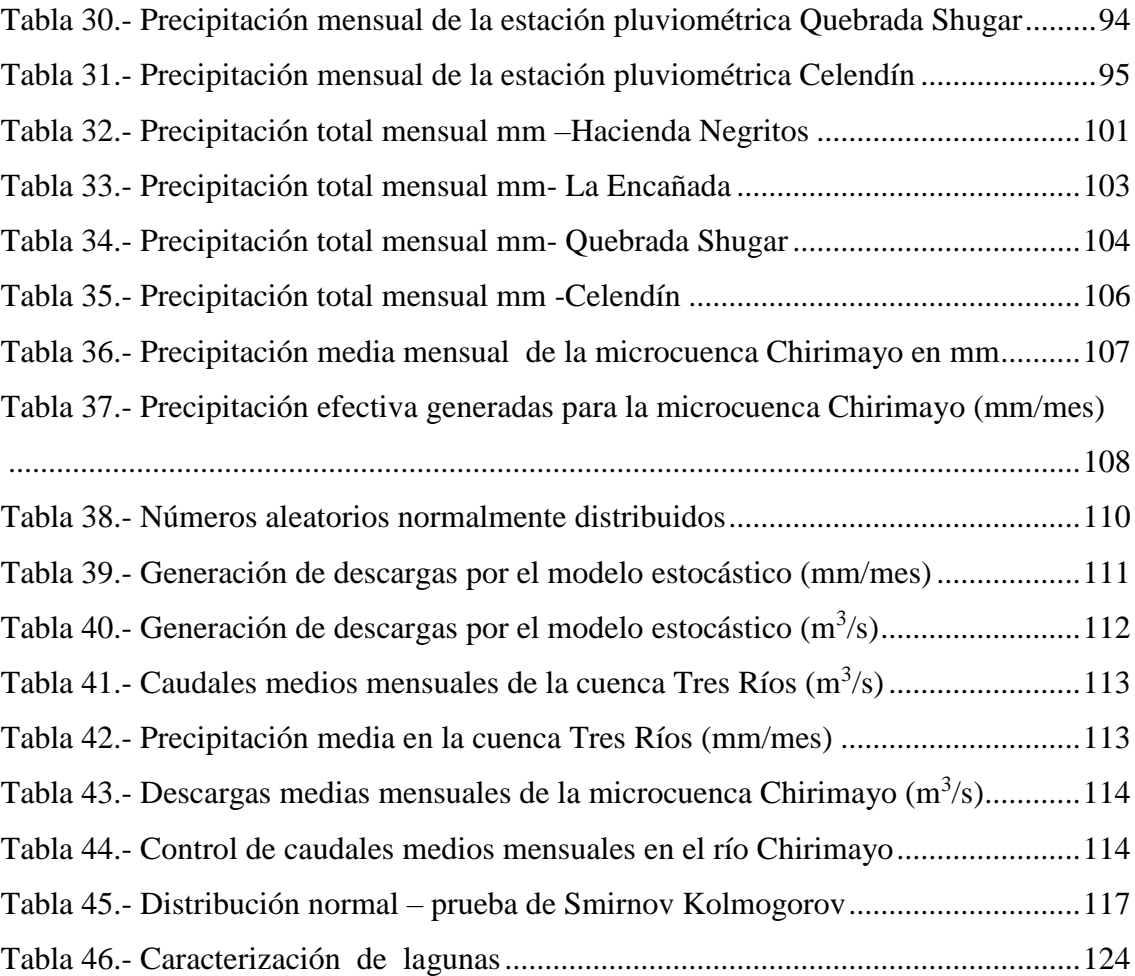

#### **RESUMEN**

La presente investigación tiene como objetivo estimar los caudales medios mensuales y la disponibilidad de agua para diferentes actividades; tal es el caso, uso agrícola, consumo humano, industrial y energético generado para la microcuenca Chirimayo, Sorocucho - Celendín - Cajamarca, aplicando el modelo determinístico estocástico Lutz Scholz y el modelo determinístico transposición de caudales. El siguiente tema es ubicar el punto emisor en la confluencia del río Chirimayo con el río Sendamal, luego realizamos la delimitación de la microcuenca Chirimayo y calculamos sus parámetros geomorfológicos, igualmente se recopiló, completó y trató estadísticamente la información pluviométrica de cinco estaciones meteorológicas, después se calculó la precipitación media mensual de la microcuenca mediante el método de Isoyetas, se determinó la precipitación efectiva, retención de cuenca y abastecimiento de retención; submodelos que se utilizan para procesar el modelo determinístico estocástico Lutz Scholz. Además, se realizó ciertos aforos como alcance para proceder con la metodología de transposición de caudales. Los caudales obtenidos con el modelo determinístico estocástico Lutz Scholz en los meses de estiaje Mayo, Junio, Julio, Agosto y Setiembre son 1.46 m<sup>3</sup>/s, 0.66 m<sup>3</sup>/s, 0.35 m<sup>3</sup>/s, 0.32 m<sup>3</sup>/s y 0.70 m<sup>3</sup>/s respectivamente, por otra parte los caudales obtenidos por transposición de caudales es los meses de estiaje Mayo, Junio, Julio, Agosto y Setiembre son  $1.84 \text{ m}^3/\text{s}$ ,  $2.29 \text{ m}^3/\text{s}$ , 1.37 m<sup>3</sup>/s, 1.99 m<sup>3</sup>/s y 2.93 m<sup>3</sup>/s respectivamente. Finalmente el modelo que más se ajusta a los caudales medidos en la microcuenca Chirimayo durante el año 2017 a 100 m aguas arriba del punto emisor es el modelo determinístico estocástico Lutz Scholz.

**Palabras Clave:** Microcuenca Chirimayo, disponibilidad de agua, modelo Lutz Scholz, Transposición de Caudales, caudales medios mensuales.

#### **ABSTRACT**

The objective of this research is to estimate the average monthly flows and the availability of water for different activities; Such is the case, agricultural use, human, industrial and energy consumption generated for the Chirimayo micro-basin, Sorocucho - Celendín – Cajamarca, applying the Lutz Scholz stochastic deterministic model and the deterministic model transposition of flows. The next topic is to locate the emitting point at the confluence of the Chirimayo River with the Sendamal River, then we made the delimitation of the Chirimayo micro-basin and we calculated its geomorphological parameters, and we collected, completed and statistically treated the rainfall information of five meteorological stations, after the average monthly precipitation of the microbasin was calculated by the Isoyetas method, effective precipitation, basin retention and retention supply were determined; Submodels that are used to process the stochastic deterministic model Lutz Scholz. In addition, certain gaugings were made as scope to proceed with the methodology of transposition of flows. The flows obtained with the stochastic deterministic model Lutz Scholz in the months of low water in May, June, July, August and September are 1.46 m<sup>3</sup>/s, 0.66 m<sup>3</sup>/s, 0.35 m<sup>3</sup>/s, 0.32 m<sup>3</sup>/s y 0.70 m<sup>3</sup>/s respectively, On the other hand, the flows obtained by transposition of flows are the months of low water. May, June, July, August and September are  $1.84 \text{ m}^3/\text{s}$ ,  $2.29 \text{ m}^3/\text{s}$ , 1.37  $\text{m}^3\text{/s}$ , 1.99  $\text{m}^3\text{/s}$  y 2.93  $\text{m}^3\text{/s}$  respectively. Finally, the model that most closely matches the flows measured in the Chirimayo micro-basin during 2017 at 100 m upstream from the emitter point is the stochastic deterministic model Lutz Scholz.

**Keywords:** Chirimayo micro-basin, water availability, Lutz Scholz model, Transposition of flows, monthly average flows.

# <span id="page-11-0"></span>**I. INTRODUCCIÓN**

En el Perú el régimen de los caudales de los ríos depende principalmente de la precipitación pluvial y de la capacidad de almacenamiento y retención de las cuencas colectoras, observándose en cuencas de alta montaña una reducción del caudal de los ríos en los meses de escaza precipitación pluvial.

Ante la problemática de escasez de agua y la falta de información hidrológica, han surgido algunos métodos y modelos hidrológicos que generan caudales medios mensuales; dentro de estos está el modelo determinístico estocástico de Lutz Scholz, que según Terán, (2014). Manifiesta un ajuste aceptable entre volumen generado por el modelo determinístico estocástico Lutz Scholz para el año promedio y el volumen calculado de caudales observados se ajusta en un 99.6 %; por otro lado el volumen para el periodo extendido el ajuste llega a 89.6 % respecto al observado, y el modelo determinístico de parámetros adimensionales, mediante similitud hidráulica de sistemas hidrológicos altoandinos y transferencia de información hidrometeorológica, de Ortiz (2014). Quien manifiesta que las leyes físicas que gobiernan los sistemas hidrológicos altoandinos con base en el fenómeno precipitaciónescorrentía se rigen por la morfometría adimensional.

Entendiendo que el río Chirimayo abastece de agua a la zona rural y urbana del distrito de Sorochuco; es por ello que se realizará la tesis "Disponibilidad de agua de la microcuenca Chirimayo, utilizando el modelo determinístico estocástico Lutz Scholz y el volumen transpuesto de la cuenca Tres Ríos", dicho estudio servirá como línea de base para futuros proyectos respecto a hidrología, ya que no se cuenta con proyectos de gran envergadura en la parte alta de la microcuenca Chirimayo o dentro de ella.

#### <span id="page-12-0"></span>**1.1 PLANTEAMIENTO DEL PROBLEMA**

En la microcuenca Chirimayo la escasa o falta de información hidrológica, dificulta el planeamiento, administración y gestión de los recursos hídricos, afectando en gran medida el diseño, operación y mantenimiento de los proyectos hidráulicos (abastecimiento de agua potable, canales de riego, embalses de agua, entre otros). Este problema atraviesa la microcuenca Chirimayo, y es común en distintas regiones de nuestro país.

# <span id="page-12-1"></span>**1.2 DEFINICIÓN DEL PROBLEMA**

Sabiendo que la zona de estudio y en forma específica su parte baja, existe mucha demanda de agua, generando con ello la necesidad de compensar con la oferta hídrica se tiene la siguiente pregunta:

¿Cuál es la disponibilidad de agua de la microcuenca Chirimayo?

# <span id="page-12-2"></span>**1.3 JUSTIFICACIÓN**

La metodología del modelo determinístico estocástico Lutz Scholz resuelve, en cierta medida, el problema de escasez o falta de información hidrometereológica local, puesto de manifiesto al momento de desarrollar proyectos hidráulicos de carácter social en localidades rurales, como son: canales de regadío, pequeñas presas de regulación, entre otros. Igualmente la metodología de transferencia de información hidrometeorológica entre sistemas hidrológicos hidráulicamente similares, no solo resuelve problemas relacionados con proyectos hidráulicos, sino también pueden emplearse en proyectos de desarrollo integral. Esta metodología permite la transferencia de información de manera muy simple, comparada con cualquier otra, que a menudo requiere de abundantes registros estratégicamente bien distribuidos en espacio y tiempo, que permitan un análisis regional con resultados aceptables, lo cual muchas veces se toma imposible, repercutiendo además en la economía de proyecto.

#### <span id="page-13-0"></span>**1.4 OBJETIVOS**

### <span id="page-13-1"></span>**A) OBJETIVO GENERAL**

 $\checkmark$  Estimar la disponibilidad de agua de la microcuenca Chirimayo, utilizando el modelo determinístico estocástico Lutz Scholz y el volumen transpuesto de la cuenca Tres Ríos.

# <span id="page-13-2"></span>**B) OBJETIVOS ESPECÍFICOS**

- $\checkmark$  Recopilar y procesar la información cartográfica.
- $\checkmark$  Recopilar y procesar la información hidrológica.
- $\checkmark$  Estimar los caudales medios mensuales del río Chirimayo utilizando el modelo determinístico estocástico Lutz Scholz, tomando como punto de descarga la altitud de 2393 msnm, para el período 1968-2017.
- Estimar los caudales medios mensuales del río Chirimayo utilizando el modelo determinístico de transposición de caudales desde la cuenca Tres Ríos, para el período 2008-2017.
- $\checkmark$  Determinar el modelo hidrológico que más se ajusta a los caudales medios mensuales medidos durante el año 2017 en la sección del río Chirimayo a la altitud de 2393 msnm.

### <span id="page-14-0"></span>**II. MARCO TEÓRICO**

#### <span id="page-14-1"></span>**2.1 Antecedentes teóricos de la investigación**

En la microcuenca Chirimayo no se ha encontrado estudios similares, sin embargo se han encontrado documentos que pueden aportar al desarrollo de esta investigación, a continuación se presenta algunos estudios relacionados al tema a desarrollar.

En el 2014, se ha desarrollado la tesis de grado "Evaluación geoestructural e hidrogeológica del centro poblado la Chorrera-Sorochuco-Celendín-Cajamarca" a cargo del Bach. en Ingeniería Geológica Segundo Francisco Alaya Zabaleta, quien concluyó que las estructuras del C.P. La Chorrera está relacionada directamente a la hidrogeología, mostrando la existencia de zonas importantes de manantiales y acuíferos; esta información es muy importante para la investigación a realizar.

En el 2014, se ha desarrollado la tesis de grado "Volumen de agua aprovechable en la microcuenca del río Tres Ríos, usando el modelo determinístico estocástico Lutz Scholz validado, para los años hidrológicos 2008-2012'' a cargo del Bach. en Ingeniería Hidráulica Cesar Nixon Terán Guevara, quien valida el modelo Lutz Scholz para la microcuenca Ronquillo.

En el 2015, se ha desarrollado la tesis de Doctorado "Similitud hidráulica de sistemas hidrológicos altoandinos y transferencia de información hidrometeorológica" a cargo del Ph.D. Ing. Oswaldo Ortiz Vera, quien manifiesta que las leyes físicas que gobiernan los sistemas hidrológicos altoandinos con base en el fenómeno precipitación-escorrentía se rigen por la morfometría adimensional, lo cual permite solucionar problemas de escasez de información hidrometeorológica con fines de manejo integral de cuencas hidrográficas piloto, que sean motivos de réplica en cuencas similares.

#### <span id="page-15-0"></span>**2.2 Bases teóricas**

# <span id="page-15-1"></span>**Hidrología**

#### **Cuenca Hidrográfica**

Área territorial de drenaje natural donde todas las aguas pluviales confluyen hacia un colector común de descarga. Los límites de una cuenca están determinados por la línea de «divortio aquarum» o divisoria de aguas. Debemos hacer hincapié que no siempre los límites geográficos suelen coincidir con los límites del acuífero, pudiendo existir transferencias de masas líquidas entre una cuenca y otra. (ORTIZ, O. 2004)

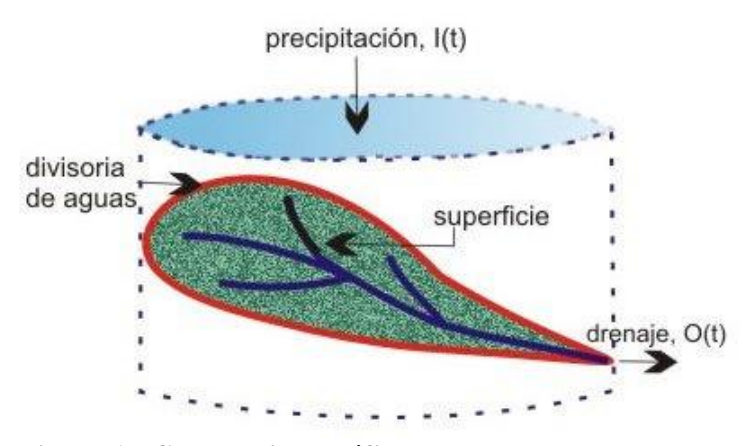

<span id="page-15-2"></span>**Figura 1.- Cuenca hidrográfica** Fuente: (VILLON, M. 2002)

# **Delimitación de la Cuenca**

Consiste en definir la línea de divortio aquarum, que es una línea curva cerrada que parte y llega al punto de captación mediante la unión de todos los puntos altos e interceptando en forma perpendicular a todas las curvas de altitudes del plano. (ORTIZ, O. 2004)

#### <span id="page-16-0"></span>**Parámetros Geomorfológicos**

Las características fisiográficas de la cuenca pueden ser explicadas a partir de ciertos parámetros o constantes que se obtienen del procesamiento de la información cartográfica y conocimiento de la topografía de la zona de estudio. (ORTIZ, O. 2004)

La cuenca como unidad dinámica natural es un sistema hidrológico en el que se reflejan acciones recíprocas entre parámetros y variables. Las variables pueden clasificarse en variables o acciones externas, conocidas como entradas y salidas al sistema, tales como: precipitación, escorrentía directa, evaporación, infiltración, transpiración; y variables de estado, tales como: contenido de humedad del suelo, salinidad, cobertura vegetal, entre otros. En hidrología superficial existe una relación muy estrecha entre parámetros y variables, relaciones que son muy bien aprovechadas por el ingeniero para solucionar problemas cuando se carece de información hidrológica en la zona de estudio.

# **Área (A)**

Es la superficie de la cuenca comprendida dentro de la curva cerrada de divortio aquarum; dependiendo de la ubicación de la cuenca, su tamaño influye en mayor o menor grado en el aporte de escorrentía, tanto directa como de flujo de base o flujo sostenido. (ORTIZ, O. 2004) El tamaño relativo de estos espacios hidrológicos definen o determinan, aunque no de manera rígida, los nombres de micro cuenca, sub cuenca o cuenca, según explica la Tabla 1.

<span id="page-16-1"></span>**Tabla 1.-Tamaño relativo de los sistemas hidrologicos**

| Unid. Hidrológica | Área (Km <sup>2</sup> ) | N° de Orden |
|-------------------|-------------------------|-------------|
| Micro cuenca      | 10-100                  | 1, 2, 3     |
| Sub cuenca        | 101-700                 | 4.5         |
| Cuenca            | más de 700              | 6 a más     |

Fuente: (ORTIZ, O. 2004)

#### **Perímetro (P)**

Es la longitud de la línea de divortio aquarum o divisoria de aguas. Se mide mediante el curvímetro o directamente se obtiene del Software en sistemas digitalizados. (ORTIZ, O. 2004)

#### **Factor de Forma (F)**

Es la relación entre el área A de la cuenca y el cuadrado del máximo recorrido (L).

Este parámetro mide la tendencia de la cuenca hacia las crecidas, rápidas y muy intensas a lentas y sostenidas, según que su factor de forma tienda hacia valores extremos grandes o pequeños, respectivamente. Es un parámetro adimensional que denota la forma redondeada o alargada de la cuenca. (ORTIZ, O. 2004)

$$
F = \frac{A}{L^2} \tag{1}
$$

A: Área de la cuenca

L: Longitud de máximo recorrido

# **Coeficiente de Gravelius o Índice de Compacidad (Kc)**

Parámetro adimensional que relaciona el perímetro de la cuenca y el perímetro de un círculo de igual área que el de la cuenca. Este parámetro, describe la geometría de la cuenca y está estrechamente relacionado con el tiempo de concentración del sistema hidrológico.

Las cuencas redondeadas tienen tiempos de concentración cortos con gastos pico muy fuertes y recesiones rápidas, mientras que las alargadas tienen gastos pico más atenuados y recesiones más prolongadas. (ORTIZ, O. 2004)

$$
K = 0.28 P A^{-1/2}
$$
 (2)

P: Perímetro de la cuenca

# A: Área de la cuenca

Las formas de la cuenca, en concordancia con los valores que adopte los índices de compacidad, se muestran en la Tabla 2.

| Clase de Forma | Indice de Compacidad (Kc) | Forma de la Cuenca                        |
|----------------|---------------------------|-------------------------------------------|
| Clase I        | 1.0a1.25                  | Casi redonda a                            |
|                |                           | oval - redonda                            |
| Clase II       | $1.26$ a $1.50$           | Oval - redonda a                          |
|                |                           | oval - oblonda                            |
| Clase III      | 1.51 a 1.75               | Oval - oblonda a<br>rectangular - oblonda |

<span id="page-18-0"></span>**Tabla 2.- Formas de la Cuenca de acuerdo al Índice de Compacidad**

Fuente:(ORTIZ, O. 2004)

# **Altitud Media (H)**

Es el parámetro ponderado de las altitudes de la cuenca obtenidas en la carta o mapa topográfico. En cuencas andinas este parámetro está relacionado con la magnitud de la lámina de precipitación, variación lineal muy importante en estudios regionales donde la información local es escasa. (ORTIZ, O. 2004)

$$
H = \frac{1}{A} \sum_{i=1}^{n} H_i A_i
$$
 (3)

- H: Altitud media (m.s.n.m.)
- Hi: Altura correspondiente al área acumulada Ai encima de la curva Hi.
- A: Área de la Cuenca
- n: Número de áreas parciales

También se define como la ordenada media de curva hipsométrica.

# **Pendiente de la Cuenca**

Es el promedio de las pendientes de la cuenca, es un parámetro muy importante que determina el tiempo de concentración y su influencia en las máximas crecidas y en el potencial de degradación de la cuenca, sobre todo en terrenos desprotegidos de cobertura vegetal. Existen variadas metodologías, tanto gráficas como analíticas, que permiten estimar la pendiente de la cuenca. Dentro de las metodologías gráficas, la más recomendada por su grado de aproximación es el Método de HORTON y dentro de las analíticas la que se expresa mediante la siguiente ecuación:

$$
S_c = \frac{C}{A} \sum_{i=1}^{n} l_i \tag{4}
$$

Sc: Pendiente de la cuenca

C: Equidistancia entre curvas de nivel

A: Área de la cuenca

li: Longitud de cada curva de nivel

La clasificación de las cuencas de acuerdo a la pendiente de laderas, se aprecia en la Tabla 3.

| Pend. Media (%) | <b>Tipo de Relieve</b> | Símbolo        |
|-----------------|------------------------|----------------|
| $0 - 3$         | Plano                  | P <sub>1</sub> |
| $3 - 7$         | Suave                  | P <sub>2</sub> |
| $7-12$          | Mediano                | P <sub>3</sub> |
| $20 - 35$       | Accidentado            | <b>P4</b>      |
| $35 - 50$       | Fuerte                 | P <sub>5</sub> |
| 50-75           | Muy Fuerte             | P <sub>6</sub> |
| 50-75           | Escarpado              | P7             |
| >75             | Muy Escarpado          | P <sub>8</sub> |

<span id="page-19-0"></span>**Tabla 3.- Clasificación de las Cuencas de acuerdo a la pendiente promedio de laderas**

Fuente:(ORTIZ, O. 2004)

# **Pendiente del Cauce Principal o del Máximo Recorrido**

Es el promedio de las pendientes del cauce principal. La metodología más recomendada para determinar la pendiente promedio del cauce principal está basada en el uso del perfil longitudinal y mediante la expresión siguiente:

$$
S_0 = \left[ \frac{\sum_{i=1}^n l_i}{\sum_{i=1}^n \left(\frac{l_i}{s_i}\right)^{1/2}} \right]^2
$$

So: Pendiente del cauce principal

- l<sub>i</sub>: Longitud de cada tramo de pendiente S<sub>i</sub>
- n: Número de tramos de similar pendiente

En general, la pendiente del cauce principal es mucho menor que la pendiente de la cuenca.

(5)

## **Longitud de Máximo Recorrido (Lp)**

Es la medida de la mayor trayectoria de las partículas del flujo comprendida entre el punto más bajo del colector común, conocido como punto emisor, y el punto más alto o inicio del recorrido sobre la línea de divortio aquarum. (ORTIZ, O. 2004)

#### **Tiempo de Concentración (Tc)**

Este parámetro, llamado también tiempo de equilibrio, es el tiempo que toma la partícula, hidráulicamente más lejana, en viajar hasta en punto emisor. Para ello se supone que el tiempo de duración de la lluvia es de por lo menos igual al tiempo de concentración y que se distribuye uniformemente en toda la cuenca. Este parámetro tiene estrecha relación con el gasto pico y con el tiempo de recesión de la cuenca, tiempos de concentración muy cortos tienen gastos pico intensos y recesiones muy rápidas, en cambio los tiempos de concentración más largos determinan gastos pico más atenuados y recesiones mucho más sostenidas.

Existen muchas fórmulas empíricas para estimar el tiempo de concentración de la cuenca; a continuación se muestra la formula empírica a utilizar en esta investigación:

**Kiprich**. Indica que:

$$
Tc = 0.06626 \, \left(\frac{L_p^2}{S}\right)^{0.385} \tag{6}
$$

#### Dónde:

- Tc: Tiempo de concentración (hr)
- Lp: Longitud del curso principal (Km)
- Sp: Pendiente del curso principal
- H: Diferencia de cotas entre el punto más alto y el de estudio (m)
- A: Área de drenaje (área de la cuenca)  $(Km^2)$

#### <span id="page-21-0"></span>**Tratamiento de información climatológica**

# **Precipitación**

Es el parámetro más importante de los modelos hidrológicos, constituye la masa de agua inicial de entrada al sistema hidrológico; existen varios métodos para calcular o estimar este dato, a continuación presentamos algunos alcances para calcular la precipitación media de un espacio geográfico o cuenca. (VILLON, M. 2002)

# **Isoyetas**

Para este método, se necesita un plano de Isoyetas de la precipitación registrada, en las diversas estaciones de la zona en estudio. Las Isoyetas son curvas que unen puntos de igual precipitación. Este método es el más exacto, pero requiere de un cierto criterio para trazar el plano de Isoyetas. Se puede decir que si la precipitación es de tipo orográfico, las Isoyetas tenderán a seguir una configuración parecida a las curvas de nivel. (VILLON, M. 2002)

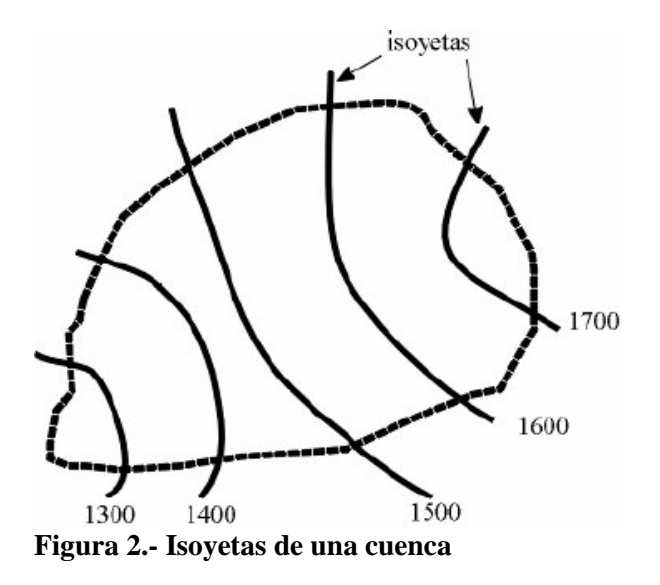

<span id="page-22-0"></span>Fuente: (VILLON, M. 2002)

El método consiste en:

- $\checkmark$  Ubicar las estaciones dentro y fuera de la cuenca.
- $\checkmark$  Trazar las Isoyetas, interpolando las alturas de precipitación entre las diversas estaciones, de modo similar a cómo se trazan las curvas de nivel.
- $\checkmark$  Hallar las áreas A1, A2, ..., An entre cada 2 Isoyetas seguidas.
- $\checkmark$  Si P0, P1, ..., Pn son las precipitaciones representadas por las Isoyetas respectivas, calcular la precipitación media utilizando:

$$
P_{med} = \frac{\frac{P_0 + P_1}{2}A_1 + \dots + \frac{P_{n-1} + P_n}{2}A_n}{A_1 + \dots + A_n} \tag{7}
$$

$$
P_{med} = \frac{1}{A_T} \sum_{i=1}^{n} \frac{P_{i-1} + P_i}{2}
$$
 (8)

Dónde:

P<sub>med</sub>: precipitación media

A<sub>T</sub>: área total de la cuenca

Pi: altura de precipitación de las Isoyetas i

Ai: área parcial comprendida entre las Isoyetas Pi-1 y P<sup>i</sup>

n: número de áreas parciales

#### **Análisis de consistencia**

El hidrólogo o especialista que desea desarrollar un estudio hidrológico, debe buscar la información de la cuenca en estudio, en las instituciones encargadas de su recopilación, pero una vez obtenido ésta, una de las interrogantes que se debe hacer es: ¿Es confiable la información disponible?

La respuesta a esta pregunta, se obtiene realizando un análisis de consistencia de la información disponible, mediante criterios físicos y métodos estadísticos que permitan identificar, evaluar y eliminar los posibles errores sistemáticos que han podido ocurrir, sea por causas naturales u ocasionados por la intervención de la mano del hombre.

La no homogeneidad e inconsistencia, son los causales del cambio a que están expuestas las informaciones hidrológicas, por lo cual su estudio, es de mucha importancia para determinar los errores sistemáticos que puedan afectarlas.

Inconsistencia es sinónimo de error sistemático y se presenta como saltos y tendencias, y no homogeneidad es definido como los cambios de datos vírgenes con el tiempo.

La inconsistencia de una serie de tiempo, está dada por la producción de errores sistemáticos (déficit en la toma de datos, cambio de estación de registro, etc.).

Esta consistencia y no homogeneidad se pone de manifiesto con la presencia de saltos y/o tendencias en las series hidrológicas (las cuales se muestran en las figuras 3 y 4), afectado las características estadísticas de dichas series, tales como la media, desviación estándar y correlación serial.

El análisis de consistencia de la información, es el proceso que consiste en la identificación o detección, descripción y remoción de la no homogeneidad e inconsistencia de una serie de tiempo hidrológica. (VILLON, M. 2002)

13

Antes de utilizar la serie histórica para el modelamiento, es necesario efectuar el análisis de consistencia respectivo, a fin de obtener una serie confiable, es decir, homogénea y consistente.

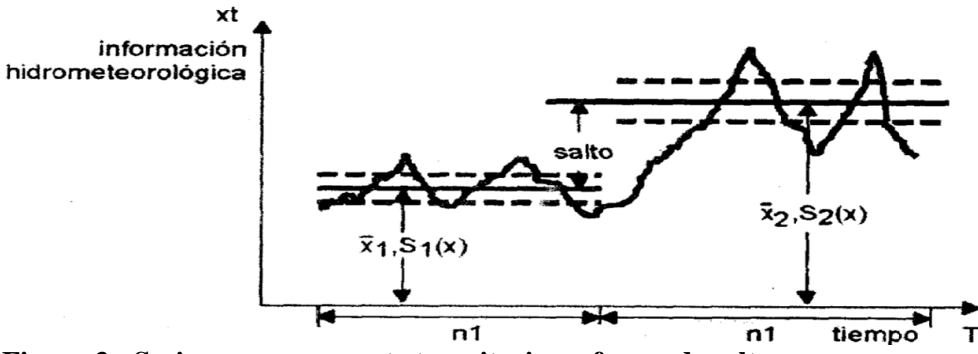

<span id="page-24-0"></span>**Figura 3.- Serie con componente transitoria en forma de salto**

Fuente: (VILLON, M. 2002)

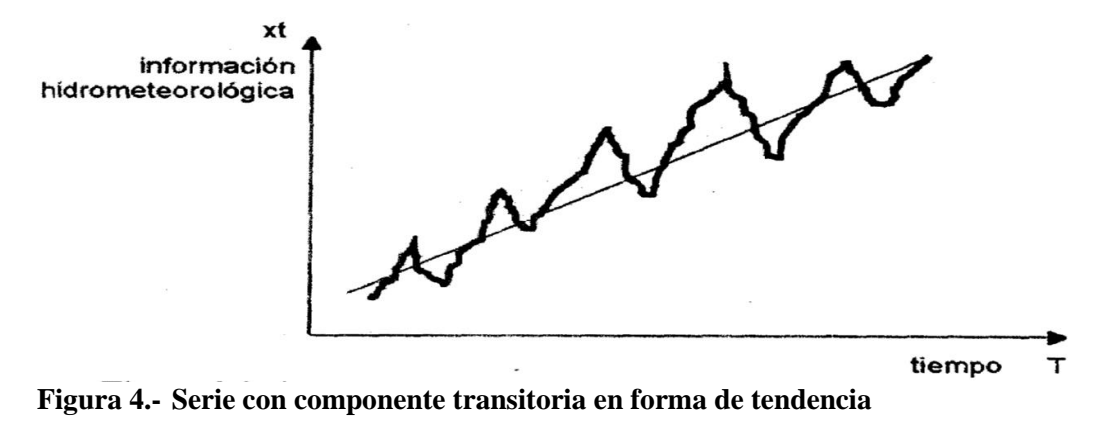

<span id="page-24-1"></span>Fuente: (VILLON, M. 2002)

El análisis de consistencia de la información hidrológica, se realiza mediante los siguientes procesos:

- $\checkmark$  Análisis visual gráfico
- $\checkmark$  Análisis doble masa
- $\checkmark$  Análisis estadístico

#### **Análisis visual grafico**

En coordenadas cartesianas se plotea la información hidrológica histórica, ubicándose en las ordenadas, los valores de la serie y en las abscisas del tiempo (años, meses, días, etc).

Un ejemplo de una serie de caudales promedio anuales se muestra en la figura 5. Este grafico sirve para analizar la consistencia de la información hidrológica en forma visual, e indicar el periodo o periodos en los cuales la información es dudosa, lo cual se puede reflejar como "picos" muy altos o valores muy bajos, saltos y/o tendencias, los mismos que deberán comprobarse, si son fenómenos naturales que efectivamente han ocurrido, o si son producto de errores sistemáticos. (VILLON, M. 2002)

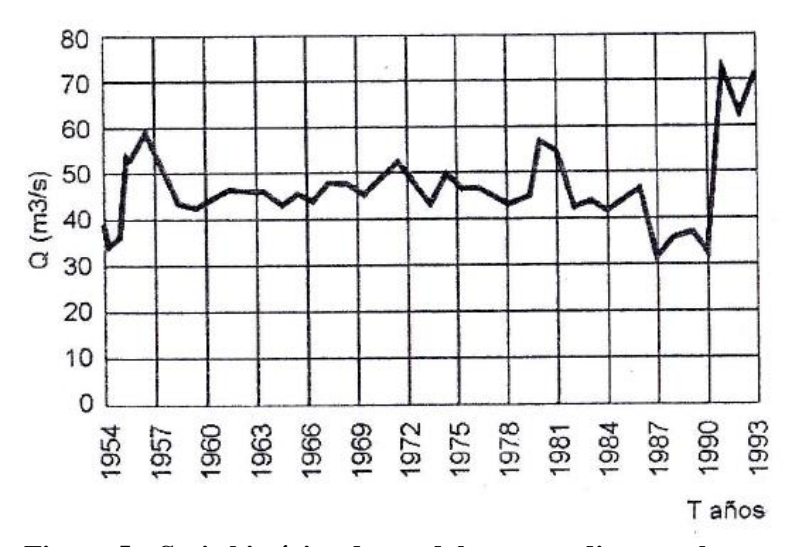

<span id="page-25-0"></span>**Figura 5.- Serie histórica de caudales promedios anuales.**

Fuente: (VILLON, M. 2002)

Para conocer la causa del fenómeno detectado, se puede analizar de diversas formas:

 $\checkmark$  Cuando se tienen estaciones vecinas, se comparan los gráficos de las series históricas, y se observa cual periodo varía notoriamente uno con respecto al otro.

 $\checkmark$  Cuando se tiene una sola estación, esta se divide en varios periodos y se compara con la información de campo obtenida.

 $\checkmark$  Cuando se tienen datos de precipitación y escorrentía, se comparan los diagramas, los cuales deben ser similares en su comportamiento.

La interpretación de estas comparaciones, se efectúa conjuntamente con el análisis doble masa.

#### **Análisis doble masa**

Este análisis se utiliza para tener una cierta confiabilidad en la información, así como también, para analizar la consistencia en lo relacionado a errores, que pueden producirse durante la obtención de los mismos, y no para una corrección a partir de la recta doble masa.

El diagrama doble masa se obtiene ploteando en el eje de las abscisas los acumulados, por ejemplo, de los promedios de los volúmenes anuales en millones de  $m<sup>3</sup>$  (MM), de todas las estaciones de la cuenca y, en el eje de las ordenadas los acumulados de los volúmenes anuales, en millones de m<sup>3</sup>, de cada una de las estaciones en estudio, como se muestra en la figura 5.

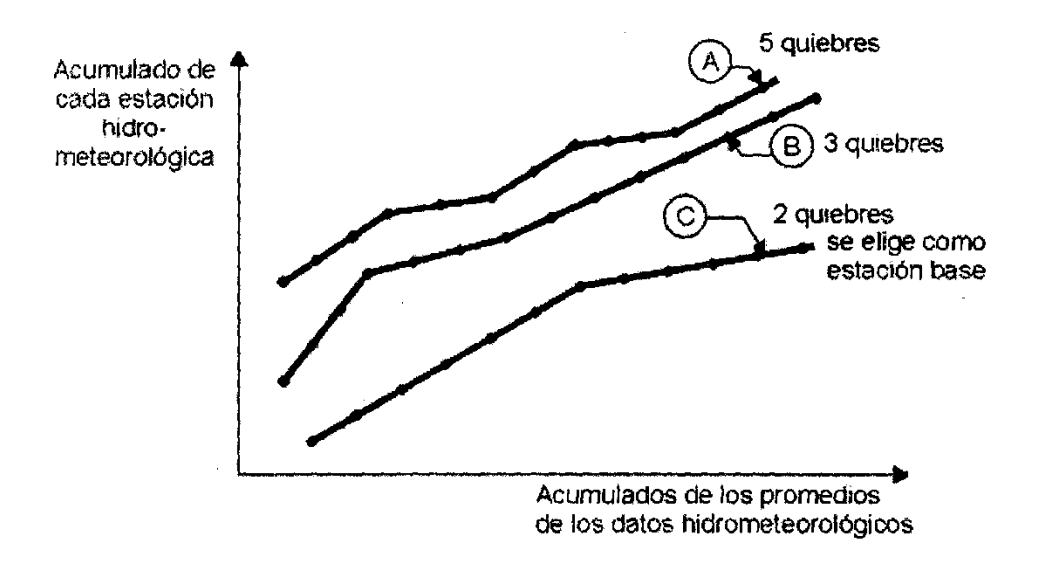

<span id="page-26-0"></span>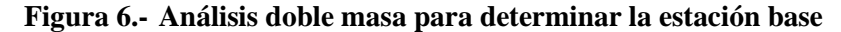

Fuente: (VILLON, M. 2002)

De estos doble masas se selecciona como la estación más confiable, la que presenta el menor número de quiebres, en el ejemplo de la figura 6, corresponde a la estación C, la cual se usa como estación base para el nuevo diagrama doble masa colocando en el eje de las abscisas la estación base y en el de las ordenadas la estación en estudio, como se muestra en la figura 7.

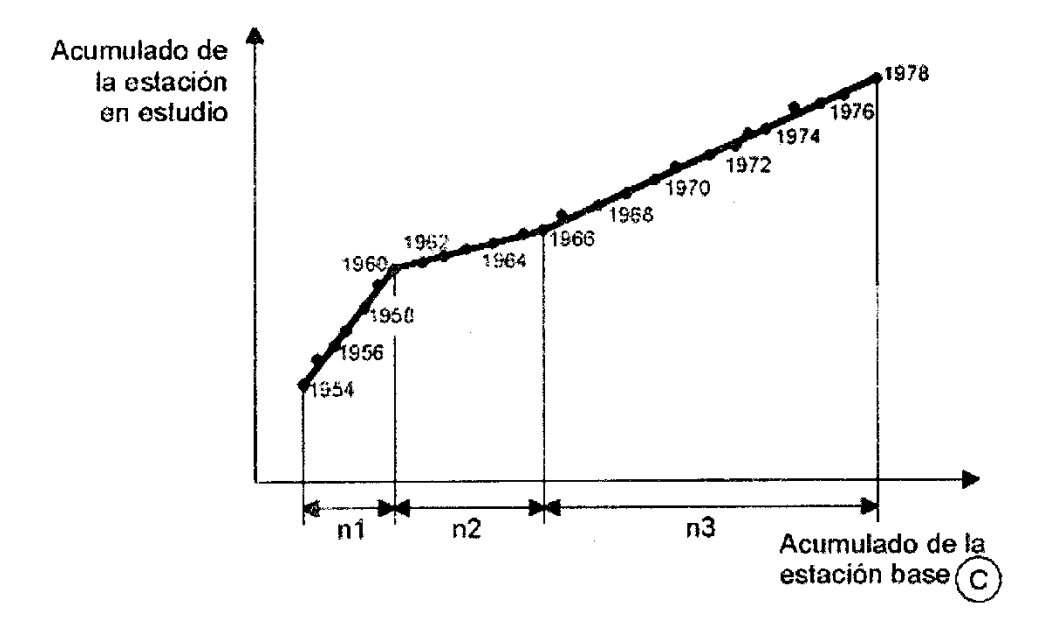

<span id="page-27-0"></span>**Figura 7.- Análisis doble masa para obtener los periodos de estudio (en este caso n1, n2, n3)** Fuente: (VILLON, M. 2002)

El análisis doble masa propiamente dicho, consiste en conocer mediante los "quiebres" que se presentan en los diagramas, las causas de los fenómenos naturales, o si estos han sido ocasionados por errores sistemáticos. En este último caso, permite determinar el rango de los periodos dudosos y confiables para cada estación en estudio, la cual se deberá corregir utilizando ciertos criterios estadísticos. Para el caso de la figura 7, el análisis de doble masa, permite obtener los periodos, n<sub>1</sub>, n<sub>2</sub>, n<sub>3</sub>, que deben estudiarse, con el análisis estadístico.

#### **Análisis estadístico**

Después de obtener de los gráficos construidos para el análisis visual y de los de doble masa, los periodos de posible corrección, y los periodos de datos que se mantendrán con sus valores originales, se procede al análisis estadístico de saltos, tanto en la media como en la desviación estándar. (VILLON, M. 2002)

#### **Análisis de saltos**

#### **Consistencia de la media**

El análisis estadístico consiste en probar, mediante la prueba t (prueba de hipótesis), si los valores medios  $(\overline{x_1}, \overline{x_2})$  de las submuestras, son estadísticamente iguales o diferentes con una probabilidad del 95 % o con 5% de nivel de significación, de la siguiente manera:

#### **a) Calculo de la media y de la desviación estándar para un periodo, según:**

$$
\overline{x_1} = \frac{1}{n_1} \sum_{i=1}^{n_1} x_i; \quad S_{1(x)} = \left[\frac{1}{n_1 - 1} \sum_{i=1}^{n_1} (x_i - \overline{x_1})^2\right]^{1/2}
$$
\n
$$
\overline{x_2} = \frac{1}{n_1} \sum_{j=1}^{n_1} x_j; \quad S_{2(x)} = \left[\frac{1}{n_2 - 1} \sum_{j=1}^{n_1} (x_j - \overline{x_1})^2\right]^{1/2}
$$
\n(9)

Dónde:

xi: valores de la serie del periodo 1

- xj: valores de la serie del periodo 2
- $\bar{x}_1, \bar{x}_2$ : media de los periodos 1 y 2 respectivamente

 $S_{1(x)}$ ,  $S_{2(x)}$ : Desviación estándar de los periodos 1 y 2 respectivamente

n: tamaño de la muestra

 $n_1, n_2$  = tamaño de las submuestras

 $n=n_1+n_2$ 

#### **b) Cálculo del t calculado (tc) según:**

$$
t_c = \frac{(\overline{x_1} - \overline{x_2}) - (\mu_1 - \mu_2)}{S_{\overline{d}}}
$$
\n
$$
(10)
$$

Dónde:  $\mu_1$ - $\mu_2$ =0 (por hipótesis, la hipótesis es que las medias son iguales)

Quedando:

$$
t_c = \frac{\overline{x_1} - \overline{x_2}}{s_{\overline{d}}}
$$
\n<sup>(11)</sup>

Además:

$$
S_{\bar{d}} = S_p \left[ \frac{1}{n_1} + \frac{1}{n_2} \right]^{1/2}
$$
  

$$
S_p = \left[ \frac{(n_1 - 1)S_1^2 + (n_2 - 1)S_2^2}{n_1 + n_2 - 2} \right]^{1/2}
$$
 (12)

Siendo:

 $S_{\bar{d}}$ : Desviación de las diferencias de los promedios

 $S_p$ : Desviación estándar ponderada

# **c) Cálculo del t tabular tt:**

El valor crítico de **t** se obtiene de la tabla **t** de Student, con una probabilidad al 95%, ó con un nivel de significación del 5%, es decir con  $\alpha/2 = 0.025$  y con grados de libertad y = n<sub>1</sub> + n<sub>2</sub> -2.

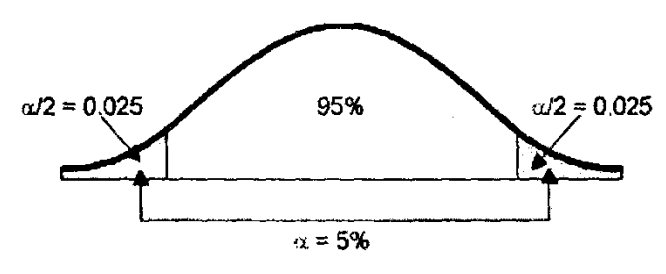

**Figura 8.- Grados de libertad**

Fuente: (VILLON, M. 2002)

### **d) Comparación del tc con el tt:**

 $\checkmark$  Si  $|t_c| \leq t_t$  (95%)  $\to \overline{x_1} = \overline{x_2}$  (estadísticamente)

En este caso, siendo las medias  $\overline{x_1} = \overline{x_2}$  estadísticamente, no se debe realizar proceso de corrección.

$$
≤ Si |tc| > tt (95%) → \overline{x_1} ≠ \overline{x_2} (estadísticamente)
$$

En este caso, siendo las medias  $\overline{x_1} \neq \overline{x_2}$  estadísticamente, se debe corregir la información.

# **Consistencia de la Desviación Estándar**

El análisis estadístico consiste en probar, mediante la prueba F, si los valores de las desviaciones estándar de las submuestras son estadísticamente iguales o diferentes, con un 95% de probabilidad o con un 5% de nivel de significación, de la siguiente forma:

a) Cálculo de las varianzas de ambos períodos:

$$
S^{2}_{1(x)} = \left(\frac{1}{n_{1}-1}\right) \sum_{i=1}^{n_{1}} (x_{i} - \overline{x_{1}})^{2}
$$
  

$$
S^{2}_{2(x)} = \left(\frac{1}{n_{2}-1}\right) \sum_{j=1}^{n_{1}} (x_{j} - \overline{x_{2}})^{2}
$$
 (13)

b) Cálculo del F calculado (Fc), según:

$$
F_c = \frac{S^2_1(x)}{S^2_2(x)}
$$
, si  $S^2_1(x) > S^2_2(x)$ 

$$
F_c = \frac{S^2 z(x)}{S^2 z(x)} \quad , \text{ si } S^2 z(x) > S^2 z(x) \tag{14}
$$

c) Cálculo del F tabular (valor crítico de F ó Ft), se obtiene de las tablas F para una probabilidad del 95%, es decir, con un nivel de significación  $\alpha = 0.05$  y grados de libertad:

G.L.N = 
$$
n_1 - 1
$$
  
\nG.L.D =  $n_2 - 1$   
\nSi  $S^2_1(x) > S^2_2(x)$   
\nG.L.N =  $n_2 - 1$   
\nG.L.D =  $n_1 - 1$ 

Si  $S^2_2(x) > S^2_1(x)$ Dónde:

G.L.N: granos de libertad del numerador

- G.L.D: grados de libertad del denominador
- d) Comparación del Fc con el Ft:
- $\checkmark$  Si Fc $\leq$ Ft (95%)  $\rightarrow$   $S_1(x) = S_2(x)$  (estadísticamente)
- $\checkmark$  Si Fc>Ft (95%)  $\to S_1(x) \neq S_2(x)$  (estadísticamente), por lo que se debe corregir

# **Corrección de los datos**

En los casos en que los parámetros media y desviación estándar de las submuestras de las series de tiempo, resultan estadísticamente iguales, la información original no se corrige, por ser consistente con 95% de probabilidad, aun cuando en el doble masa se observe pequeños quiebres. En caso contrario, se corrigen los valores de las submuestras mediante las siguientes ecuaciones:

$$
X'(t) = \frac{x_t - \overline{x_1}}{S_1(x)} \cdot S_2(x) + \overline{x_2}
$$
 (15)

$$
X'(t) = \frac{x_t - \overline{x_2}}{S_2(x)} \cdot S_1(x) + \overline{x_1}
$$
 (16)

Dónde:

 ${X^{\prime}}_{(t)}$ : Valor corregido de saltos

#### x<sup>t</sup> : Valor a ser corregido

La ecuación (15), se utiliza cuando se deben corregir los valores de la submuestra de tamaño  $n_1$ , y la ecuación (16), si se deben corregir la submuestra de tamaño n<sub>2</sub>.

#### **Análisis de Tendencias**

Antes de realizar el análisis de tendencias, se realiza el análisis de saltos y con la serie libre de saltos, se procede a analizar las tendencias en la media y en la desviación estándar.

## **Tendencia en la Media**

La tendencia en la media **Tm**, puede ser expresada en forma general por la ecuación polinomial:

$$
Tm = A_m + B_m t + C_m t^2 + D_m t^3 + \dots \tag{17}
$$

Y en forma particular por la ecuación de regresión lineal simple:

$$
T_m = A_m + B_m t \tag{18}
$$

Dónde:

t: tiempo en años, tomando como la variable independiente de la tendencia

t: 1, 2, 3, …, n

Tm: tendencia en la media, para este caso:

 $Tm=X'_{(t)}$  valor corregido de saltos, es decir, datos a usarse para el cálculo de los parámetros

A<sub>m</sub>, B<sub>m</sub>, C<sub>m</sub>, D<sub>m</sub>, ...: coeficientes de los polinomios de regresion, que deben ser estimados con los datos

Los parámetros de regresión de estas ecuaciones, pueden ser estimados por el método de mínimos cuadrados, o por el método de regresión lineal múltiple.

El cálculo de la tendencia en la media, haciendo uso de la ecuación (18), se realiza mediante el siguiente proceso:

# **a) Cálculo de los parámetros de la ecuación de regresión lineal simple**

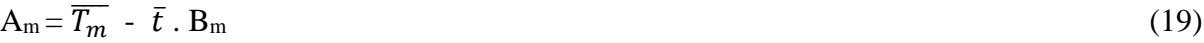

$$
B_m = R \cdot \frac{s_{Tm}}{s_t} \tag{20}
$$

$$
R = \frac{\overline{t} \cdot \overline{T_m} - \overline{t} \cdot \overline{T_m}}{S_t \cdot S_{T_m}}
$$
(21)

Dónde:

$$
\overline{T_m} = \frac{1}{n} \sum_{i=1}^n T_{m_i} = \frac{1}{n} \sum_{i=1}^n X'(t)_i
$$
\n(22)

$$
\bar{t} = \frac{1}{n} \sum_{i=1}^{n} t_i
$$
\n<sup>(23)</sup>

$$
\overline{t}.\overline{T_m} = \frac{1}{n} \sum_{i=1}^{n} t_i. T_{m_i}
$$
\n(24)

$$
S_{T_m} = \left[\frac{\sum_{i=1}^{n} (T_{m_i} - \overline{T_m})^2}{n-1}\right]^{\frac{1}{2}}
$$
(25)

$$
S_t = \left[\frac{\sum_{i=1}^n (t_i - \bar{t})^2}{n - 1}\right]^{\frac{1}{2}}
$$
(26)

Además:

 $\overline{\mathcal{I}_m}$ : Promedio de las tendencias Tm, o promedio de los datos corregidos de saltos X' <sub>(t)</sub>

 $\bar{t}$ : Promedio del tiempo t

 $S_{\rm Tm}$ : desviación estándar de la tendencia de la media  $\rm Tm$ 

S<sub>t</sub>: desviación estándar del tiempo t

# **b) Evaluación de la tendencia Tm**

Para averiguar si la tendencia es significativa, se analiza el coeficiente de regresión Bm o también el coeficiente de correlación R.

El análisis de **R** según el estadístico **t**, es como sigue:

# **Cálculo del estadístico tc según:**

$$
t_c = \frac{R\sqrt{n-2}}{\sqrt{1-R^2}}\tag{27}
$$

Dónde:

t<sub>c</sub>: valor del estadístico t calculado.

n: número total de datos

R: coeficiente de correlación

### **Cálculo de t**

El valor crítico de t, se obtiene de la tabla de t de Student, con 95% de probabilidad o con un nivel de significación del 5 %, es decir:

$$
\frac{\alpha}{2}=0.025
$$

 $G.L. = n-2$ 

# **Comparación del t<sup>c</sup> con el t<sup>t</sup>**

 $\checkmark$  Si  $|t_c| \leq t_t (95\%) \to \mathbb{R}$  no es significativo

En este caso, la tendencia no es significativa y no hay que corregir.

$$
≤ \text{Si } |t_c| > \text{tt } (95\%) \rightarrow \text{R si es significativo}
$$

En este caso, la tendencia es significativa y hay necesidad de corregir la información de tendencia en la media.

## **c) Corrección de la información:**

La tendencia en la media se elimina haciendo uso de la ecuación:

$$
Y_t = X'(t) - T_m \tag{28}
$$

Ó

$$
Y_t = X'_{(t)} - (A_m + B_m t) \tag{29}
$$

Dónde:

 $X<sub>(t)</sub>:$  serie corregida de saltos

Tm: tendencias en la media, obtenida de la ecuación (18)

Yt: serie sin tendencia en la media

Para que el proceso Xt preserve la media constante, se devuelve el promedio de las X´t ó  $\overline{T_m}$ , luego las ecuaciones (28) y (29), toman la forma:

$$
Y_t = X'_{(t)} - T_m + \overline{T_m}
$$
\n
$$
(30)
$$

$$
Y_t = X'_{(t)} - (A_m + B_m.t) + \overline{T_m}
$$
\n(31)

Donde, Tm es el promedio de la tendencia en la media o promedio de los valores corregidos de saltos.

# **Tendencia en la desviación estándar**

"La tendencia en la desviación estándar, generalmente se presenta en los datos semanales o mensuales, no así en datos anuales". Por lo que, cuando se trabajan con datos anuales, no hay necesidad de realizar el análisis de la tendencia en la desviación estándar. (SALAS, J. 2000) La tendencia en la desviación estándar T<sub>s</sub>, se expresa en forma general por la ecuación polinomial:

$$
T_s = A_s + B_s t + C_s t^2 + D_s t^3 + \tag{32}
$$

Y en forma particular, por la ecuación de regresión lineal simple:

$$
T_s = A_s + B_s t \tag{33}
$$

Dónde:

T<sup>s</sup> : tendencia en la desviación estándar

T<sup>s</sup> :Y<sup>t</sup> valor corregido de tendencia en la media, es decir, datos a usarse para el cálculo de los parámetros

t: tiempo en años

t: 1, 2, 3,…., n

As, Bs, Cs, Ds, ..: coeficientes de los polinomios de regresión que deben ser estimados con los datos.
Para calcular y probar si la tendencia en la desviación estándar es significativa, se sigue el siguiente proceso:

a) La información ya sin tendencia en la media Yt, se divide en períodos de datos anuales.

b) Se calcula las desviaciones estándar para cada periodo de toda la información:

$$
S_p = \left[\frac{1}{11}\sum_{p=1}^{12} (Y_p - \overline{Y}_p)^2\right]^{\frac{1}{2}}
$$
\n(34)

Donde:

Sp: desviación estándar del año p, es decir de los datos mensuales del año p

Yp: serie sin tendencia en la media

 $\overline{y_n}$ : Promedio de datos mensuales del año p

$$
p: 1, 2, 3, ..., 12
$$

c) Se calculan los parámetros de la ecuación (33), a partir de las desviaciones estándar anuales y el tiempo t (en años), utilizando las ecuaciones de la (19) a la (24), dadas para la tendencia en la media.

d) Se realiza la evaluación de  $T_s$  siguiendo el mismo proceso descrito para  $T_m$ .

Si en la prueba R resulta significativo, la tendencia en la desviación estándar es significativa, por lo que se debe eliminar de la serie, aplicando la siguiente ecuación:

$$
Z_t = \frac{X'(t) - T_m}{T_S} \tag{35}
$$

Dónde:  $Z_t$  = serie sin tendencia en la media ni en la desviación estándar. Las demás variables han sido definidas en párrafos anteriores.

Para que el proceso preserve la media y la desviación estándar constante la ecuación toma la forma:

$$
Z_t = \frac{X'(t) - T_m}{T_S} \cdot \overline{T}_s + \overline{T}_m \tag{36}
$$

Donde  $\overline{T}_S, \overline{T_m}$ son los promedios de la tendencia en la desviación estándar y media respectivamente.

La serie  $Z_t$  es una serie homogénea y consistente al 95% de probabilidad.

## **Completación y extensión**

La extensión de información, es el proceso de transferencia de información desde una estación con "largo" registro histórico a otra con "corto" registro. (VILLON, M. 2002)

La completación de datos, es el proceso por el cual se llenan "huecos" que existen en un registro de datos. La completación es un caso particular de la extensión.

La extensión de datos, es más importante que la completación, por cuanto modifican sustancialmente a los estimadores de los parámetros poblacionales, por ejemplo, la media de una muestra corta, será diferente a la media de una muestra extendida.

La completación y extensión de la información hidrometereológica faltante, se efectúa para tener en lo posible series completas, más confiable y de un periodo uniforme.

#### **Técnicas**

Las técnicas que se utilizan para la completación, en orden de prioridad son:

## **Regresión lineal simple**, entre estas:

- $\checkmark$  Correlación cruzada entre dos o más estaciones, situación (1) sin defasaje de la figura 9
- $\checkmark$  Autocorrelación, situación (2) de la figura 9.
- $\checkmark$  Relleno con criterios prácticos.

Para la extensión se usan modelos de:

- $\checkmark$  Regresión lineal simple
- $\checkmark$  Regresión lineal múltiple

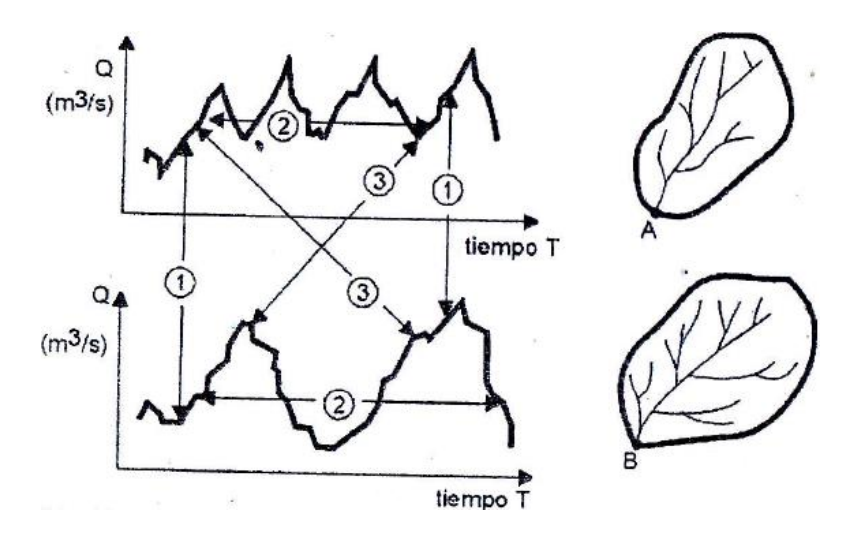

**Figura 9.- Serie histórica de caudales de las cuencas A y B** Fuente: (VILLON, M. 2002)

(1) Correlación cruzada sin desfase (correlación espacial)

(2) Correlación serial con desfase (correlación temporal o autocorrelación)

(3) Correlación cruzada con desfase (correlación espacial y temporal)

En forma general, el modelo matemático más usado para transferir información hidrológica,

entre estaciones medidas, es el modelo de regresión lineal simple.

## **Proceso**

El proceso a seguir para la completación o extensión, es como se indica:

 $\checkmark$  Obtener la serie de tamaño N<sub>1</sub>, a completar o extender (figura 10)

y1, y2, y3,…., y<sup>N</sup>

 $\checkmark$  Seleccionar la estación, que guarde una buena relación con la estación con la que se está trabajando, y cuya longitud de la serie sea mayor, como por ejemplo. N=N1+N2.

 $X_1, X_2, X_3, \ldots, X_{N1}, X_{N1+1}, \ldots, X_{N1+N2}$ 

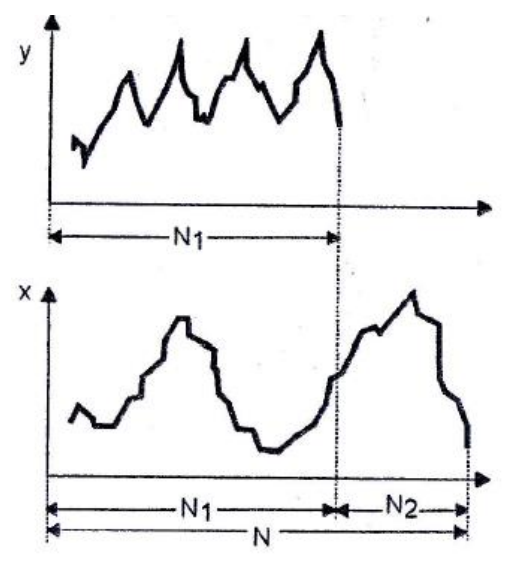

**Figura 10.- Series de tamaños N1 y N=N1+N2**

Fuente: (VILLON, M. 2002)

Dónde:

y<sup>t</sup> : serie de registro "corto"

xt : serie de registro "largo"

N1: tamaño del registro común a ambas series o tamaños del registro corto

N2: tamaño del registro no común

N=N1+N2: tamaño del registro largo

 $\checkmark$  Seleccionar el modelo de correlación, en este caso, la ecuación de regresión lineal:

 $y_t = a + b x_t$  (37)

Dónde:

yt: variable hidrológica dependiente

xt: variable hidrológica independiente

a y b: parámetros de la ecuación de regresión lineal simple

 $\checkmark$  Estimar los parámetros:

Los estimadores de a, b y r se calculan con las siguientes ecuaciones:

29

$$
b = r \frac{S_{1}(y)}{S_{1}(x)}
$$

ó

$$
b = \frac{N_1 \sum x_i y_i - \sum x_i \sum y_i}{N_1 \sum x_i^2 - (\sum x_i)^2}
$$
 (38)

$$
a = \overline{y_1} - b \overline{x_1} \tag{39}
$$

$$
\overline{y_1} = \frac{\Sigma y_1}{N_1} \tag{40}
$$

$$
\overline{x_1} = \frac{\sum x_1}{N_1} \tag{41}
$$

$$
r = \frac{N_1 \sum x_i y_i - \sum x_i \sum y_i}{\sqrt{(N_1 \sum x_i^2 - (\sum x_i)^2)(N_1 \sum y_i^2 - (\sum y_i)^2)}}
$$
(42)

$$
S_{1(y)} = \sqrt{\frac{1}{N_1 - 1} \left( \sum_{i=1}^{N_1} (y_i - \overline{y_1})^2 \right)}
$$
(43)

$$
S_{1(x)} = \sqrt{\frac{1}{N_1 - 1} \left( \sum_{i=1}^{N_1} (x_i - \overline{x}_1)^2 \right)}
$$
(44)

Dónde:

 $\overline{y_1}$  y  $\overline{x_1}$ : son los estimados de las medias, de los periodos comunes, de tamaño  $N_1$  de las variables  $y_t \notin x_t$ 

 $S_{1(y)}, S_{1(x)}$ : Son los estimados no sesgados de las desviaciones estándar, de  $y_t$  y  $x_t$  de los períodos comunes de tamaño  $N_{\rm 1}$ 

r: coeficiente de correlación

 $\checkmark$  Ecuación de completación o extensión:

Sustituyendo valores en la ecuación (37) resulta:

$$
y_t = \overline{y_1} + r \frac{S_{1(y)}}{S_{1(x)}} (\mathbf{x}_t - \overline{\mathbf{x}}_t)
$$
\n(45)

Para mejorar la información, a la ecuación (45) se le agrega otra componente, que es una variable aleatoria, que tiene por objeto dar una mejor representatividad de la serie hidrológica, especialmente cuando se quiere extender la información a un periodo largo (por ejemplo incrementar el registro en 20 ó 30 años), por lo cual, la ecuación (45) se puede expresar de la siguiente forma:

$$
y_t = \overline{y_1} + \Gamma \frac{S_{1}(y)}{S_{1}(x)} (\chi_t - \overline{\chi}_t) + \alpha \Theta \sqrt{1 - r^2} . S_{1}(y) \varepsilon_t
$$
\n(46)

Dónde:

 $\overline{y_1}$  y  $\overline{x_1}$ : son los estimados de las medias, de los periodos comunes, de tamaño  $N_1$  de las variables  $y_t \notin x_t$ 

 $S_{1(y)}$ ,  $S_{1(x)}$ : Son los estimados no sesgados de las desviaciones estándar, de  $y_t$  y  $x_t$  de los períodos comunes de tamaño  $N_1$ 

#### r: coeficiente de correlación

 $\varepsilon_t$ : Variable aleatoria normal e independiente, con media cero y varianza unitaria

$$
\varepsilon_t\!\sim\!\text{NI}\left(0{,}1\right)
$$

 $\Theta$ =0 se usa en completación, en este caso el ruido aleatorio no es considerado

 $\Theta$ =1 se usa en extensión, en este caso el ruido o factor aleatorio si es considerado

 $\alpha$  =f ( $N_1$ ,  $N_2$ ) corrige el sesgo en la variancia del proceso

$$
\alpha = \frac{N_2(N_1 - 4)(N_1 - 1)}{(N_2 - 1)(N_1 - 3)(N_1 - 2)}\tag{47}
$$

#### $\checkmark$  Criterios de confiabilidad.

La ecuación (45) ó (46), solo se podrá usar si hay una correlación significativa entre las variables  $y_t$  y  $x_t$ , es decir, si el coeficiente de correlación r de la ecuación (42), es estadísticamente significativo con un cierto nivel de confiabilidad, utilizando el estadístico t, para esto se procede de la siguiente forma:

a) Cálculo del estadístico t<sub>c</sub>, según:

$$
t_c = \frac{r\sqrt{N_1 - 2}}{\sqrt{1 - r^2}}\tag{48}
$$

Dónde:

t<sub>c</sub>: valor del estadístico **t** calculado

N1: tamaño del registro común de las series

r : coeficiente de correlación

b) Cálculo de tt

El valor critico de t, se obtiene de las tablas *t* de Student (t<sub>t</sub>), con 95% de probabilidad, o con un nivel de significación del 5 %, es decir:

 $α/2=0.025$ 

 $G.L.=N_1-2$ 

c) Comparación del tc con el tt

 $\checkmark$  Si  $|t_c| \leq t_t \to r$  no es significativo, por lo tanto no hay correlación significativa

 $\checkmark$  Si  $|t_c| > t_t \to r$  es significativo, por lo que sí existe correlación significativa entre las variables y<sub>t</sub> y x<sub>t</sub>, y se puede hacer uso de la ecuación (45) ó (46), para la completación y extensión.

Si **r** resulta no significativo se puede aplicar el proceso de autocorrelación o probar con otra serie.

#### **Criterios para mejorar los estimados de los parámetros**

Usando el análisis de correlación, para extender el registro corto de la serie y, de una estación con tamaño N1, utilizando otro registro largo de la serie x, de otra estación con tamaño  $N=N_1+N_2$ , surge la pregunta, ¿si la extensión de N<sub>2</sub> valores mejora o no, los parámetros requeridos de la serie?

Es muy posible, que la adición de  $N_2$  valores, puede dar un estimado peor (más malo), de los parámetros de la serie y, por lo cual, es necesario conocer algunas medidas de confiabilidad de los parámetros estimados, antes y después de la extensión.

Se puede utilizar la varianza, para medir la precisión de los estimados, así se tiene:

 $\checkmark$  Si la VAR (serie y reconstituida) > VAR (serie y histórica), entonces el estimado es menos preciso, por lo cual no se recomienda la extensión de datos.

 $\checkmark$  Si la VAR (serie y reconstituida) < VAR (serie y histórica), entonces el estimado es más preciso, por lo cual se puede usar la extensión de los datos.

#### **Modelo Marcoviano de 1er orden**

Algunas de las propiedades de las series de tiempo hidrológicas pueden ser investigadas en el dominio del tiempo mediante el análisis de correlogramas.

Básicamente una serie de tiempo puede ser modelada matemáticamente como la combinación de una parte determinística y una componente residual aleatoria. (LINSLEY, J. et al, 1977) En la mayoría de los esquemas de generación de los volúmenes de agua parece suficiente suponer una estructura markoviana de primer orden, o sea, que cualquier evento depende solamente del evento que le precede. Una función sencilla de generación markoviana para volúmenes de flujo anual Q está dada por:

$$
Q_i = \bar{Q} + \rho (Q_{i-1} - \bar{Q}) + t_i \sigma \sqrt{1 - \rho^2}
$$
\n(49)

Donde t es una variable aleatoria tomada de una distribución apropiada con una media igual a cero y una varianza unitaria, σ es la desviación estándar de Q, ρ el coeficiente de correlación serial con rezago unitario y  $\overline{Q}$ es la media de Q. El subíndice i sirve para identificar la serie de caudales desde el año 1 hasta el año n. Si los parámetros  $\overline{Q}$ ,  $\sigma$  y  $\rho$  pueden determinarse a partir de las series históricas y si suponemos un valor inicial de  $Q_{i-1}$ , se puede construir un algoritmo muy simple y generar una serie de valores de Q usando valores de la variable aleatoria t.

Si se busca generar valores de Q por estaciones o a nivel mensual, el procedimiento debe incluir las características de las variaciones estacionales como sigue:

$$
Q_{i,j} = \bar{Q}_j + \rho_j \frac{\sigma_j}{\sigma_{j-1}} \left( Q_{i-1,j-1} - \bar{Q}_{j-1} \right) + t_i \sigma_j \sqrt{1 - \rho_j^2} \tag{50}
$$

Donde el subíndice j se usa para definir las estaciones o los meses. Para una síntesis mensual j varía entre 1 y 12 a lo largo del año. El subíndice i es una designación serial desde el mes 1 hasta el mes n, como en la ec. (49).  $\rho_j$ es el coeficiente de correlación serial entre  $Q_j$  y  $Q_{j-1}$ . Los demás símbolos son iguales a los usados en la ec. (49). La ec. (50) se usa determinando los valores de Q, σ, y ρ para cada mes o estación. Luego se toma un valor inicial  $Q_{i-1,j-1}$ ; es aconsejable comenzar al principio de un año hidrológico, cuando los caudales son bajos, aunque no es estrictamente necesario.

La varianza debe corregirse si se presenta correlación serial de la siguiente manera

$$
\sigma^2 = \varphi \frac{\sum_{i=1}^n X_i^2 - n \bar{X}^2}{n-1}
$$
\n(51)

Donde ϕ es una función de la correlación serial ρ y de la longitud del registro.

$$
\varphi = \frac{\frac{n-1}{n}}{1 - \frac{(1-\rho^2)}{n(1-\rho)} + \frac{2\rho(1-\rho^n)}{n^2(1-\rho)^2}}
$$
(52)

Si las secuencias  $\{Y_i\} = \{X_i\}, i=1,2,3,...,n-1, y \{Z_{i-1}\} = \{X_i\}, i=1,2,3,...,n$ , tienen medias aritméticas de Y y Z y varianzas  $\sigma_y^2$  y  $\sigma_z^2$ , respectivamente, el coeficiente de correlación serial de la serie está dado por:

$$
\rho = \frac{1}{n-2} \frac{\sum_{j=1}^{n-1} (Y_j Z_j) - (n-1)\overline{Y}\overline{Z}}{\sigma_y \sigma_z} \tag{53}
$$

#### **Modelo determinístico estocástico de Lutz Scholz**

Este modelo hidrológico, es combinado por que cuenta con una estructura determinística para el cálculo de los caudales mensuales para el año promedio (Balance Hídrico - Modelo determinístico); y una estructura estocástica para la generación de series extendidas de caudal (Proceso markoviano - Modelo Estocástico). Fue desarrollado por el experto Lutz Scholz para cuencas de la sierra peruana, entre los años 1979-1980, en el marco de Cooperación Técnica de la República de Alemania a través del Plan Meris II. (SCHOLZ, L. 1980)

Determinado el hecho de la ausencia de registros de caudal en la sierra peruana, el modelo se desarrolló tomando en consideración parámetros físicos y meteorológicos de las cuencas, que puedan ser obtenidos a través de mediciones cartográficas y de campo. Los parámetros más importantes del modelo son los coeficientes para la determinación de la Precipitación Efectiva, déficit de escurrimiento, retención y agotamiento de las cuencas. Los procedimientos que se han seguido en la implementación del modelo son:

 Cálculo de los parámetros necesarios para la descripción de los fenómenos de escorrentía promedio.

 Establecimiento de un conjunto de modelos parciales de los parámetros para el cálculo de caudales en cuencas sin información hidrométrica. En base a lo anterior se realiza el cálculo de los caudales necesarios.

 Calibración del modelo y generación de caudales extendidos por un proceso Markoviano combinado de precipitación efectiva del mes con el caudal del mes anterior. Este modelo fue implementado con fines de pronosticar caudales a escala mensual, teniendo una utilización inicial en estudios de proyectos de riego y posteriormente extendiéndose el uso del mismo a estudios hidrológicos con prácticamente cualquier finalidad (abastecimiento de agua, hidroelectricidad etc). Los resultados de la aplicación del modelo a las cuencas de la sierra peruana, han producido una correspondencia satisfactoria respecto a los valores medidos.

## **Ecuación del balance hídrico**

La ecuación fundamental que describe el balance hídrico mensual en mm/mes es la siguiente:

$$
CM_i = P_i - D_i + G_i - A_i \tag{54}
$$

Dónde:

CMi: Caudal mensual (mm/mes)

Pi: Precipitación mensual sobre la cuenca (mm/mes)

Di: Déficit de escurrimiento (mm/mes)

Gi: Gasto de la retención de la cuenca (mm/mes)

Ai: Abastecimiento de la retención (mm/mes)

## Asumiendo:

 Que para períodos largos (en este caso 1 año) el Gasto y Abastecimiento de la retención tienen el mismo valor es decir  $G_i = A_i$ , y

 $\checkmark$  Que para el año promedio una parte de la precipitación retorna a la atmósfera por evaporación.

Reemplazando (P-D) por (CP), y tomando en cuenta la transformación de unidades (mm/mes a m<sup>3</sup> /seg) la ecuación (33) se convierte en:

$$
Q = c'CP(AR) \tag{55}
$$

Que es la expresión básica del método racional.

Dónde:

Q: Caudal  $(m^3/s)$ 

*c' :* coeficiente de conversión del tiempo (mes/seg)

C: coeficiente de escurrimiento

P: Precipitación total mensual (mm/mes)

AR: Área de la cuenca  $(m^2)$ 

#### **Coeficientes para la generación de registros de precipitación**

El registro de la precipitación mensual conocido, es afectado por cada coeficiente en el mes respectivo, obteniéndose de esta forma el registro generado para la cuenca en estudio con el mismo periodo de información. Del registro generado se determina la precipitación media (de enero a diciembre) de todos los años (periodo igual al de la información).

$$
CPi = \frac{PMP_i}{PMPC_i}
$$
 (56)

Dónde:

CPi: Coeficiente para la generación de registros de precipitación del mes "i".

PMPi: Precipitación del mes "i" para el año promedio (mm/año).

PMPCi: Precipitación del mes "i" de las estaciones correlacionadas (mm/año).

## **Coeficiente de escurrimiento**

Se ha considerado el uso de la fórmula propuesta por L. Turc:

$$
C = \frac{P - D}{P} \tag{57}
$$

C: Coeficiente de escurrimiento

P: Precipitación Total anual (mm/año)

D: Déficit de escurrimiento (mm/año)

Para la determinación de D se utiliza la expresión:

$$
D = P \frac{1}{\left(0.9 + \frac{P^2}{L^2}\right)^{\frac{1}{2}}} \tag{58}
$$

 $L = 300 + 25(T) + 0.05(T)^3$ (59)

$$
T = 197 - 23.1 * Ln(H)
$$
\n(60)

Siendo:

- L: Coeficiente de Temperatura
- T: Temperatura media anual (°C)
- H: Altitud media de la cuenca

## **Precipitación efectiva**

Lluvia que se infiltra en el suelo, sin llegar a perderse por escorrentía o por filtración profunda. En la práctica del riego, la porción de la precipitación total que retiene el suelo y que está disponible para la producción de cultivos.

Para el cálculo de la Precipitación Efectiva (PE), se supone que los caudales promedio observados en la cuenca pertenecen a un estado de equilibrio entre gasto y abastecimiento de la retención. La precipitación efectiva se calcula para el coeficiente de escurrimiento promedio, de tal forma que la relación entre precipitación efectiva y precipitación total resulta igual al coeficiente de escorrentía. (SCHOLZ, L. 1980)

$$
PEi = C * PTc \tag{61}
$$

Dónde:

PEi: Precipitación efectiva del mes "i" (mm/año)

PTc: Precipitación total generada (mm/año)

: Coeficiente de escorrentía.

#### **Retención de la cuenca**

Bajo la suposición de que exista un equilibrio entre el gasto y el abastecimiento de la reserva de la cuenca y además que el caudal total sea igual a la precipitación efectiva anual, la contribución de la reserva hídrica al caudal se puede calcular según las fórmulas:

$$
R_i = CM_i - P_i \tag{62}
$$

$$
CM_i = PE_i + G_i - A_i \tag{63}
$$

Dónde:

 $CM_i$ : Caudal mensual (mm/mes)

- PE<sub>i</sub>: Precipitación Efectiva Mensual (mm/mes)
- Ri : Retención de la cuenca (mm/mes)
- Gi : Gasto de la retención (mm/mes)
- A<sup>i</sup> : Abastecimiento de la retención (mm/mes)
- R<sup>i</sup> : Gi para valores mayores que cero (mm/mes)
- R<sup>i</sup> : Ai para valores menores que cero (mm/mes)

Sumando los valores de "G" o "A" respectivamente, se halla la retención total de la cuenca para el año promedio en dimensión de (mm/año).

Esta ecuación se realiza básicamente para la calibración de la retención de la cuenca. En cuencas de la sierra la retención varía de 43 a 188 (mm/año), resultados que se indican en el volumen del modelo, asimismo muestra una uniformidad de cambio de los valores de G y A durante el año para las cuencas pertenecientes a la misma región.

$$
R = \frac{(C_a * AR * LA + AL * LL + AN * LN)}{AR}
$$
\n(64)

# **Dónde:**

R: Retención de la cuenca (mm/año) Ca: Coeficiente (15% -30%) AR: Área de la cuenca (Km<sup>2</sup>) LA: Almacenamiento de acuíferos (mm/año) AL: Área de las lagunas LL: Almacenamiento de lagunas y pantanos AN: Área de los nevados  $(Km^2)$ LN: Almacenamiento de nevados (mm/año)

## **Relación entre descargas y retención**

Durante la estación seca, el gasto de la retención alimenta los ríos, constituyendo el caudal o descarga básica. La reserva o retención de la cuenca se agota al final de la estación seca; durante esta estación la descarga se puede calcular en base a la ecuación:

$$
Q_t = Q_0 e^{-a(t)} \tag{65}
$$

Dónde:

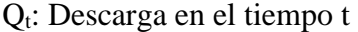

Qo: Descarga inicial

- : Coeficiente de agotamiento
- t: Tiempo

Al principio de la estación lluviosa, el proceso de agotamiento de la reserva termina, comenzando a su vez el abastecimiento de los almacenes hídricos. Este proceso está descrito por un déficit entre la precipitación efectiva y el caudal real. En base a los hidrogramas se ha determinado que el abastecimiento es más fuerte al principio de la estación lluviosa continuando de forma progresiva pero menos pronunciada, hasta el final de dicha estación.

#### **Coeficiente de agotamiento**

Mediante la ecuación (66) se puede calcular el coeficiente de agotamiento "  $\alpha$  ", en base a datos hidrométricos. Este coeficiente no es constante durante toda la estación seca, ya que va disminuyendo gradualmente.

Con fines prácticos se puede despreciar la variación del coeficiente "  $\alpha$  " durante la estación seca empleando un valor promedio.

El coeficiente de agotamiento de la cuenca tiene una dependencia logarítmica del área de la cuenca.

$$
a = f(LnAR) \tag{66}
$$

$$
a = 3.1249E67 (AR)^{-0.1144} (EP)^{-19.336} (T)^{-3.369} (R)^{-1.429} \tag{67}
$$

$$
r=0.86
$$

El análisis de las observaciones disponibles muestra, además cierta influencia del clima, la geología y la cobertura vegetal. Se ha desarrollado una ecuación empírica para la sierra peruana:

En principio, es posible determinar el coeficiente de agotamiento real mediante aforos sucesivos en el río durante la estación seca; sin embargo cuando no sea posible ello, se puede recurrir a las ecuaciones desarrolladas para la determinación del coeficiente " $\alpha$ " para cuatro clases de cuencas:

 $\checkmark$  Cuencas con agotamiento muy rápido. Debido a temperaturas elevadas (>10°C) y retención que va de reducida (50 mm/año) a mediana (80 mm/año):

$$
a = -0.00252(LnAR) + 0.034\tag{68}
$$

 $\checkmark$  Cuencas con agotamiento rápido. Retención entre 50 y 80 mm/año y vegetación poco desarrollada (puna):

$$
a = -0.00252(LnAR) + 0.030\tag{69}
$$

 $\checkmark$  Cuencas con agotamiento mediano. Retención mediana (80 mm/año) y vegetación mezclada (pastos, bosques y terrenos cultivados):

$$
a = -0.00252(LnAR) + 0.026\tag{70}
$$

 $\checkmark$  Cuencas con agotamiento reducido. Debido a la alta retención (> 100 mm/año) y vegetación mezclada:

 $a = -0.00252(LnAR) + 0.023$  (71)

## Dónde:

- : Coeficiente de agotamiento por día
- AR: área de la cuenca  $(km^2)$
- EP: evapotranspiración potencial anual (mm/año)
- T: duración de la temporada seca (días)
- R: retención total de la cuenca (mm/año)

# **Almacenamiento hídrico**

Tres tipos de almacenes hídricos naturales que inciden en la retención de la cuenca son considerados:

- $\checkmark$  Acuíferos
- $\checkmark$  Lagunas y pantanos
- $\checkmark$  Nevados

La determinación de la lámina "L" que almacena cada tipo de estos almacenes está dado por:

## **Acuíferos:**

 $L_A = -750(I) + 315 (mm/año)$  (72)

Siendo:

LA: lámina específica de acuíferos

I: pendiente de desagüe: I <= 15 %

 $L_L = 500 \, (mm/a\text{ño})$ 

# **Lagunas y Pantanos**

Siendo:

 $LL = L$ ámina específica de lagunas y pantanos

## **Nevados**

 $L_N = 500(mm/a\tilde{n}o)$ 

Siendo:

LN: lámina específica de nevados

Las respectivas extensiones o áreas son determinadas de los mapas o aerofotografías. Los almacenamientos de corto plazo no son considerados para este caso, estando los mismos incluidos en las ecuaciones de la precipitación efectiva.

## **Abastecimiento de la retención**

El abastecimiento durante la estación lluviosa es uniforme para cuencas ubicadas en la misma región climática. En la región del Cusco el abastecimiento comienza en el mes de noviembre con 5%, alcanzando hasta enero el valor del 80 % del volumen final. Las precipitaciones altas del mes de febrero completan el 20 % restante, y las precipitaciones efectivas del mes de marzo escurren directamente sin contribuir a la retención. Los coeficientes mensuales expresados en porcentaje del almacenamiento total anual se muestran en la tabla 4.

| Región                   | Oct | Nov | Dic | Ene | Feb | Mar | Total |
|--------------------------|-----|-----|-----|-----|-----|-----|-------|
| Cusco                    | 0   | 5   | 35  | 40  | 20  |     | 100   |
| Huancavelica             | 10  | 0   | 35  | 30  | 20  | 5   | 100   |
| Junín                    | 10  | 0   | 25  | 30  | 30  | 5   | 100   |
| Cajamarca                | 25  | -5  | 0   | 20  | 25  | 35  | 100   |
| (0.011017)<br>1000<br>T. |     |     |     |     |     |     |       |

**Tabla 4.- Almacenamiento hídrico durante la época de lluvias (%)**

Fuente: (SCHOLZ, L. 1980)

La lámina de agua A<sub>i</sub> que entra en la reserva de la cuenca se muestra en forma de déficit mensual de la Precipitación Efectiva PE<sub>i</sub>. Se calcula mediante la ecuación:

$$
A_i = a_i \left(\frac{R}{100}\right) \tag{73}
$$

Siendo:

Ai: abastecimiento mensual déficit de la precipitación efectiva (mm/mes)

 $a_i$ : Coeficiente de abastecimiento (%)

R: retención de la cuenca (mm/año)

## **Determinación del caudal medio mensual para el año promedio**

Está basado en la ecuación fundamental que describe el balance hídrico mensual a partir de

los componentes descritos anteriormente:

$$
CM_i = PE_i + G_i - A_i \tag{74}
$$

Dónde:

CMi: Caudal del mes i (mm/mes)

PEi: Precipitación efectiva del mes i (mm/mes)

Gi: Gasto de la retención del mes i (mm/mes)

Ai: abastecimiento del mes i (mm/mes)

#### **Generación de caudales para periodos extendidos**

A fin de generar una serie sintética de caudales para períodos extendidos, se ha implementado un modelo estocástico que consiste en una combinación de un Proceso Markoviano de primer orden, según la ecuación (75) con una variable de impulso, que en este caso es la precipitación efectiva en la ecuación (76):

$$
Q_t = f(Q_{t=1}) \tag{75}
$$

$$
Q = g(PE_t) \tag{76}
$$

Con la finalidad de aumentar el rango de valores generados y obtener una óptima aproximación a la realidad, se utiliza además una variable aleatoria.

$$
Z = z(S)\sqrt{(1 - r^2)}\tag{77}
$$

Finalmente la ecuación integral para la generación de caudales mensuales combinando los componentes citados, se escribe a continuación:

$$
Q_t = B_1 + B_2(Q_{t-1}) + B_3(PE_t) + z(S)\sqrt{1 - r^2}
$$
\n(78)

La ecuación integral para la generación de caudales mensuales es:

Dónde:

Qt: Caudal del mes "t".

- Q t-1: Caudal del mes anterior
- PE<sub>t</sub>: Precipitación efectiva del mes "t".
- B1: Factor constante o caudal básico.
- B2,3: Parámetros del modelo para el año promedio.
- S: Desviación estándar de los residuos.
- r: Coeficiente de correlación múltiple.
- z: Numero aleatorio normalmente distribuido (0,1) del año "t".

El proceso de generación requiere de un valor inicial (Qt-1), el cual puede ser obtenido en una de las siguientes formas:

 $\checkmark$  Empezar el cálculo en el mes para el cual se dispone de un aforo.

 $\checkmark$  Tomar como valor inicial el caudal promedio de cualquier mes.

 Empezar con el caudal cero, calcular un año y tomar el último valor como valor (Q0), sin considerar estos valores en el cálculo de los parámetros estadísticos del periodo generado.

La precipitación efectiva de cada mes se ha calculado con ecu. (78), los valores de los coeficientes B1,2,3 , S, r se calcular al desarrollar la regresión múltiple con los datos de los caudales para el año promedio.

## **Regresión múltiple**

Las ecuaciones normales para estimar el cálculo de las variables B<sub>1,2,3</sub> son:

$$
\sum Q_t = 12B_1 + B_2 \sum Q_{t-1} + B_3 \sum PE_t \tag{79}
$$

$$
\Sigma(Q_t * Q_{t-1}) = B_1 \Sigma Q_{t-1} + B_2 \Sigma (Q_{t-1})^2 + B^3 \Sigma (Q_{t-1} * PE_t)
$$
\n(80)

$$
\Sigma(Q_t * PE_t) = B_1 \Sigma PE_t + B_2 \Sigma(Q_{t-1} * PE_t) + B^3 \Sigma(PE_t)^2
$$
\n(81)

Luego, el caudal estimado se define como: " $\overline{Q_t}$ " y obtenidos los parámetros B<sub>1,2,3</sub> se obtiene:

$$
\overline{Q_t} = B_1 + B_2 \cdot Q_{t-1} + B_3 \cdot P E_t \tag{82}
$$

$$
e = Qt - \overline{Q_t} \tag{83}
$$

Dónde:

Qt: Caudales muéstrales (experimentales) del mes "t".

Qt-1: Caudales muéstrales (experimentales) del mes anterior.

 $\overline{Q_t}$ : Caudales estimados del mes "t".

e: Error entre los valores muéstrales y estimados.

Calculo de la desviación estándar de los residuos:

$$
S = \sqrt{\frac{\Sigma(e^2)}{n - p}}\tag{84}
$$

Luego el coeficiente de regresión múltiple "r" se calcula:

$$
r = \left(1 - \frac{s^2}{s^2 Q_t}\right)^{0.5} \tag{85}
$$

$$
S_{Qt}^{2} = \frac{1}{n-1} \left[ \sum_{t=1}^{n} \left( Q_t^{2} - n * (\overline{Q_t})^2 \right) \right]
$$
 (86)

## Dónde:

- n: Numero de grupos de la muestra
- p: Numero de parámetros a estimar

## **Análisis estadísticos y probabilísticos**

El análisis estadístico permite representar mediante números y gráficos el comportamiento en el tiempo de una serie o conjunto de datos que resultan de un determinado evento aleatorio. En nuestro caso, el evento aleatorio son los caudales o descargas que lleva un determinado curso de agua y que han sido registrados en un período de tiempo. (VILLON, M. 2002)

Este análisis estadístico consiste en hallar la función que mejor represente el comportamiento de la variable aleatoria "x", para luego asignar a cada valor "X" una probabilidad o periodo de ocurrencia.

#### **Prueba de bondad de ajuste**

Esta prueba consiste en comparar gráfica y estadísticamente, si la frecuencia empírica de la serie analizada, se ajusta a una determinada función de probabilidades teórica seleccionada a priori, con los parámetros estimados con base en los valores muestrales. Las pruebas estadísticas, tienen por objeto, medir la certidumbre que se obtiene al hacer una hipótesis estadística sobre una población, es decir, calificar el hecho de suponer que una variable

aleatoria, se distribuya según una cierta función de probabilidades. Fuente: (VILLON, M. 2002)

#### **b. Prueba Smironov - Kolmogorov**

La prueba de Smirnov Kolmogorov, consiste en comparar las diferencias existentes, entre la probabilidad teórica, tomando el valor máximo del valor absoluto, de la diferencia entre el valor observado y el valor de la recta del modelo, es decir:

$$
\Delta = \max |F(x) - P(x)| \tag{87}
$$

Dónde:

Δ: Estadístico de Smirnov – Kolmogorov.

F(x): Probabilidad de la distribución teórica.

P(x): Probabilidad experimental o empírica de los datos, denominada también frecuencia acumulada.

Esta prueba se utiliza para contrastar la hipótesis acerca de la distribución de la población, de la cual se extrae una variable aleatoria. Las hipótesis a contrastar son:

H0: Los datos analizados siguen una distribución Normal.

H1: Los datos analizados no siguen una distribución Normal.

Por tanto, el criterio para la toma de la decisión entre las dos hipótesis será de la forma:

P ( $\Delta \geq \Delta_0$ )=  $\alpha \leftrightarrow$  Aceptar H<sub>1</sub>

P ( $\Delta < \Delta_0$ )=  $\alpha \leftrightarrow$  Aceptar H<sub>0</sub>

El estadístico "∆" tiene su función de distribución de probabilidades y "∆0" es un valor crítico para un nivel de significación α. A su vez, el valor de "∆0" depende del tipo de distribución a probar y se encuentra tabulado.

**Tabla 5.- Valores críticos de "Δo"**

| <b>Tamaño</b>       | Nivel de Significación "a" |             |                                 |                      |                      |
|---------------------|----------------------------|-------------|---------------------------------|----------------------|----------------------|
| <b>Muestral "N"</b> | 0.2                        | 0.15        | 0.1                             | 0.05                 | 0.01                 |
| N > 35              | 1.07<br>$\sqrt{(N)}$       | 1.14<br>(N) | 1.22<br>$\sqrt{\overline{(N)}}$ | 1.36<br>$\sqrt{(N)}$ | 1.63<br>$\sqrt{(N)}$ |

Fuente: (M. Villon, 2002)

La tabla 5 muestra los valores críticos de "Δo" del estadístico del Smirnov -Kolmogorov " $\Delta$ ", para valores de (N > 35) y diferentes niveles de significación. El procedimiento para efectuar el ajuste, mediante el estadístico del Smirnov -Kolmogorov, es el siguiente:

Calcular la probabilidad empírica o experimental  $P(x)$  de los datos cuyos valores han sido ordenados en forma creciente, para esto se usa la fórmula de Weibull:

$$
P(x) = \frac{M}{N+1} \tag{88}
$$

Dónde:

P(x): Probabilidad experimental de los datos (frecuencia acumulada)

N: Número de datos.

M: Número de orden.

Calcular la probabilidad teórica F(x): usar la ecuación de la función acumulada F(x), o tablas elaboradas para tal fin.

Calcular la diferencia:  $P(x)$ - $F(x)$ , para todos los valores "x".

Seleccionar la máxima diferencia: "Δ<sub>máx</sub>."

$$
\Delta_{\text{max}} = \max |F(x) - P(x)| \tag{89}
$$

Calcular el valor crítico del estadístico "Δ", es decir "∆0" para un α=5% y N=número de datos. Los valores de "∆0", se muestran en la tabla 5.

Comparar el valor estadístico "Δmáx.", con el valor crítico "∆0", con los siguientes criterios de decisión, deducidos de la ecuación (89)

 $\Delta$   $\leq$   $\Delta$ <sub>0</sub>  $\rightarrow$  el ajuste es bueno

∆≥∆0 →el ajuste no es bueno

## **Restricciones del modelo**

El modelo presenta ciertas restricciones de uso o aplicación tales como:

- $\checkmark$  El uso de los modelos parciales, únicamente dentro del rango de calibración establecido.
- $\checkmark$  Su uso es únicamente para el cálculo de caudales mensuales promedio.
- $\checkmark$  Los registros generados en el período de secas presentan una mayor confiabilidad que los valores generados para la época lluviosa.
- $\checkmark$  La aplicación del modelo se restringe a las cuencas en las que se ha calibrado sus parámetros (sierra peruana: Cusco, Huancavelica, Junín, Cajamarca)

Es importante tener en cuenta las mencionadas restricciones a fin de garantizar una buena performance del modelo.

#### **Similitud Hidrológica**

Indica que, para transferir información hacia una cuenca que no dispone desde otra vecina similar que sí la tiene, hay la necesidad que ambos sistemas hidrológicos cumplan condiciones de similitud. Dos sistemas hidrológicos son similares si cumplen las condiciones de similitud geométrica, cinemática y dinámica. Los parámetros adimensionales juegan aquí un papel de primerísima importancia. (ORTIZ, O. 2004)

## **Similitud Geométrica**

Dos sistemas hidrológicos son similares geométricamente si el Índice de Compacidad tiene un valor equivalente o idéntico en ambos sistemas. (ORTIZ, O. 2004)

## **Similitud Cinemática**

Dos sistemas hidrológicos guardan similitud cinemática si la red de drenaje natural tiene la misma conformación geométrica, esto es, cuando la Relación de Confluencia adopta un valor equivalente o idéntico en ambos sistemas. (ORTIZ, O. 2004)

#### **Similitud Dinámica**

Dos sistemas hidrológicos son similares dinámicamente si el Coeficiente Orográfico tiene igual o idéntico valor en ambos sistemas.

El cumplimiento de las tres condiciones anteriores garantiza la similitud total de los sistemas hidrológicos, que encierran implícitamente similares condiciones de clima, geológicas y hasta de cobertura vegetal. (ORTIZ, O. 2004)

## **Transferencia de Información Hidrometeorológica**

La técnica de transferencia de información se realiza empleando parámetros adimensionales que contengan las variables a transferir. Los parámetros de transferencia más conocidos en hidrología son:

## **Número de Oswald (Os)**

Parámetro adimensional que relaciona gastos de escorrentía, altitudes medias, lámina de precipitación y área de la cuenca. Este parámetro es utilizado en cuencas andinas donde la precipitación es función de la altura.

$$
O_s = \frac{Q \ast Z}{A^{3/2} P}
$$

- Os: Número adimensional de OSWALD
- Z: Altitud media de la cuenca
- P: Lámina de precipitación

#### **Descripción Hidrológica de la Cuenca**

Los parámetros geomorfológicos correspondientes al área, relieve y a la red hidrográfica, nos permiten realizar una descripción del comportamiento hidrológico del sistema con bastante aproximación. La ubicación de la cuenca y su altitud, nos permite hacer una inferencia acerca de su pluviosidad; su geometría, relieve y red hidrográfica nos facilita explicar su comportamiento frente a las escorrentías y a la degradación hídrica a que está expuesta. Una investigación de campo y la realización de algunos aforos nos ayudarán a verificar y a completar el estudio. (ORTIZ, O. 2004)

#### **Recopilación de información**

#### **Información Cartográfica**

Esta información está constituida por mapas topográficos o cartas nacionales a diferentes escalas, dependiendo del detalle de los estudios. Mientras mayor sea el detalle topográfico que se desea conocer, se requiere escalas mayores, cuyo costo de la información también se incrementa.

El estudio hidrológico de cuencas, dependiendo de su tamaño, no es muy exigente en este sentido, pudiendo trabajarse con escalas estándares de 1: 100 000. Debe tenerse presente que ciertos parámetros, son muy sensibles a los efectos de escala, tales como el Número de Orden de la cuenca, Relación de Confluencias, Relación de Longitudes y hasta el Área; pues existe un mayor error mientras más pequeña sea la escala.

A partir de la información cartográfica se delimita el área de estudio y se determinan todos parámetros geomorfológicos, los mismos que explican los efectos dinámicos de su comportamiento. (ORTIZ, O. 2004)

## **Información Hidrometeorológica**

Se suele presentar cualquiera de los siguientes casos:

- $\checkmark$  Cuencas con suficiente información, referente a precipitación, descargas y climatología general.
- Cuencas con escasa información, escasa información de descargas y suficiente información de precipitación y viceversa.
- $\checkmark$  Cuencas sin información, ni de descargas ni de precipitación.

Este último es el caso más crítico, pero a la vez el más frecuente en casi todos los países subdesarrollados. En este caso, se recomienda como alternativa transferir información desde otra cuenca vecina empleando criterios de similitud.

Se requiere además conocer los caudales promedio mensuales, los que se pueden transferir desde sistemas hidrológicos similares mediante el Número de Oswald de la ecuación (90). Los aforos realizados permitirán verificar y realizar un mejor ajuste de dicha ecuación.

#### **Recopilación de Información Hidrometeorológica**

Generalmente, no se dispone en la zona del proyecto de registros de descargas medias mensuales, ni descargas máximas mensuales, información que requiere este tipo de proyectos. En este sentido, lo más probable es que siempre se tenga que trasmitir información desde cuencas vecinas, especialmente en lo referente a escurrimientos sostenidos e intensidades máximas de precipitación.

La información necesaria para realizar transferencia de información consiste casi siempre de registros de precipitaciones mensuales de las cuencas con información y sin información. Con esta información, previamente tratada estadísticamente, se realiza la transferencia de intensidades máximas y descargas medias mensuales. Para el caso de micro cuencas, la descarga máxima se obtiene a partir de las máximas intensidades de precipitación transferidas desde la cuenca con información. (ORTIZ, O. 2004)

## **Tratamiento de Información Pluviométrica**

Los registros históricos de precipitaciones mensuales de ambas cuencas, se someten a un proceso estadístico de análisis de consistencia. Luego se completan y se extienden las series, por métodos de regresión lineal simple, de ser el caso. Para cuyo efecto, debe realizarse siempre la prueba estadística de «T» del coeficiente de regresión lineal.

Con la información ya tratada se obtiene el coeficiente de transferencia o factor de escala correspondiente utilizando las ecuaciones de transferencia ya citadas. (ORTIZ, O. 2004)

# **Similitud hidráulica de sistemas hidrológicos altoandinos y transferencia de información hidrometeorológica.**

#### **Análisis dimensional de sistemas hidrológicos**

El fenómeno físico más importante en microcuencas altoandinas es el de precipitaciónescorrentía, variables causa y efecto, respectivamente. (ORTIZ, O. 2015)

La primera, dependiente de las características climáticas, y la segunda de la naturaleza de cada microcuenca (CHOW, V. 1993). Sencillamente, si se desprecia la evapotranspiración real, el fenómeno simplificado queda representado por las variables mostradas en la tabla 7.

Las variables se agruparon en parámetros adimensionales, mediante la aplicación del teorema PI de Vaschy-Buckingham (SOTELO, G. et al., 1977). El producto de este análisis condujo a la obtención de las leyes físicas que rigen los sistemas hidrológicos altoandinos, representadas por los parámetros adimensionales de las ecuaciones (91), (92), (93), (94) y (95):

$$
\pi_1 = \frac{Q}{AP} \tag{91}
$$

$$
\pi_2 = \frac{H}{\sqrt{A}}\tag{92}
$$

$$
\pi_3 = \frac{I * t}{H} \tag{93}
$$

$$
\pi_4 = \frac{Q}{I^*A} \tag{94}
$$

$$
\pi_5 = \frac{p}{\sqrt{A}}\tag{95}
$$

Dónde:

 $\pi$ : Parámetro adimensional.

Q: caudal de escurrimiento.

A: proyección del área receptora-colectora sobre un plano horizontal.

P: precipitación pluviométrica.

H: altitud media sobre el nivel del mar.

I: intensidad de precipitación.

t: periodo de duración de intensidad de precipitación.

p: perímetro de la cuenca.

El hecho de haber despreciado la evapotranspiración real en este análisis se justifica porque los tiempos de duración de las tormentas son relativamente cortos; para periodos de tiempo más largos, los balances hidrológicos deben tomar en cuenta esta componente o bien incluirla como pérdida en los coeficientes de escorrentía.(CHOW, V. et al., 1993)

Variable **Dimensión** 1. Precipitación pluvial: P  $LT^{-1}$ 2. Intensidad de precipitación pluvial: I  $LT^{-1}$ 3. Periodo de duración de la lluvia: t T 4.Proyección del área receptora colectora: A L  $L^2$ 5.Desnivel sobre el nivel del mar: H L 6.Caudal de escurrimento: Q L  $T^{-1}$ 7. Perímetro de la cuenca: p  $|L|$ 

**Tabla 6.- Variables y dimensiones del fenómeno precipitación-escorrentía**

Fuente: (ORTIZ, O. 2015)

#### **Parámetro adimensional de semejanza geométrica**

Está dado por el parámetro adimensional de la ecuación (95), donde multiplicando ambos miembros por 0.28 resulta el índice de Gravelius ( $Kc = 0.28^* \pi_5$ ) dado por la ecuación (96); parámetro adimensional que se obtiene relacionando el perímetro de una cuenca y el perímetro que tendría un círculo imaginario de la misma área que la cuenca (IBIZATE, A. et al., 2004)

$$
K_c = 0.28 \frac{p}{\sqrt{A}}
$$
\n<sup>(96)</sup>

El índice de Gravelius tiene influencia en la configuración de la red de drenaje superficial y en la geometría del hidrograma de escorrentía directa y, por tanto, en la magnitud del caudal pico de avenidas (IBIZATE, A. et al., 2004). Además, los rangos de este parámetro han sido de mucha utilidad en la clasificación de cuencas por su geometría, tal como el que se plasma en la tabla 8 (HENAOS, R. 1988). Este parámetro, por ser descriptor más eficaz de la forma de la cuenca, es un buen referente de similitud geométrica entre sistemas hidrológicos.

Por analogía, con la hidráulica de modelos físicos se puede inferir entonces que: "dos o más sistemas hidrológicos son geométricamente semejantes si tienen igual índice de Gravelius". Conviene resaltar que el término "igual" no tiene connotación matemática, sino simplemente el de una "igualdad hidrológica", que al igual que en estadística, se acepta con cierto nivel de aproximación válida para fines prácticos.

Las microcuencas de forma oval concentran más rápidamente los flujos superficiales, generando picos súbitos violentos y recesiones rápidas ante tormentas extraordinarias, características que favorecen la escorrentía directa y la erosión hídrica, en detrimento de la recarga de acuíferos, contrariamente al comportamiento de las cuencas alargadas. (ORTIZ, O. 2015)

## **Parámetro adimensional de escurrimiento sostenido**

Está dado por la ecuación (91), donde sustituyendo el primer miembro por un coeficiente promedio ( $K = \pi_1$ ) se transforma en la ecuación (97), expresión que puede usarse para la determinación de caudales promedio multianuales de escorrentía, que involucra a las componentes de escorrentía directa y subterránea (CHOW, V. et al., 1993)

$$
Q = K A P
$$
 (97)

Dónde:

Q: caudal promedio en el periodo considerado.

A: área de la cuenca receptora-colectora de precipitaciones.

P: "Precipitación efectiva" en el periodo considerado.

K: coeficiente de escorrentía.

| Formas de sistemas hidrológicos con base en el coeficiente de Gravelius |                      |                  |  |  |  |
|-------------------------------------------------------------------------|----------------------|------------------|--|--|--|
| Clase de geometría                                                      | Rango de clase       | Forma de cuenca  |  |  |  |
| Kc1                                                                     | $1 < Kc \leq 1.25$   | Oval redonda     |  |  |  |
| Kc2                                                                     | $1.25 < Kc \leq 1.5$ | Oval oblonda     |  |  |  |
| Kc3                                                                     | $1.5 < Kc \leq 1.75$ | Oblonda alargada |  |  |  |

**Tabla 7.- Formas estándar de cuencas con base en el índice de Gravelius**

Fuente: (HENAOS, R. 1988)

El término "precipitación efectiva", por tratarse de periodos más largos, obviamente, incluye pérdidas por evapotranspiración real y almacenamiento en el suelo.

#### **Parámetro adimensional orográfico y semejanza dinámica**

Está representado por la ecuación (92), donde elevando al cuadrado ambos miembros resulta el parámetro adimensional de la ecuación (98), conocido como coeficiente orográfico, C<sub>o</sub>  $(\pi^2$  = C<sub>O</sub>), parámetro asociado con las fuerzas gravitaciones de los flujos superficiales y, por ende, con los potenciales de erosión hídrica y de generación de energía hidráulica. (HENAOS, R. 1988)

$$
C_0 = \frac{H^2}{A} \tag{98}
$$

Los sistemas altoandinos de relieve escarpado, ubicados a gran altitud, tienen coeficientes orográficos muy altos, siendo indicativos de una gran capacidad erosiva y de transporte de sedimentos (HENAOS, R. 1988). Por todo ello, se considera que este parámetro constituye un buen referente de similitud dinámica.

Por analogía, con la hidráulica de modelos físicos se puede inferir que: "dos o más sistemas hidrológicos altoandinos son semejantes, dinámicamente, si tienen igual coeficiente orográfico", con similar consideración del término "igual" que para el caso de semejanza geométrica.

## **Parámetro de relación de confluencias promedio y semejanza cinemática**

Este parámetro adimensional, influenciado también por el índice de Gravelius, describe la configuración espacial o geometría de la red de drenaje y expresa el grado de ramificaciones de la red (IBIZATE, A. et al., 2004). Se cuantifica mediante la aplicación de las ecuaciones (99) y (101), para lo cual es necesaria la categorización previa de la red de drenaje superficial, prefiriéndose la metodología de Horton (GASPARI, F. et al., 2012)

Por la influencia que ejerce en la configuración espacial de la red de drenaje, se considera que la relación de confluencias promedio es un buen referente de la similitud cinemática de los sistemas hidrológicos.

$$
r_c = \frac{n_i}{n_{i+1}}\tag{99}
$$

$$
R_c = \frac{1}{n} \sum_{i=1}^{n} r_d \tag{100}
$$

Dónde:

 $r_c$ : relación de confluencias parcial.

ni: número de cursos naturales de orden i.

 $n_{i+1}$ : número de cauces de orden inmediatamente superior a i (i = 1, 2, 3,...., N-1).

N: número de orden de la cuenca.

r<sub>ci</sub>: cada uno de los "n" valores parciales.

R<sub>C</sub>: relación de confluencias promedio.

Por analogía, entre modelo y prototipo, se infiere que: "dos sistemas hidrológicos son semejantes, cinemáticamente, si tienen igual relación de confluencias promedio", con la misma indicación del término "igual" que para los dos casos de semejanza anteriores.

#### **Parámetro adimensional de lluvia**

Este parámetro, dado por la ecuación (93), describe las características de la precipitación pluviométrica sobre la cuenca como una variable con distribución espacial y temporal. Se observa que las mayores intensidades ocurren en periodos cortos de tiempo y a mayor altitud sobre el nivel del mar y viceversa (CHOW, V. et al., 1993). Es muy importante en la generación de escorrentías máximas (caudales pico) a partir de datos de precipitación; pero, además, explica que en cuencas altoandinas la precipitación es dependiente de la altitud sobre el nivel del mar.

## **Condición de semejanza hidráulica de sistemas hidrológicos**

Por analogía, con la hidráulica de modelos físicos a escala, "dos o más sistemas hidrológicos altoandinos son semejantes si cumplen simultáneamente las condiciones de semejanza geométrica, cinemática y dinámica", con cierto nivel de aproximación previamente adoptado.

## **Parámetros adimensionales de transferencia**

Establecida la similitud hidráulica entre sistemas, todos los parámetros adimensionales que controlan las leyes del fenómeno estudiado (ecuaciones (91), (92), (93), (94) y (95)) se convierten en funciones de transferencia, dependiendo en qué parámetro se ubique la variable de interés (SOTELO, G. et al., 1977).

En ocasiones, con el propósito de mejorar la calidad de transferencia, se pueden realizar combinaciones entre parámetros para obtener otro(s) parámetro adimensional(es) con mayor cantidad de variables, tal como el parámetro adimensional de la ecuación (101), resultado de combinar las ecuaciones (91) y (92), muy importante para transferir escorrentías (SOTELO, G. et al., 1977):

$$
\pi_{12} = \frac{QH}{A^{3/2}P} \tag{101}
$$

Aplicando el principio de similitud para una dupla de cuencas origen y destino, el parámetro adimensional de la ecuación (101) queda conforme lo establece la ecuación (102), o su equivalente (104), en función de escalas (SOTELO, G. et al., 1977):

$$
\frac{Q_0 H_0}{A_0^{3/2} P_0} = \frac{Q_d H_d}{A_d^{3/2} P_d} \tag{102}
$$

Los subíndices de las variables del primer y segundo miembro de esta ecuación corresponden a los sistemas hidrológicos de origen y destino, respectivamente:

$$
Q_d = \left(\frac{H_0}{H_d}\right) \left(\frac{P_d}{P_0}\right) \left(\frac{A_d}{A_0}\right)^{3/2} Q_0
$$
\n(103)

$$
Q_d = H_e^{-1} P_e A_e^{-3/2} Q_0 \tag{104}
$$

Dónde:

He: escala de altitudes.

Pe: escala de precipitaciones.

Ae: escala de áreas.

Qo: caudal total en la cuenca de origen.

Qd: caudal total transferido a la cuenca destino.

## **Disponibilidades promedio de agua**

Las disponibilidades promedio mensuales de agua o de escurrimiento sostenido, se determinan multiplicando el factor de transferencia, obtenido de la similitud hidrológica, por los datos de la serie de descargas medias mensuales corregida y completada por procedimientos estadísticos. El factor de transferencia más completo es el obtenido mediante
el Número de OSWALD, y la bondad de transferencia se verifica con aforos realizados en la fuente en diferentes épocas del periodo de estiaje. (ORTIZ, O. 2015)

#### **2.3 Definición de términos básicos**

**Microcuenca Chirimayo.** Es la unidad hidrográfica más pequeña de los sectores altos de las cuencas compuestas por quebradas, pequeños riachuelos o nacimientos de aguas.

**Disponibilidad de agua.-** La disponibilidad de agua de la cuenca hidrográfica es el volumen total de agua ya precipitada sobre esta.

**Modelo Lutz Scholz.-** El modelo se basa fundamentalmente en el balance hídrico y los parámetros parciales de tipo determinístico. El método permite combinar los factores que producen e influyen en los caudales como es la precipitación, evaporación, el almacenamiento y la función de agotamiento natural de la cuenca, para el cálculo de las descargas en forma de modelo matemático.

**Modelo hidrológico determinístico.** Un modelo matemático del tipo determinístico es aquel que tiende a establecer relaciones cuantitativas de causa-efecto, utilizando una relación directa para obtener una respuesta debida a un requerimiento, sea por medio de una ecuación empírica o por medio de un operador desarrollado a partir de criterios e hipótesis experimentales.

**Modelo hidrológico estocástico.** Se caracteriza porque, por un lado tienen un patrón medio de comportamiento a largo plazo, y por el otro al pronóstico de sus magnitudes en un momento dado tiene un mayor o menor grado de incertidumbre. El patrón medio corresponde a lo que se denomina la tendencia general o componente determinística y la incertidumbre constituya la componente aleatoria de evento.

**Coeficiente de agotamiento.** Constante propia de un acuífero. Su valor caracteriza la ley de decrecimiento exponencial, en régimen no influenciado, del caudal del manantial que representa la descarga del sistema, como consecuencia de la disminución de reservas que sigue a la interrupción de la alimentación.

**Precipitación efectiva.** Lluvia que se infiltra en el suelo, sin llegar a perderse por escorrentía o por filtración profunda. En la práctica del riego, la porción de la precipitación total que retiene el suelo y que está disponible para la producción de cultivos.

**Retención de la Cuenca.** Es el proceso de la reserva de agua, comenzando a su vez el abastecimiento de los almacenes hídricos. Este proceso está descrito por un déficit entre la precipitación efectiva y el caudal real.

**Transposición de Caudales.** Es transferir datos mensuales de caudal de un sitio aforado a uno sin aforar, lo cual permite generar un modelo de equilibrio hidrológico sin la necesidad de implementar nuevas estaciones en los puntos sin aforo, con base en las áreas de drenaje.

**Caudales medios mensuales.** Valor promedio de los caudales medios diarios del mes, que pasa a través de una sección transversal del río.

**Aforo.** Medida del Caudal (de un rio, manantial, etc.)

**Caudal de escorrentía superficial.** La escorrentía superficial es el fenómeno más importante desde el punto de vista de la ingeniería, y consiste en la ocurrencia y transporte de agua en la superficie terrestre; se denomina así también a todo aquella precipitación no infiltrada y que escurre sobre la superficie del suelo.

**Caudal base.** Caudal correspondiente a las aportaciones (de un manantial o río) en periodo de agotamiento, es decir, cuando la descarga de los acuíferos se realiza en régimen no influenciado (por haber cesado la recarga del sistema).

# **III. MATERIALES Y MÉTODOS**

# **3.1 Ubicación del área de estudio**

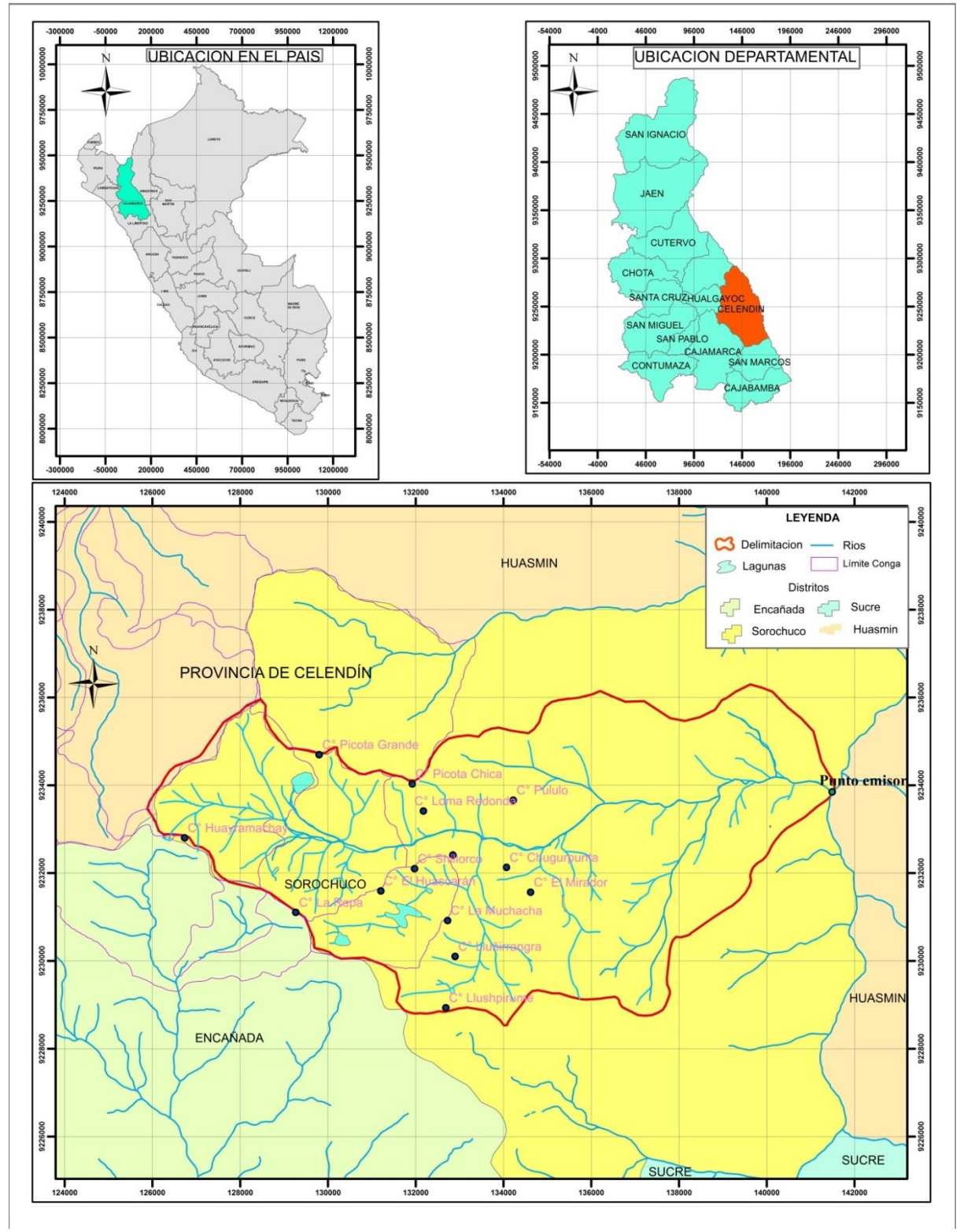

**Figura 11.- Ubicación política de la microcuenca Chirimayo**

# **REFERENCIAL**

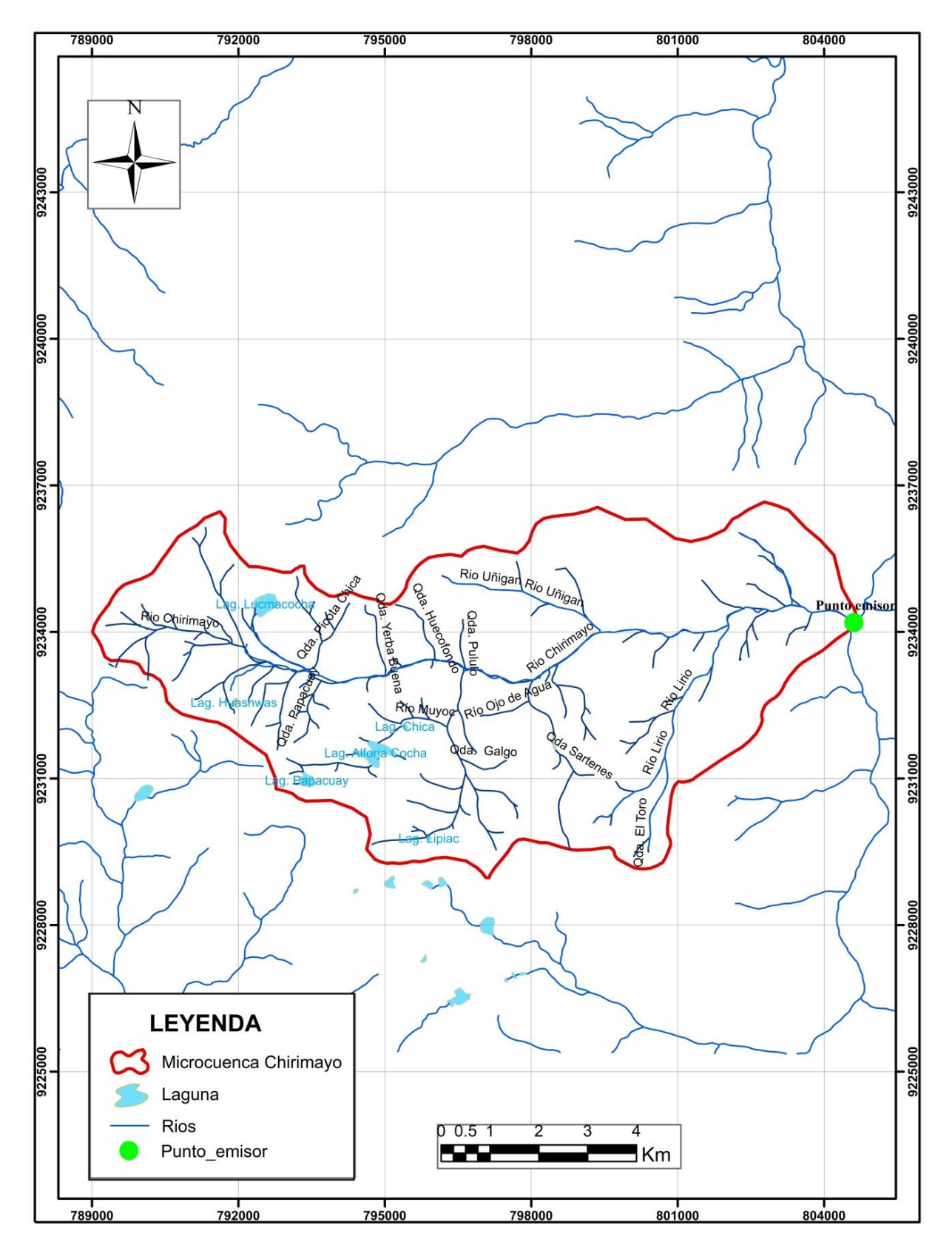

**Figura 12.- Ubicación referencial de la microcuenca Chirimayo**

# **Accesibilidad**

| <b>Tramo</b>                | Tipo de vía          | Longitud (Km)<br><b>Tiempo Minutos</b> |     | <b>Observaciones</b>      |
|-----------------------------|----------------------|----------------------------------------|-----|---------------------------|
| Cajamarca-Agua<br>Colorada  | Asfaltada            | 81.9                                   | 120 | Vía de alto<br>trafico    |
| Agua Colorada-<br>Sorochuco | Trocha<br>Carrosable | 21.2                                   | 50  | Vía de mediano<br>trafico |

**Tabla 8.- Accesibilidad a la zona de estudio**

# **3.2 Equipos y materiales utilizados durante la investigación.**

# **Equipos de campo**

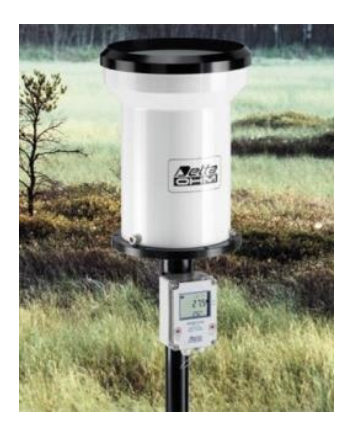

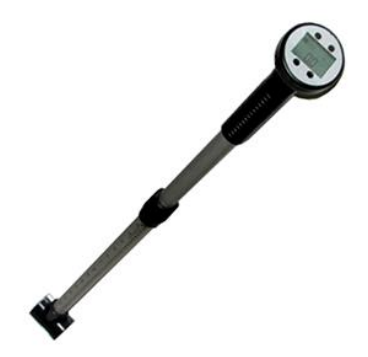

**Figura 13 Y y Figura 14.- Estación hidrométrica y Correntómetro digital para aforar en canales y ríos** 

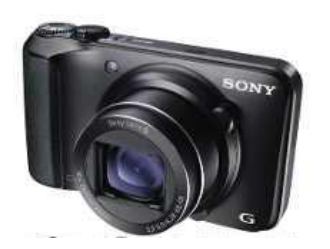

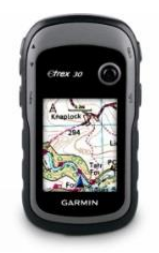

**Figura 15 y Figura 16.- Cámara fotográfica para capturar las actividades de la investigación y GPS**

## **Equipo de gabinete**

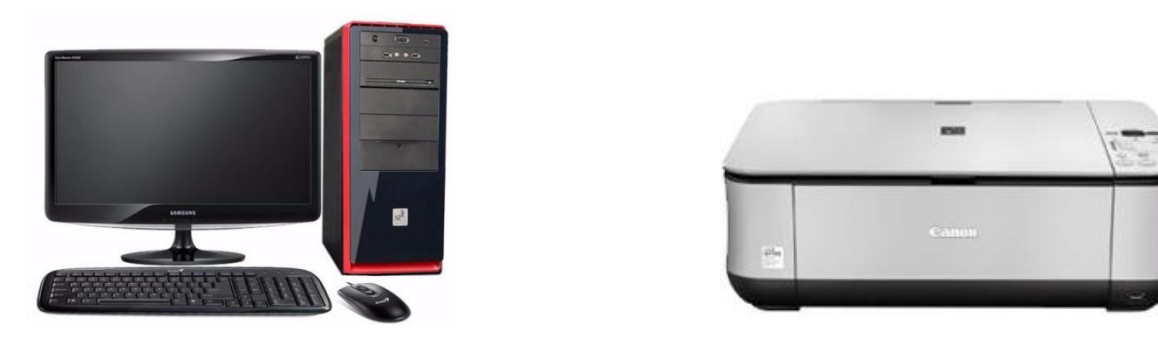

**Figura 17 y Figura 18.- Computadora CORE i5 y Impresora multifuncional canon Materiales**

Materiales de escritorio (Papel bond, folder manila, lapicero, marcador), libros, fotografías satelitales, cartas geográficas, memoria USB, libreta de Campo, wincha y GPS, vestuario de protección (poncho impermeable, botas de jebe, guantes, casco).

# **Software**

Programas computacionales:(Microsoft Word, Excel, Autocad civil 3D, ArcGis, Power Point)

# **3.3 Procedimiento de recolección de datos en campo**

**Visita de campo, y ubicación de la sección del río donde se aforó durante los meses del año 2017.**

 $\checkmark$  El tramo del río que se escogió para medir el agua es recto, en una distancia de 100 a 150 metros, aguas arriba del punto emisor, dicho de otra manera aguas arriba del punto de confluencias del río Chirimayo con el río Sendamal.

- $\checkmark$  La sección de control está ubicado en un tramo en el cual el flujo es calmado y, por lo tanto, libre de turbulencias, y donde la velocidad misma de la corriente esta, dentro de un rango que puede ser registrado por un correntómetro.
- $\checkmark$  El cauce del tramo recto fue limpiado de malezas, de piedras grandes, etc. para evitar imprecisiones en las mediciones de agua, ya que, estos obstáculos hacen más imprecisas las mediciones en épocas de estiaje.
- Tanto aguas abajo como aguas arriba, la estación de aforo está libre de la influencia de puentes, presas o cualquier otras construcciones que puedan afectar las mediciones.
- $\checkmark$  El lugar es de fácil acceso para realizar las mediciones.

# **Aforo del río Chirimayo en la sección a 100 metros agua arriba del punto emisor o de confluencias.**

#### **Métodos de aforo.**

Son varios los métodos que se pueden emplear para aforar el agua, la mayoría basados en la determinación del área de la sección y la velocidad.

Este es el método que se va emplear en la investigación:

Aforo con correntómetro

## **3.4 Tratamiento Cartográfico**

El protocolo establecido para el tratamiento de la información cartográfica es la siguiente:

 $\checkmark$  Se utilizó el mapa cartográfico 14G-Celendín, a escala 1:100 000 proporcionados por la misma institución, (IGN\_Perú), las cuales fueron digitalizadas con curvas cada 50 m. los mapas de redes hidrográficas y meteorológicas fueron elaborados en función de cartas digitalizadas y presentadas a escala 1:50 000.

- $\checkmark$  Se delimitó la microcuenca basada en el principio de la red de flujo, considerando que la línea divisoria de aguas es teóricamente una línea neutral de flujo.
- $\checkmark$  Se procesó la información cartográfica, un ejemplo de esto son los parámetros geomorfológicos empleando las mismas metodologías, para cada caso (área, perímetro, altitud media, etc.).
- $\checkmark$  Se utilizó como herramienta para todo este proceso el Software ArcGIS 10.3

# **3.5 Análisis estadístico de la información meteorológica**

# **Recopilación de la información meteorológica**

Para el estudio de la microcuenca Chirimayo se utilizó cinco (5) estaciones meteorológicas,

las mismas que son administradas por senamhi (Ver tablas del anexo A.1)

El registro con el que se cuenta es las precipitaciones mensuales, los periodos de registros de

dichas estaciones se presentan en las tablas del anexo A.1

La distribución espacial de las cinco estaciones utilizadas en la presente investigación se muestra en la tabla 10 y figura 25.

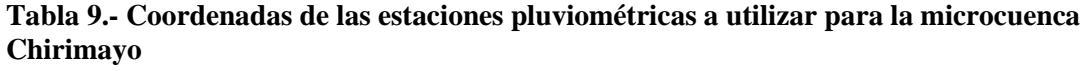

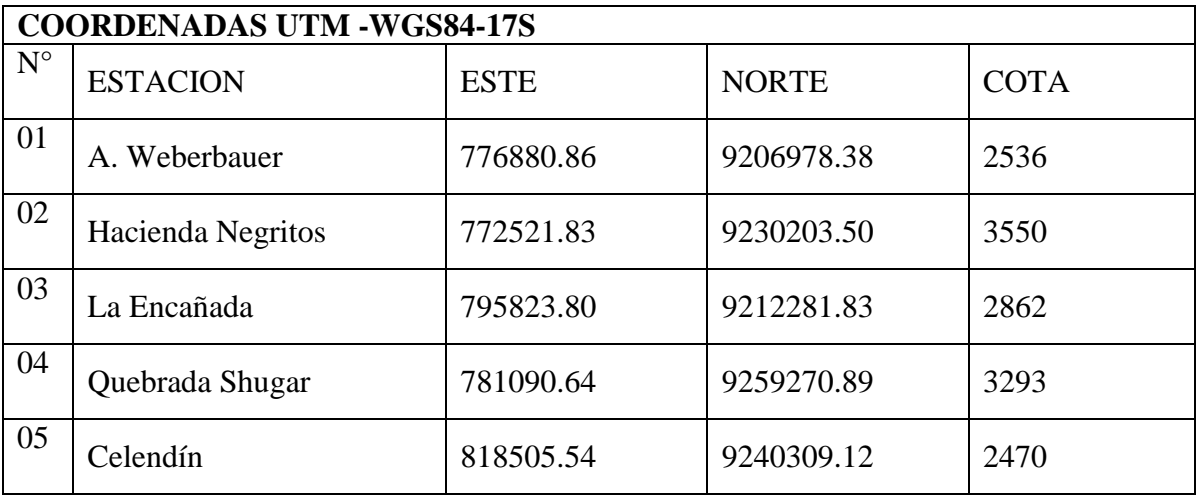

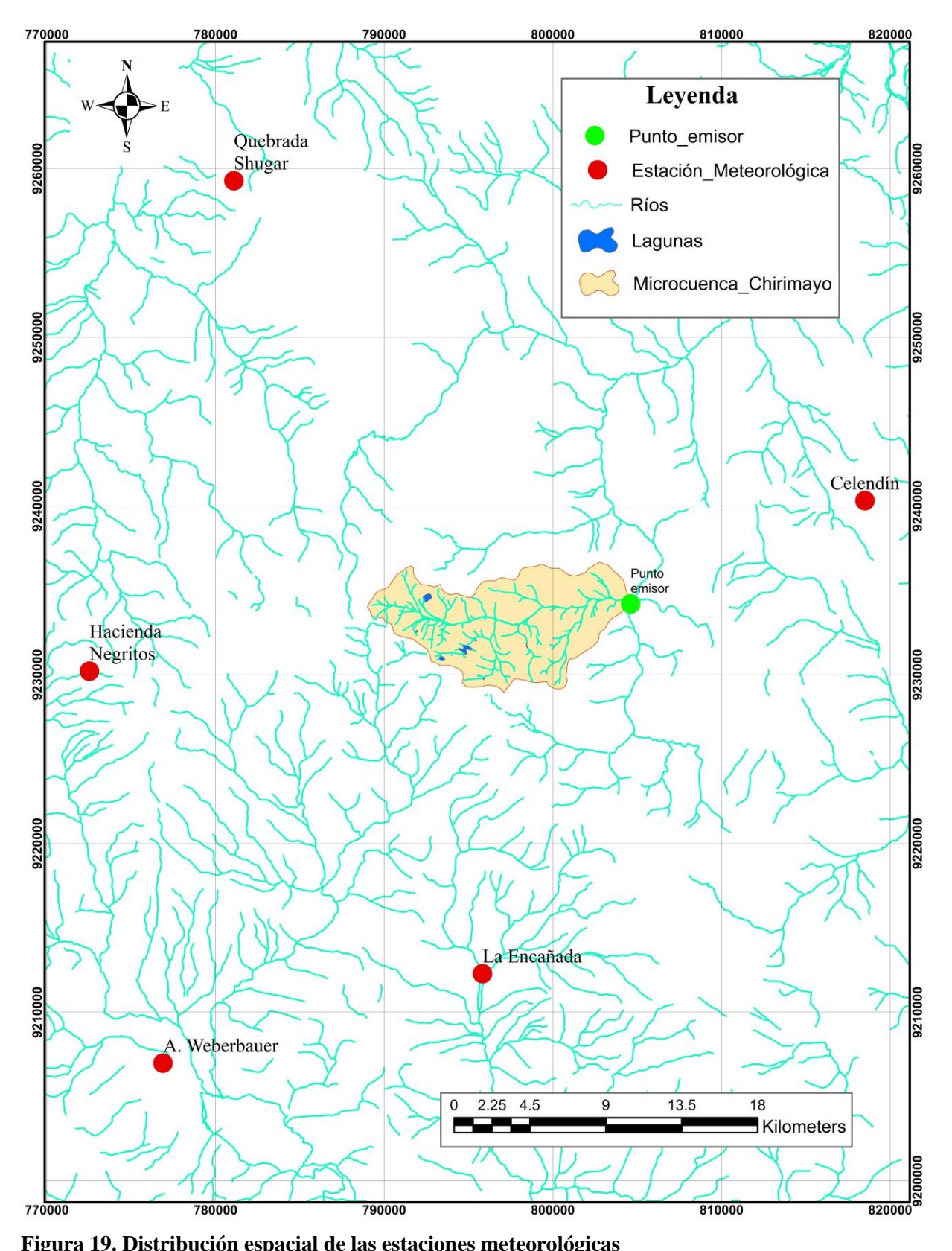

**Figura 19. Distribución espacial de las estaciones meteorológicas**

#### **Procesamiento de información meteorológica**

El tratamiento de datos meteorológicos se realizó de forma clásica, es decir de forma secuencial, para lo cual en el capítulo II se ha realizado una amplia revisión bibliográfica de las metodologías existentes, planteando una secuencia de cálculos; los mismos que consideramos parte del trabajo de investigación literaria.

La parte esencial de este análisis estadístico se detalla a continuación:

- La información recopilada fue analizada, procesada y sintetizada mediante sus parámetros estadísticos (media, desviación estándar) convirtiéndolo en un producto elaborado apto para el diseño.
- Se ha escogido como estación base a la estación A. Weberbauer, con la que se ha completado algunos datos faltantes y se ha extendido los valores de precipitación, alcanzando una data de 50 años; esta extensión se ha realizado para las estaciones de Hacienda Negritos, La Encañada, Quebrada Shugar y Celendín.
- $\checkmark$  El análisis de consistencia, completación y extensión de la información pluviométrica se muestran en los anexos A.2 y A.3, respectivamente.

#### **Precipitación media mensual de la microcuenca Chirimayo**

El registro de la precipitación sobre la microcuenca Chirimayo fue obtenida mediante el método de Isoyetas, significa entonces que se ha usado datos de las estaciones: A. Weberbauer, Hacienda Negritos, La Encañada, Quebrada Shugar y Celendín, como consecuencia de esto se tiene la precipitación media mensual. (Ver tabla 37).

La precipitación mensual para el año promedio (PMP) fue obtenida mediante el cálculo de la media de la precipitación sobre la microcuenca generada por el método de Isoyetas ecuaciones (7) y (8). (Ver tabla 13).

#### **Coeficiente de escorrentía**

El coeficiente de escorrentía se estimó únicamente con el método de L-Turc discutido en el capítulo anterior, mediante la ecuación (56).

#### **Precipitación Efectiva**

El término *precipitación efectiva* implica sólo la fracción de la precipitación total que retiene el suelo y está disponible para la producción de cultivos, para lo cual el registro de precipitación mensual total es afectado por el coeficiente de escorrentía, según la ecuación (60); obteniéndose de esta forma, el registro de precipitación efectiva para la microcuenca Chirimayo. (Ver tabla 38 del anexo A.4)

Del registro generado se determina la precipitación media (de enero a diciembre) de todos los años (período igual al de información), siendo ésta la precipitación efectiva promedio en la microcuenca del río Chirimayo.

## **Retención en la cuenca**

La retención de la cuenca (R) se produce en los almacenes naturales: acuíferos, nevados, lagunas y pantanos, se calculó mediante la ecuación (63) utilizando los parámetros geomorfológicos de la microcuenca. (Ver tabla 17).

La retención en la microcuenca se asemeja a una cuenca con agotamiento rápido, la ecuación utilizada para el cálculo del coeficiente de agotamiento es la (68). (Ver tabla 18).

Con el coeficiente de agotamiento hallado, se utilizó la ecuación (64) para obtener la relación de caudales del flujo base en los meses de estiaje. (Ver tabla 20).

El gasto de la retención de la cuenca, es el aporte a la escorrentía, de las aguas subterráneas en los meses de estiaje. Su cálculo fue mediante la ecuación (72). (Ver tabla 22).

El abastecimiento de la retención durante la estación lluviosa es uniforme para cuencas ubicadas en la misma región climática. De la tabla 4, descrita en el capítulo anterior, obtenemos los coeficientes de abastecimiento que le corresponden a la región de Cajamarca (Ver tabla 21).

La lámina de agua que entra en la reserva de la cuenca se muestra en forma de déficit mensual de la precipitación efectiva. Se calcula mediante la ecuación (73). (Ver tabla 23).

#### **3.6 Generación de Caudales**

#### **Caudales mensuales para el año promedio**

La generación de caudales medios mensuales para el año promedio, se estimó mediante el balance hídrico, según la ecuación (73) discutido en el capítulo anterior.

Para convertir los caudales a  $(m<sup>3</sup>/s)$  se multiplica los caudales medios mensuales en (mm/mes) por el área de la cuenca, dividido entre el número de días del mes, 24 h, 60 min y 60 seg.

#### **Caudales mensuales para un periodo extendido**

El modelo hidrológico de Lutz Scholz permite *estimar* los caudales del año promedio de la microcuenca del río Chirimayo. Como se indica en el capítulo anterior el periodo extendido es generado por un Proceso Markoviano de primer orden tomando como variable de impulso a la precipitación efectiva.

El protocolo establecido para la generación de caudales para un periodo extendido, se resume en las siguientes actividades:

 Con los caudales generados para el año promedio se calcula los parámetros de regresión lineal múltiple mediante un cálculo de regresión con "Qt" como valor dependiente y "Qt-1 y PEt", como valores independientes. Asimismo, se estimó los caudales y los coeficientes estadísticos de la correlación múltiple. (Ver tabla 24)

- $\checkmark$  Se calculó la precipitación efectiva a partir de la precipitación media para un periodo de 50 años a partir de 1968 hasta el año 2017. (Ver tabla 38 del anexo A.4)
- $\checkmark$  Se generó números aleatorios normalmente distribuidos para un mismo periodo que la precipitación efectiva, con distribución normal de media igual a "0" y desviación estándar igual a "1". (Ver tabla 39 del anexo A.5)
- $\checkmark$  Se calculó los caudales generados para el periodo extendido según la ecuación (77) (Ver las tablas 40 y 41, del anexo A.5)

#### **Caudales mensuales transpuestos de una cuenca a otra**

La transposición de caudales se da mediante similitud hidráulica de sistemas hidrológicos altoandinos y transferencia de información hidrometereológica; de manera que se busca hallar la semejanza geométrica, cinemática y dinámica entre una cuenca y otra.

Para hacer la transposición de caudales se utilizó las ecuaciones (89), (103) y los resultados se presentas en la tabla 42.

#### **Caudales aforados por el método del correntómetro**

Método que el investigador utilizó para aforar el río Chirimayo

- $\checkmark$  Para realizar la medición de velocidad se utilizó un correntómetro digital Global Water modelo FP11.
- $\checkmark$  Se apuntó la hélice del correntómetro directamente en el curso de agua que se desea medir. Con la flecha en el interior de la carcasa del propulsor aguas abajo.
- $\checkmark$  Cuando la pantalla está en blanco, se presionó cualquier tecla para reiniciar el equipo.

 Luego se colocó la hélice en el punto de medición deseado y se pulsó el botón RESET para comenzar a tomar las velocidades nuevas medio, mínimo y máximo de las lecturas.

## **Ofertas hídricas generadas con el modelo**

Los caudales mensuales generados por el modelo estocástico se ajustaron a una distribución Normal, utilizando la prueba estadística de Smirnov-Kolmogorov, ésta prueba ha permitido disponer de elementos de juicio para aceptar o rechazar la función previamente seleccionada. El ajuste estadístico de Smirnov-Kolmogorov se ha realizado siguiendo el protocolo descrito en el marco teórico (Ver tabla 46 del anexo A.8).

#### **IV. RESULTADOS Y DISCUSION**

## **4.1 Análisis Cartográfico de la zona de estudio**

El conocimiento previo de la geomorfología es un requisito importante para poder caracterizar la microcuenca en estudio, esta caracterización se realizó en base a elaboración de las curvas principales: hipsométrica, frecuencia de altitudes, perfil longitudinal del cauce principal.

El análisis de los parámetros geomorfológicos ayudó a comparar el comportamiento de la precipitación y del escurrimiento, así mismo al realizar el análisis estadístico con el apoyo de la cartografía permitió inferir la importancia que tienen los lagos y lagunas para mantener el régimen de los caudales de la microcuenca Chirimayo.

Del análisis geomorfológico se puede notar las siguientes tendencias fisiográficas:

- El área de la microcuenca Chirimayo es 72.98 km<sup>2</sup>, y el perímetro es 44.69 km.
- $\checkmark$  El Coeficiente de Gravelius resultó 1.47, clasificando a la microcuenca en Oval-redonda a oval- oblonda, este valor indica que hay menores riesgos de inundaciones frente a tormentas extremas. Asimismo el factor es 0.217 indicando que la microcuenca tiene mayor desarrollo en su "largo" que, en su "ancho", es decir la precipitación no se produce en forma simultánea en toda la microcuenca ni tampoco con la misma intensidad, debido a lo cual las concentraciones de las intensidades de la precipitación no son constantes. Además su ancho promedio es 3.97 km.
- $\checkmark$  La altitud media se ubica a una altura de 3569.00 msnm siendo un parámetro clave en el cálculo de las precipitaciones y en la degradación del suelo. Por otro lado la pendiente de la microcuenca es 32.2% mostrando que la microcuenca Chirimayo es accidentada.
- $\checkmark$  La pendiente del cauce principal resultó 7.39 %, siendo clave para determinar el almacenamiento hídrico. Igualmente la longitud del cauce principal es 18.24 Km.

El tiempo de concentración es  $0.502$  horas, el coeficiente orográfico es  $0.176$ , la relación de longitudes es  $0.89$  y la densidad de drenaje es  $1.98$  km/km<sup>2</sup>, estos indicadores categorizan a la microcuenca con capacidad de drenaje regular, lo cual está relacionado con el tipo de suelo y la cobertura vegetal.

|                                    |             | Parámetros Geométricos       |               |  |  |  |  |  |  |
|------------------------------------|-------------|------------------------------|---------------|--|--|--|--|--|--|
| Área de la microcuenca             |             | Km <sup>2</sup>              | 72.98         |  |  |  |  |  |  |
| Perímetro de la microcuenca        |             | Km                           | 44.69         |  |  |  |  |  |  |
|                                    |             | Parámetros Morfológicos      |               |  |  |  |  |  |  |
| Coeficiente o índice de compacidad |             | Adimensional                 | 1.471         |  |  |  |  |  |  |
| Factor de forma                    |             | Adimensional                 | 0.217         |  |  |  |  |  |  |
| Ancho promedio                     |             | Km                           | 3.967         |  |  |  |  |  |  |
| Parámetros de relieve              |             |                              |               |  |  |  |  |  |  |
| Altitud media<br>3569<br>m         |             |                              |               |  |  |  |  |  |  |
| Altitud más frecuente              |             | msnm                         | $3801 - 3850$ |  |  |  |  |  |  |
| Pendiente de la microcuenca        |             | $\%$                         | 32.2          |  |  |  |  |  |  |
|                                    |             | Parámetros de la red hídrica |               |  |  |  |  |  |  |
| Longitud del cauce principal       |             | Km                           | 18.24         |  |  |  |  |  |  |
| Pendiente del cauce principal      |             | $\frac{0}{0}$                | 7.387         |  |  |  |  |  |  |
|                                    |             | Parámetros generados         |               |  |  |  |  |  |  |
| Relación de longitudes             |             | Adimensional                 | 0.892         |  |  |  |  |  |  |
| Densidad de drenaje                |             | Adimensional                 | 1.978         |  |  |  |  |  |  |
| Frecuencia de ríos                 |             | Adimensional                 | 5.68          |  |  |  |  |  |  |
| Tiempo de concentración            |             | Horas                        | 0.501         |  |  |  |  |  |  |
| Coeficiente orográfico             |             | Adimensional                 | 0.176         |  |  |  |  |  |  |
|                                    | a           | m                            | 3.929         |  |  |  |  |  |  |
| Rectángulo equivalente             | $\mathbf b$ | m                            | 18.416        |  |  |  |  |  |  |
| Relación de confluencias           |             | Adimensional                 | 2.022         |  |  |  |  |  |  |
| Coeficiente de masividad           |             | Adimensional                 | 0.049         |  |  |  |  |  |  |

**Tabla 10.- Principales parámetros de la microcuenca Chirimayo**

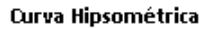

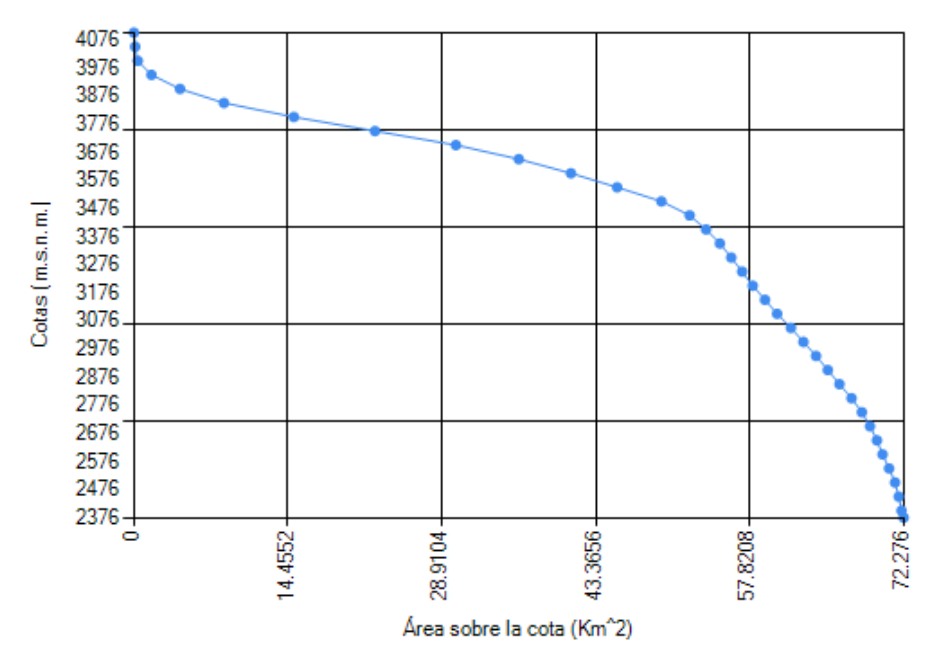

**Figura 20.-Curva Hipsométrica**

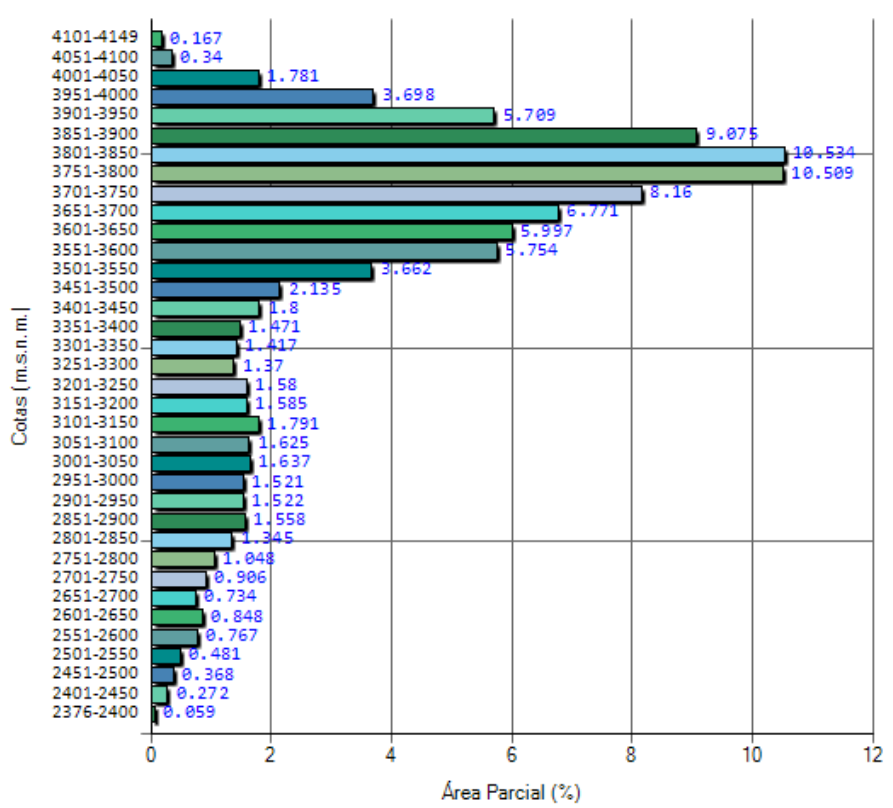

Frecuencia de altitudes

**Figura 21.- Frecuencia de altitudes**

#### **4.2 Tratamiento estadístico de la información.**

#### **Consistencia de la información meteorológica**

El análisis visual gráfico del registro de las precipitaciones anuales de todas las estaciones, según su periodo de registro de cada una de ellas, se muestra en el anexo A.2.

El análisis de doble masa de los datos originales de estaciones en estudio se presenta en el anexo A.2.

Las informaciones originales de las estaciones seleccionadas se presentan en el anexo A.1. De las figuras y tablas presentadas se puede notar las siguientes tendencias:

- $\checkmark$  Los grupos de análisis se formaron en función a la información completa con la que cuenta la Estación Base, se formaron dos grupos para el análisis estadístico de la información. (Ver tabla 12)
- $\checkmark$  Todas las Estaciones no presentaron saltos ya sea en la media y en la desviación estándar, también es importante resaltar que ninguna de las estaciones presentó tendencias. (Ver anexo A.2)

#### **Completación y extensión de la información meteorológica**

En toda serie hidrológica existen datos faltantes y por este motivo la serie no deja de ser confiable; los resultados del método utilizado para la completación y extensión de la información se resumen en el anexo A.3.

La información pluviométrica disponible, consistente, completa y extendida de las estaciones se presenta en el anexo A.3.

De las figuras y tablas presentadas se puede notar las siguientes tendencias:

 $\checkmark$  Las extensiones de los datos se realizaron en las Estaciones: Hacienda Negritos, Quebrada Shugar, y La Encañada. Estas extensiones son largas como se puede apreciar en las series presentadas del anexo A.3 y se realizaron mes a mes correlacionando con la Estación Base (A. Weberbauer).

 $\checkmark$  En términos generales, para la presente tesis, los datos pluviométricos recopilados con las correcciones realizadas (completación y extensión), es un material que puede ser empleado para otros trabajos.

|                          | Completación   | Extensión          |  |  |
|--------------------------|----------------|--------------------|--|--|
| Nombre de la<br>Estación |                | Correlación Lineal |  |  |
|                          | mes a mes      | mes a mes          |  |  |
| <b>Hacienda Negritos</b> | $\overline{a}$ | A. Weberbauer      |  |  |
| La Encañada              |                | A. Weberbauer      |  |  |
| Quebrada Shugar          |                | A. Weberbauer      |  |  |
| Celendín                 | A. Weberbauer  |                    |  |  |

**Tabla 11.- Resumen de la completación y extensión de información meteorológica**

## **4.3 Modelos determinísticos parciales**

# **Precipitación media mensual de la microcuenca Chirimayo**

Altitudinalmente la zona de estudio se encuentra sobre los 2,500 msnm, por este motivo se estudió la relación existente entre la precipitación mensual para el año promedio con la altitud media de la cuenca, mediante un análisis de ecuaciones lineales.

La distribución de la precipitación media mensual de la microcuenca Chirimayo se visualiza en la figura 2.

La serie de precipitaciones mensuales obtenidas mediante el método de Isoyetas en la microcuenca Chirimayo se presenta en la tabla 37, del anexo A.4.

De las tablas y figuras presentadas se puede notar las siguientes tendencias:

- La precipitación media anual generada en la microcuenca Chirimayo está alrededor de 937.59 mm/año siendo los meses de marzo con precipitación de 161.27 mm/mes y abril con precipitación de 111.70 mm/mes los más lluviosos.
- $\checkmark$  La distribución de la precipitación en la microcuenca Chirimayo es como sigue: mayo, junio, julio, agosto y septiembre serán considerados como meses secos, en este periodo la precipitación disminuye paulatinamente a partir de mayo (57.93mm), alcanzando el punto más bajo en el mes de julio (9.91 mm)
- $\checkmark$  Los meses lluviosos son: octubre, noviembre, diciembre, enero, febrero, marzo y abril. Estos meses serán considerados como meses húmedos, siendo el mes de marzo el más lluvioso con una precipitación de (161.27 mm).

**Tabla 12.- Precipitación media mensual sobre la microcuenca Chirimayo**

|                                                                                                    |  |  |  |  |  |  | MES   ENE.   FEB.   MAR.   ABR   MAY   JUN.   JUL.   AGO.   SEP.   OCT.   NOV.   DIC.   TOTAL |
|----------------------------------------------------------------------------------------------------|--|--|--|--|--|--|-----------------------------------------------------------------------------------------------|
| <b>PMTM</b>   104.5   104.5   161.3   111.7   57.6   18.5   9.9   15.0   46.3   110.1   101.6   96.6   937.6 |  |  |  |  |  |  |                                                                                               |

## **Precipitación efectiva**

El término precipitación efectiva implica sólo la fracción de la precipitación total que se infiltra en el suelo, sin llegar a perderse por escorrentía o por filtración profunda. Esto resultó anualmente 452.98 mm/año. Además, la temperatura media anual está por debajo de los 10 °C, con un déficit de escurrimiento de 484.61 mm/año.

La distribución de la precipitación efectiva en la microcuenca Chirimayo se presenta en la tabla 15 y figura 28.

#### **Tabla 13.- Coeficiente de escorrentía**

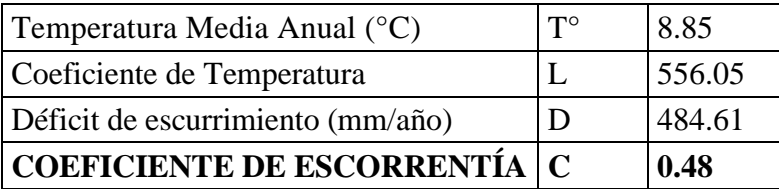

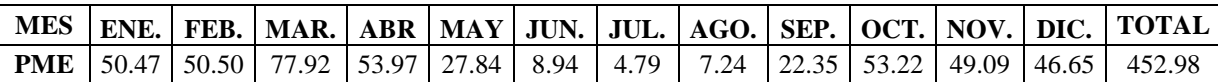

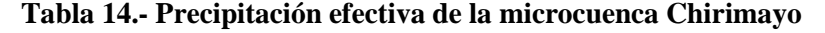

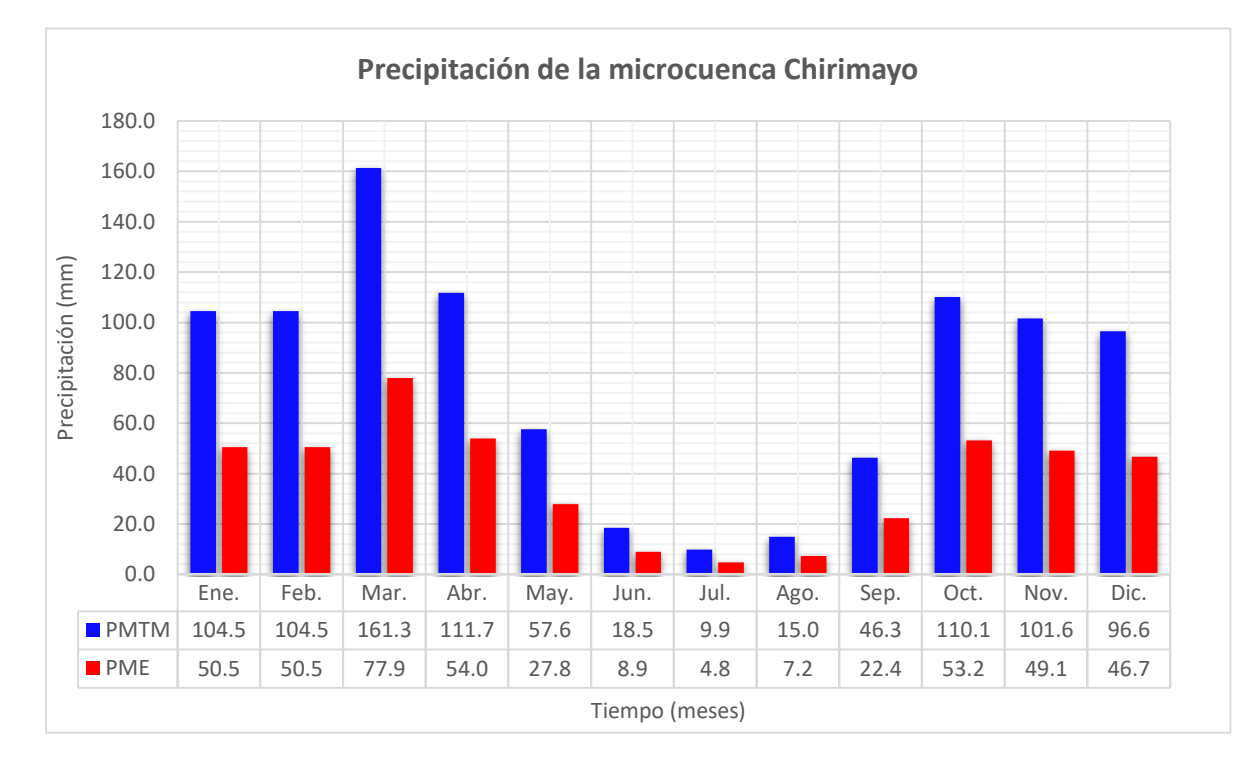

**Figura 22.- Precipitación media mensual (PMTM) y precipitación efectiva (PME) de la microcuenca Chirimayo** 

#### **Gasto de la retención**

El cálculo de la Retención "R" arrojó un valor de 55.25 mm/año, este valor indica que la microcuenca Chirimayo tiene un agotamiento rápido, característicos de una vegetación y cobertura poco desarrollada.

Analizando los coeficientes de agotamiento " $b_0$ ", del gasto de la retención, se ha podido determinar que al iniciar el periodo seco la contribución de la reserva, para el primer mes (mayo), es la más alta y luego para los siguientes meses, el aporte disminuye en casi el 50% del mes anterior hasta el último mes del periodo seco (septiembre). Este comportamiento del coeficiente de aporte tiene una función exponencial a diferencia de la función logarítmica que es el comportamiento típico de este coeficiente. (Ver figura 29)

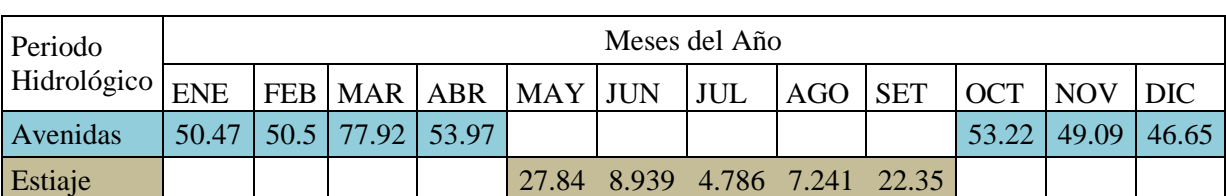

#### **Tabla 15.- Periodo del ciclo hidrológico en la microcuenca Chirimayo**

# **Tabla 16.- Retención en la microcuenca Chirimayo**

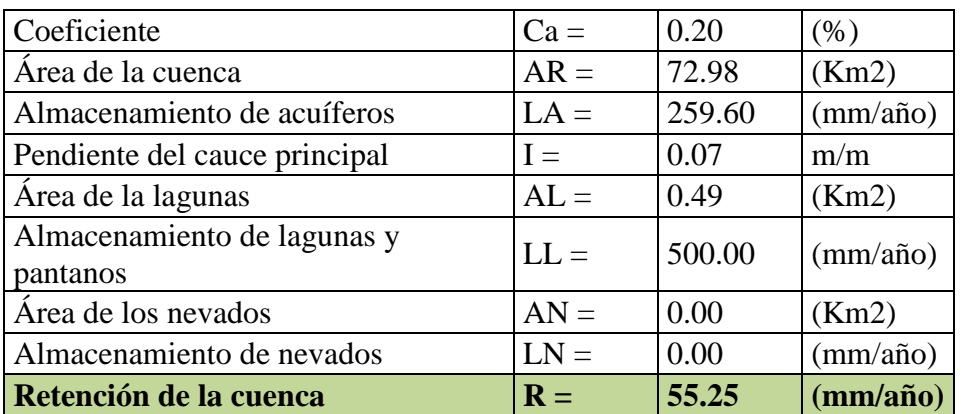

# **Tabla 17.- Coeficiente de agotamiento**

 $(\alpha) = 0.02$  **dias**<sup> $\wedge$ </sup>-1

## **Tabla 18.- Valores de la relación de caudales de flujo base "b0".**

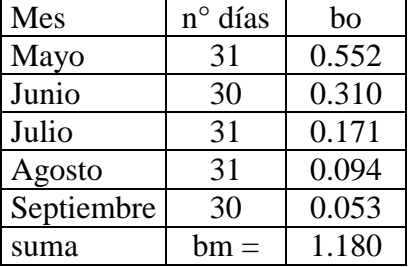

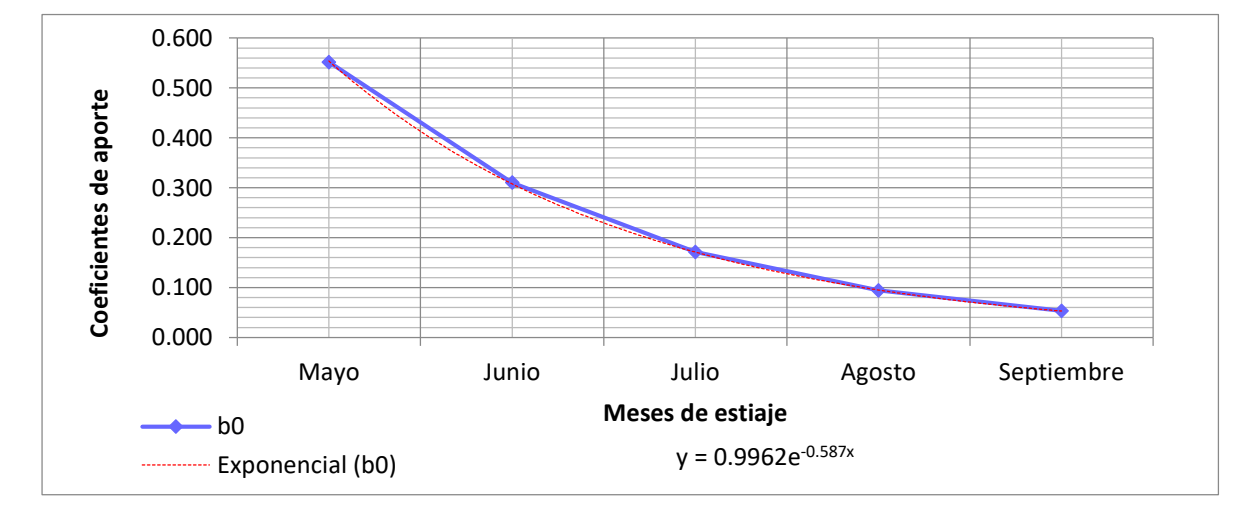

**Figura 23.- Distribución de coeficientes de agotamiento en la microcuenca Chirimayo**

| <b>Mes</b>        | $\mathbf{n}^{\circ}$ dias | bo    | G i(mm/mes) |
|-------------------|---------------------------|-------|-------------|
| <b>Mayo</b>       | 31                        | 0.552 | 25.82       |
| Junio             | 30                        | 0.310 | 14.52       |
| <b>Julio</b>      | 31                        | 0.171 | 8.01        |
| <b>Agosto</b>     | 31                        | 0.094 | 4.42        |
| <b>Septiembre</b> | 30                        | 0.053 | 2.48        |

**Tabla 19.- Valores del gasto de retención (Gi) de la microcuenca Chirimayo**

#### **Tabla 20.- Coeficientes de abastecimiento para la región Cajamarca**

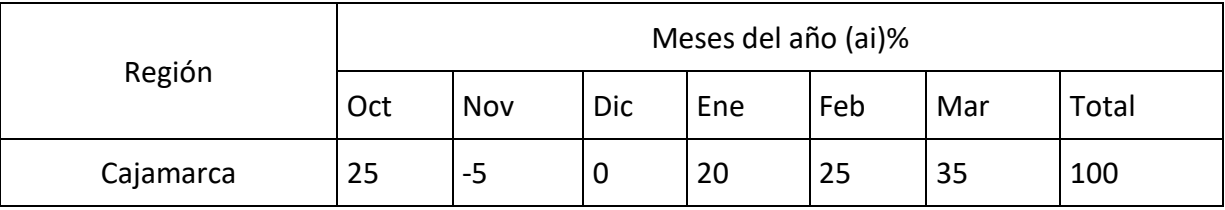

**Fuente:(SCHOLZ, L. 1980)**

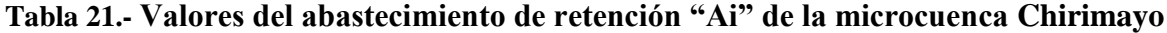

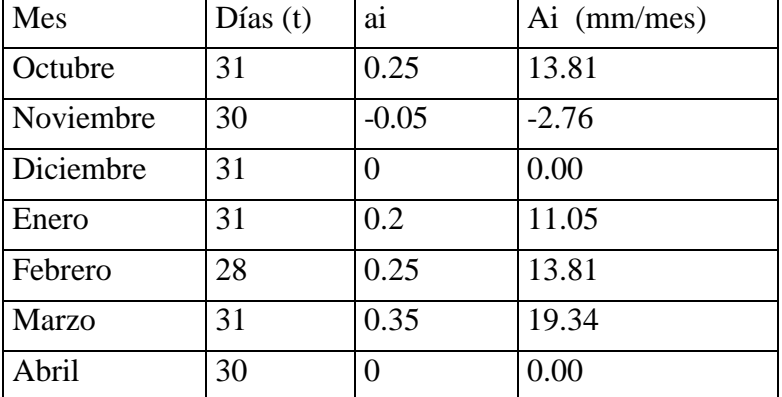

#### **4.4 Generación de caudales**

## **Caudales mensuales para el año promedio**

En la tabla 23 se muestran los parámetros más importantes que han intervenido en el cálculo de caudales para el año promedio, asimismo, muestra la transformación de la precipitación media mensual en precipitación efectiva de escurrimiento, igualmente el gasto y el abastecimiento de la retención considerado para la microcuenca Chirimayo.

| <b>Mes</b>   | $N^{\circ}$ dias<br>del mes | $PP$ (mm) | $PE$ (mm) | $G$ (mm) | $A$ (mm) | Qm<br>(mm/mes) | Qm<br>$(m^3/s)$ |
|--------------|-----------------------------|-----------|-----------|----------|----------|----------------|-----------------|
| Enero        | 31                          | 104.47    | 50.47     |          | 11.05    | 39.42          | 1.07            |
| Febrero      | 28                          | 104.53    | 50.50     |          | 13.81    | 36.69          | 1.11            |
| <b>Marzo</b> | 31                          | 161.27    | 77.92     |          | 19.34    | 58.58          | 1.60            |
| Abril        | 30                          | 111.70    | 53.97     |          | 0.00     | 53.97          | 1.52            |
| Mayo         | 31                          | 57.63     | 27.84     | 25.82    |          | 53.66          | 1.46            |
| Junio        | 30                          | 18.50     | 8.94      | 14.52    |          | 23.46          | 0.66            |
| Julio        | 31                          | 9.91      | 4.79      | 8.01     |          | 12.79          | 0.35            |
| Agosto       | 31                          | 14.99     | 7.24      | 4.42     |          | 11.66          | 0.32            |
| Septiembre   | 30                          | 46.26     | 22.35     | 2.48     |          | 24.84          | 0.70            |
| Octubre      | 31                          | 110.15    | 53.22     |          | 13.81    | 39.40          | 1.07            |
| Noviembre    | 30                          | 101.62    | 49.09     |          | $-2.76$  | 51.86          | 1.46            |
| Diciembre    | 31                          | 96.56     | 46.65     |          | 0.00     | 46.65          | 1.27            |

**Tabla 22.- Caudales generados para el año promedio en la microcuenca Chirimayo**

Los caudales generados muestran una relación directa con la precipitación, siendo mayores en los meses lluviosos: marzo con 1.60 m<sup>3</sup>/s y abril con 1.52 m<sup>3</sup>/s, y menores en los meses de estiaje: julio con 0.35 m<sup>3</sup>/s y agosto con 0.32 m<sup>3</sup>/s. La distribución de dichos caudales se presenta a continuación, en la figura 24.

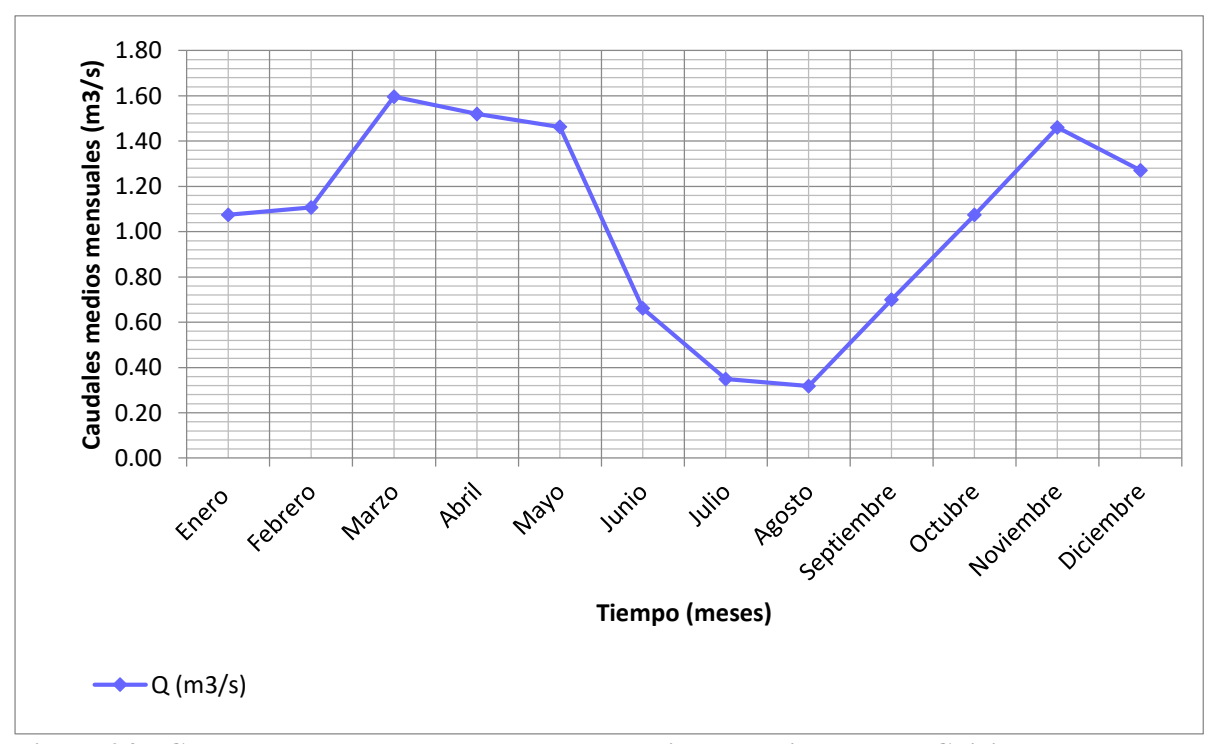

**Figura 24.- Caudales generados para el año promedio en la microcuenca Chirimayo**

#### **Caudales mensuales para un período extendido**

Los coeficientes estadísticos que se mencionan en la tabla 24, es el resultado de la regresión múltiple de los caudales promedios mensuales generados (Q y Q t-1) y la precipitación efectiva promedio mensual (PE) generadas en la aplicación del modelo.

| <b>Mes</b>   | <b>Ot</b> | $Ot-1$ | P Et<br>Ô |       |                |                                                   |        |  |
|--------------|-----------|--------|-----------|-------|----------------|---------------------------------------------------|--------|--|
| Enero        | 39.42     | 46.65  | 50.47     | 47.57 |                | Coeficientes Estadísticos<br>(Regresión múltiple) |        |  |
| Febrero      | 36.69     | 39.42  | 50.50     | 44.75 |                |                                                   |        |  |
| <b>Marzo</b> | 58.58     | 36.69  | 77.92     | 57.31 | B <sub>1</sub> | 4.18                                              |        |  |
| Abril        | 53.97     | 58.58  | 53.97     | 53.98 | B <sub>2</sub> |                                                   | 0.39   |  |
| Mayo         | 53.66     | 53.97  | 27.84     | 39.18 | B <sub>3</sub> |                                                   | 0.50   |  |
| Junio        | 23.46     | 53.66  | 8.94      | 29.66 | $S^2_{\rm Qt}$ |                                                   | 264.50 |  |
| Julio        | 12.79     | 23.46  | 4.79      | 15.76 | S              |                                                   | 7.29   |  |
| Agosto       | 11.66     | 12.79  | 7.24      | 12.80 | r              |                                                   | 0.89   |  |
| Setiembre    | 24.84     | 11.66  | 22.35     | 19.86 |                | $(5)*\sqrt{1-r^2}$                                | 3.27   |  |
| Octubre      | 39.40     | 24.84  | 53.22     | 40.38 |                |                                                   |        |  |
| Noviembre    | 51.86     | 39.40  | 49.09     | 44.04 | n              |                                                   | 12.00  |  |
| Diciembre    | 46.65     | 51.86  | 46.65     | 47.71 | p              |                                                   | 3.00   |  |

**Tabla 23.- Series y coeficientes estadísticos para regresión múltiple**

De la tabla se deduce que las series entre los caudales del mes anterior, los caudales actuales y la precipitación efectiva actual utilizando la regresión múltiple, alcanzan una buena correlación ( $r = 0.89$ ).

## **4.5 Ofertas hídricas en la microcuenca Chirimayo**

**Tabla 24.- Caudales medios mensuales mediante modelo Lutz Scholz**

| AÑO   ENE   FEB   MAR   ABR   MAY   JUN   JUL   AGO   SEP   OCT   NOV   DIC                             |  |  |  |  |  |  |
|----------------------------------------------------------------------------------------------------|--|--|--|--|--|--|
| 2017   $1.93$   $1.65$   2.65   2.15   1.59   $1.07$   $0.5$   0.46   $0.59$   $1.07$   $1.03$   $1.43$ |  |  |  |  |  |  |

Analizando las descargas medias mensuales generadas se ha determinado que la masa anual media en la microcuenca Chirimayo es de 16.10 m<sup>3</sup>/s, estando concentrado en la época de lluvias (octubre-abril) el 74 % de la misma y el 26 % restante, en la época de estiaje.

## **Transposición de caudales**

Se realizó la transposición de caudales desde la cuenca Tres Ríos, que cuenta con un área de 41.47 Km<sup>2</sup>, una altura media de 3479.72 msnm y precipitación media de 293.65 mm. Hacia la microcuenca Chirimayo, que tiene un área de  $72.98$  Km<sup>2</sup>, una altura media de  $3569.80$ msnm y precipitación media de 937.59 mm.

Los resultados se muestran en la tabla 26.

**Tabla 25.- Caudales medios mensuales para el año promedio de la microcuenca Chirimayo**

|  | AÑO   ENE   FEB   MAR   ABR   MAY   JUN   JUL   AGO   SEP   OCT   NOV   DIC |  |  |  |  |  |
|--|-----------------------------------------------------------------------------|--|--|--|--|--|
|  | 2017 3.63 3.85 3.94 2.00 1.84 2.29 1.37 1.99 2.93 4.23 3.46 4.28            |  |  |  |  |  |

#### **Medición de caudales durante el año 2017 en la microcuenca Chirimayo**

**Tabla 26.-** Resumen de Caudales medios mensuales de la microcuenca Chirimayo

|  | AÑO   FEB   MAR   ABR   MAY   JUN   JUL   AGO   SEP   DIC          |  |  |  |  |
|--|--------------------------------------------------------------------|--|--|--|--|
|  | 2017   1.66   2.59   2.13   1.46   1.01   0.5   0.43   0.49   1.56 |  |  |  |  |

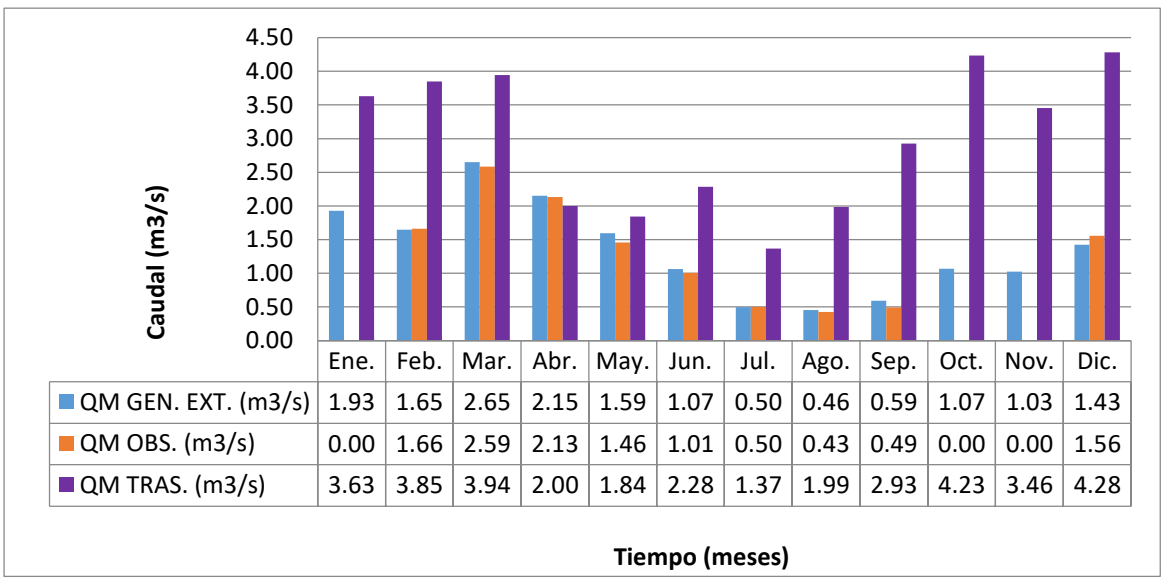

**Figura 25.- Comparación de Caudales Generados, Transpuestos y Observados de la microcuenca Chirimayo**

#### **V. CONCLUSIONES Y RECOMENDACIONES**

## **5.1 Conclusiones**

- $\checkmark$  La microcuenca Chirimayo presenta los siguientes parámetros geomorfológicos; primero el área de la microcuenca es 72.98 Km<sup>2</sup>, su altitud media es 3569.00 msnm, asimismo la pendiente media es 32.20 %, su coeficiente de Gravelius es 1.47 y su factor de forma es 0.217 clasificándolo a la microcuenca Chirimayo como accidentada, de forma ovalredonda a oval-oblonda; esto significa que hay menores riesgos frente a tormentas extremas.
- La precipitación media de la microcuenca Chirimayo calculado por el método de Isoyetas es 937.59 mm/año, la temperatura media anual es 8.85 °C, de manera semejante el déficit de escurrimiento es 484.61 mm/año, y la retención de la de la microcuenca Chirimayo es 55.25 mm/año.
- $\checkmark$  Los resultados de caudales medios mensuales del río Chirimayo utilizando el modelo determinístico estocástico Lutz Scholz, pensamos que constituyen un aporte significativo, puesto que muestra una relación directa con la precipitación siendo mayores en los meses lluviosos Marzo con 1.60 m<sup>3</sup>/s y Abril con 1.52 m<sup>3</sup>/s, y menores en los meses de estiaje Mayo, Junio, Julio, Agosto y Setiembre con 1.46 m<sup>3</sup>/s, 0.66 m<sup>3</sup>/s, 0.35 m<sup>3</sup>/s, 0.32 m<sup>3</sup>/s y 0.70 m<sup>3</sup>/s respectivamente.
- $\checkmark$  En los caudales medios mensuales del río Chirimayo utilizando el modelo determinístico de transposición de caudales, la corta información de datos históricos dificulta la interpretación de datos; los mayores caudales para los meses lluviosos es Febrero con  $3.85 \text{ m}^3/\text{s}$  y Marzo con  $3.94 \text{ m}^3/\text{s}$ . De la misma manera que los caudales en los meses de estiaje Mayo, Junio, Julio, Agosto y Setiembre son 1.84 m<sup>3</sup>/s, 2.29 m<sup>3</sup>/s, 1.37 m<sup>3</sup>/s, 1.99  $\text{m}^3\text{/s}$  y 2.93 m<sup>3</sup>/s respectivamente.

 $\checkmark$  El modelo determinístico estocástico Lutz Scholz tiene un grado de ajuste; mayor que, el modelo determinístico de transposición de caudales para la microcuenca Chirimayo, comparativamente con los caudales medidos durante el año 2017 en la sección del río Chirimayo a 100 m aguas arriba de punto emisor o de confluencias del río Chirimayo con el río Sendamal; puesto que los mayores caudales en los meses lluviosos es Marzo con 2.59 m<sup>3</sup>/s y Abril con 2.13 m<sup>3</sup>/s. Asimismo los caudales en los meses de estiaje Mayo, Junio, Julio, Agosto y Setiembre son 1.46 m<sup>3</sup>/s, 1.01 m<sup>3</sup>/s, 0.50 m<sup>3</sup>/s, 0.43 m<sup>3</sup>/s y  $0.49 \text{ m}^3\text{/s}$  respectivamente.

## **5.2 Recomendaciones**

- $\checkmark$  Se recomienda la instalación de una estación hidrométrica, realizando campañas de aforos trimestrales como mínimo para poder evaluar la variabilidad hídrica del río Chirimayo. De ser posible se podría instalar una regla limnimétrica en el lugar denominado puente Huanrucaga donde se realizarían observaciones diarias.
- $\checkmark$  Debido a que la red hidrológica y meteorológica en la microcuenca Chirimayo es básica, es necesario la instalación de pequeñas estaciones meteorológicas, en tal sentido se recomienda al municipio de Sorochuco, evalué la instalación de pluviómetros dentro la microcuenca, siempre y cuando se cuente con personal técnico y profesional.
- $\checkmark$  Este trabajo logró estimar la disponibilidad de agua en la microcuenca Chirimayo, sin embargo, a este nivel de estudio no se puede entrar en mayores detalles, por lo cual se recomienda que tomando como base la presente investigación, se elaboren estudios complementarios más detallados (validación y calibración del modelo, tipo de suelo, infiltración, evaporación, etc.), las cuales deben ser las más representativas de la zona de estudio para luego poder realizar una extrapolación de estos resultados a otras microcuencas con similares características.

# **VI. REFERENCIAS BIBLIOGRÁFICAS**

## **BIBLIOGRAFÍA**

**Aparicio Mijares Francisco J., (1992).** Fundamentos De Hidrología de Superficie, Editorial Limusa, México, D.F.

**Campos A., D.F. (1998).** Procesos del ciclo hidrológico. México: Universitaria Potosina.

**Scholz Lutz, (1980).** Generación de caudales mensuales en la sierra peruana, Meriss II, Perú.

**Ven Te Chow**, David R. Maidment, Larry W. Mays. Hidrología aplicada.

**Villón Béjar Máximo, (2002).** Hidrología Estadística, segunda edición, editorial Villón, Lima-Perú.

# **LINKOGRAFÍA**

[http://books.google.com.pe/books?id=tkUYqd0Aac8C &printsec](http://books.google.com.pe/books?id=tkUYqd0Aac8C%20&printsec)

<https://revistas.udistrital.edu.co/ojs/index.php/tekhne/article/view/10440>

# **OTROS**

**Alaya Z. Segundo, (2014).** Evaluación Geoestructural e Hidrogeológica del Centro Poblado La Chorrera- Sorochuco- Celendín- Cajamarca. Universidad Nacional de Cajamarca, Perú.

**Huamán Vidaurre José F, (2013).** Hidrología avanzada, Universidad Nacional de Cajamarca, Perú.

**Terán Guevara Nixon, (2014).**Volumen de Agua Aprovechable en la Microcuenca del Rio Tres Ríos, Usando el Modelo Determinístico Estocástico Lutz Scholz Validado para los años Hidrológicos 2008-2012. Universidad Nacional de Cajamarca, Perú.

**Ortiz Vera Oswaldo, (2014).** Similitud hidráulica de sistemas hidrológicos altoandinos y transferencia de información hidrometeorológica.Universidad Nacional Agraria la Molina, Perú.

# **ANEXOS**

# **A.1 Periodo de registro de las estaciones pluviométricas**

# **Tabla 27.- Precipitación mensual de la estación pluviométrica Augusto Weberbauer**

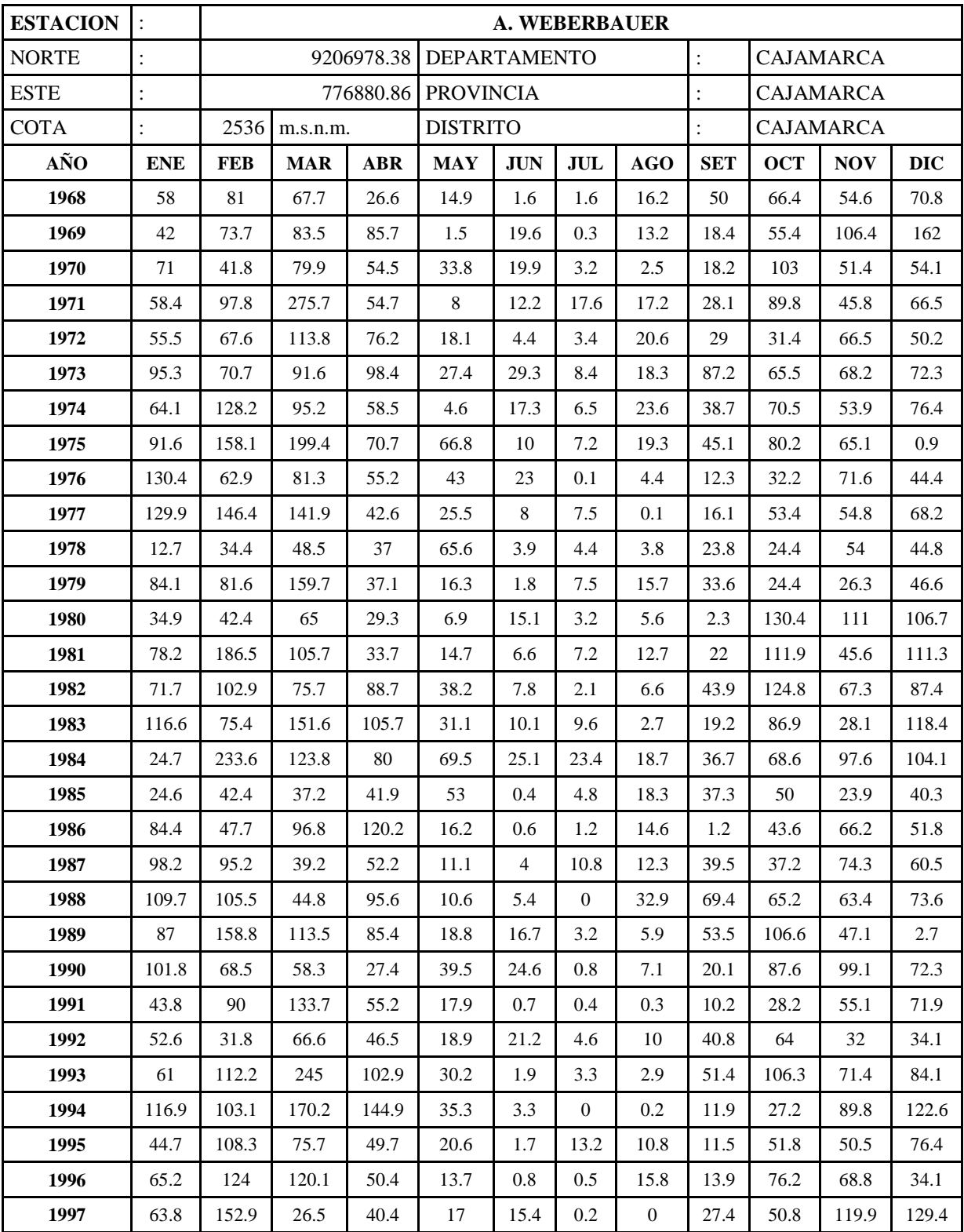

| 1998 | 103   | 116.5 | 257   | 83.9  | 19.6   | 4.8  | 1.3            | 4.7            | 17.8 | 79.6  | 29.1  | 47.9  |
|------|-------|-------|-------|-------|--------|------|----------------|----------------|------|-------|-------|-------|
| 1999 | 94.8  | 242.7 | 69.5  | 65    | 53.7   | 22.8 | 22.1           | 1.2            | 81.4 | 21.7  | 77    | 68.8  |
| 2000 | 46    | 162.3 | 126.3 | 77.3  | 40.5   | 15.6 | 2.1            | 13.4           | 56.6 | 9.9   | 44.5  | 122.3 |
| 2001 | 191.2 | 100.8 | 230.2 | 57.2  | 48.1   | 2.3  | 13.9           | $\overline{0}$ | 34.4 | 46.2  | 93.4  | 90.9  |
| 2002 | 27    | 60    | 133.1 | 77.2  | 23     | 8.8  | 10.7           | 3.4            | 14.6 | 90.3  | 99.9  | 86.1  |
| 2003 | 51.1  | 61.4  | 103.6 | 42.1  | 30.7   | 22.3 | 1.8            | 10.6           | 14.8 | 46    | 63.8  | 80.7  |
| 2004 | 36.1  | 102   | 56.9  | 44.5  | 42.4   | 2.1  | 13.8           | 29.4           | 19   | 63.4  | 92.6  | 123.7 |
| 2005 | 84.9  | 53.7  | 136.6 | 54    | 7.2    | 4.5  | 0.6            | 3.5            | 31.2 | 92.3  | 30    | 87.8  |
| 2006 | 83.2  | 101.6 | 199.3 | 77.6  | 7.7    | 23.9 | 1.8            | 6.1            | 33.6 | 12.7  | 60.4  | 81.7  |
| 2007 | 95.4  | 17.5  | 182.4 | 111.5 | 29     | 1.4  | 10.7           | 6.4            | 11.6 | 117.2 | 97.6  | 68.8  |
| 2008 | 80.2  | 133.3 | 118.4 | 99.1  | 22.7   | 15.4 | 2.3            | 11.7           | 34.7 | 96.5  | 72.2  | S/D   |
| 2009 | 180.7 | 74.6  | 110.5 | 78.8  | 42.2   | 17.9 | 12.3           | 3.9            | 11.8 | 78.5  | 109.4 | 74.2  |
| 2010 | 49.5  | 112.9 | 154   | 88.4  | 31.6   | 8.6  | 2.6            | 1.3            | 28.9 | 43.4  | 52.5  | 70.8  |
| 2011 | 76.6  | 73.3  | 125.2 | 102   | 16.7   | 0.4  | 8.3            | $\overline{0}$ | 47.1 | 31.5  | 24.4  | 109.7 |
| 2012 | 154.2 | 134.7 | 126.4 | 72.8  | 51.5   | 0.2  | $\overline{0}$ | 2.5            | 19.1 | 83.2  | 120.3 | 58.3  |
| 2013 | 61.5  | 98    | 213.3 | 73.8  | 85.6   | 7.5  | 5.7            | 21.5           | 3.7  | S/D   | S/D   | S/D   |
| 2014 | 75.7  | 68    | 134.2 | 78.8  | 26.9   | 5    | $\overline{2}$ | 3.9            | 27.7 | 26.5  | 45.7  | 114.9 |
| 2015 | 184.7 | 55.4  | 202.2 | 63    | 75.8   | 3    | 4.4            | 0.1            | 27.8 | 16.8  | 99.6  | 39.5  |
| 2016 | 81    | 85.3  | 119   | 56.2  | $\tau$ | 1.6  | 2.1            | 1.1            | 23.4 | 61.7  | 13.5  | 63.8  |
| 2017 | 79.4  | 71.9  | 139.1 | 78.8  | 47.2   | 12   | 2.3            | 20.9           | 21.2 |       |       |       |

Continuación de tabla

**Tabla 28.- Precipitación mensual de la estación pluviométrica Hacienda Negritos**

| <b>ESTACION:</b> |                |            |            |            |            |                  |            | <b>HACIENDA NEGRITOS</b> |                             |                  |                 |            |  |
|------------------|----------------|------------|------------|------------|------------|------------------|------------|--------------------------|-----------------------------|------------------|-----------------|------------|--|
| <b>NORTE</b>     | $\ddot{\cdot}$ |            | 9230203.5  |            |            |                  |            | <b>DEPARTAMENTO</b>      |                             | <b>CAJAMARCA</b> |                 |            |  |
| <b>ESTE</b>      | $\ddot{\cdot}$ |            | 772521.83  |            |            | <b>PROVINCIA</b> |            |                          | <b>CAJAMARCA</b><br>$\cdot$ |                  |                 |            |  |
| <b>COTA</b>      | $\ddot{\cdot}$ | 3550       | m.s.n.m.   |            |            |                  |            | <b>DISTRITO</b>          | $\cdot$                     |                  | <b>ENCAÑADA</b> |            |  |
| AÑO              | <b>ENE</b>     | <b>FEB</b> | <b>MAR</b> | <b>ABR</b> | <b>MAY</b> | <b>JUN</b>       | <b>JUL</b> | <b>AGO</b>               | <b>SET</b>                  | <b>OCT</b>       | <b>NOV</b>      | <b>DIC</b> |  |
| 1968             | 90.7           | 80.1       | 142.6      | 90.8       | 77.3       | 13.6             | 3.2        | 52.4                     | 51.6                        | 97.3             | 126.3           | 175.8      |  |
| 1969             | 67.8           | 105.5      | 158.6      | 111.6      | 63.1       | 30.2             | 1.6        | 39.9                     | 36.2                        | 92.9             | 135.3           | 232.7      |  |
| 1970             | 117.1          | 83.8       | 148        | 134.7      | 78.3       | 16.5             | 3.3        | 9.8                      | 51.7                        | 168.5            | 128.4           | 99.7       |  |
| 1971             | 104            | 137.4      | 292.9      | 107        | 59.9       | 16.5             | 35.6       | 32.1                     | 58.2                        | 121.6            | 106.8           | 118        |  |
| 1972             | 98.7           | 108.9      | 151.7      | 119.3      | 59.2       | 12.5             | 7.8        | 46                       | 92.8                        | 111.8            | 118.5           | 78.4       |  |
| 1973             | 155.7          | 97.2       | 178.8      | 133.5      | 67.1       | 13.9             | 18.6       | 40.2                     | 99.6                        | 99.3             | 117.3           | 149.3      |  |
| 1974             | 100.7          | 167.3      | 143.6      | 112.5      | 55.5       | 13.5             | 23.5       | 50                       | 34.1                        | 122.3            | 62.6            | 105.8      |  |
| 1975             | 106.4          | 163.6      | 181.5      | 128.8      | 89.5       | 18.2             | 21.4       | 36                       | 24.4                        | 105.5            | 121.2           | 26         |  |
| 1976             | 190.3          | 99.2       | 136.5      | 81.1       | 90.6       | 20.5             | 2.8        | 8.5                      | 26                          | 97.9             | 74.2            | 91         |  |
| 1977             | 224.3          | 187.3      | 186.2      | 70.7       | 107.6      | 31.8             | 31.2       | 23                       | 40.9                        | 82.8             | 84.4            | 99.4       |  |
| 1978             | 37.1           | 61.5       | 77.6       | 64.4       | 96.5       | 27.2             | 27.8       | 27.1                     | 49.6                        | 50.2             | 83.5            | 73.2       |  |
| 1979             | 91.6           | 43.1       | 148.4      | 90.7       | 77.9       | 4.4              | 24.3       | 95.5                     | 148.3                       | 38.1             | 46.7            | 45.6       |  |
| 1980             | 108.2          | 76.5       | 125.6      | 111.7      | 56.1       | 15.8             | 0.8        | 16.9                     | 54.7                        | 189.7            | 150.9           | 76.2       |  |

| 1981 | 32.6  | 156.6 | 113   | 115.3 | 60.1 | 22.8 | 10               | 14.1    | 7.9   | 180.5 | 106.1 | 201.8 |
|------|-------|-------|-------|-------|------|------|------------------|---------|-------|-------|-------|-------|
| 1982 | 68.4  | 109.4 | 105.3 | 117.5 | 95.4 | 5.8  | 6.7              | 0.1     | 64.1  | 127.7 | 127.6 | 165.2 |
| 1983 | 123.1 | 27.4  | 260.4 | 165.4 | 91.1 | 4.5  | 12.3             | 14.5    | 25.3  | 131.3 | 57.4  | 242.2 |
| 1984 | 132.6 | 306.7 | 171.8 | 162.1 | 84.2 | 25.6 | 53.7             | 69.8    | 25.9  | 170.1 | 60    | 175.5 |
| 1985 | 84.5  | 79.3  | 157.8 | 80    | 72.6 | 14.5 | $\boldsymbol{0}$ | 23.2    | 43.6  | 38.4  | 106.3 | 118.8 |
| 1986 | 37.9  | 45.1  | 82.6  | 175.6 | 43.8 | 25.6 | 2.3              | 62.8    | 9.8   | 149.7 | 141.4 | 141.1 |
| 1987 | 158.8 | 118.6 | 123.2 | 143.6 | 72.7 | 19.8 | 26.8             | 57.3    | 30.7  | 133.7 | 126.7 | 83.3  |
| 1988 | 118.5 | 110.4 | 112   | 154.4 | 69.9 | 12.7 | $\overline{2}$   | 17.6    | 27.6  | 110.9 | 96.4  | 115.9 |
| 1989 | 105.8 | 159.7 | 144.2 | 144.9 | 65.6 | 9.7  | 3                | 24.9    | 48.1  | 92.6  | 117.7 | 51.6  |
| 1990 | 114.2 | 82.4  | 126   | 78.7  | 69.5 | 13.2 | 1.5              | 16.5    | 98.7  | 158   | 113.6 | 121.6 |
| 1991 | 74.4  | 77.7  | 129   | 99.6  | 60.8 | 10.6 | 1.8              | 2.1     | 51.9  | 89.4  | 125.4 | 155   |
| 1992 | 73.9  | 40.5  | 136.4 | 74.6  | 64.3 | 22.4 | 10.2             | 25.7    | 93.7  | 126.1 | 87    | 69.1  |
| 1993 | 90.1  | 111   | 216.1 | 125.7 | 74.2 | 23.5 | 5.6              | 9       | 54.6  | 118.5 | 130.3 | 180.9 |
| 1994 | 166   | 117.9 | 162.7 | 177.8 | 76.6 | 14.6 | 2.5              | 16.4    | 64    | 59.4  | 120.7 | 227   |
| 1995 | 74.5  | 105.9 | 157.8 | 106.2 | 72   | 8.7  | 30.7             | 7.5     | 42.1  | 92    | 98.5  | 120   |
| 1996 | 112.3 | 107   | 162.2 | 122.9 | 67.3 | 26.3 | 2.1              | 38.7    | 39.2  | 117   | 119.2 | 64.4  |
| 1997 | 107.1 | 176.6 | 91.9  | 86.8  | 62.8 | 12.9 | $\mathbf{1}$     | 7.8     | 50    | 121.2 | 164.2 | 250.3 |
| 1998 | 148.7 | 135.3 | 226.2 | 136.2 | 57.2 | 16.5 | 1.8              | 10.8    | 47.9  | 145.4 | 115.4 | 114.7 |
| 1999 | 135.9 | 236.4 | 126.7 | 106.7 | 84.3 | 25.3 | 45               | 26.1    | 116.7 | 87.7  | 133.8 | 132.8 |
| 2000 | 89.7  | 165.7 | 133.6 | 115.9 | 80.9 | 24.5 | 2.5              | 75.9    | 73.2  | 71.3  | 91.6  | 235.7 |
| 2001 | 243   | 110.6 | 230   | 99.9  | 77.8 | 15.2 | 32.4             | $\,8\,$ | 79.9  | 116.1 | 135.1 | 135.9 |
| 2002 | 46.8  | 68.9  | 146.5 | 121.7 | 63.7 | 14.5 | 23.7             | 2.8     | 41    | 103.6 | 137.9 | 119.9 |
| 2003 | 67.2  | 100.1 | 106.2 | 70.5  | 70.1 | 9.7  | 3.8              | 3.2     | 64.4  | 79.9  | 108.4 | 148.2 |
| 2004 | 93.8  | 104.4 | 128.4 | 92.6  | 74.8 | 9.7  | 19.1             | 18.2    | 52    | 117.6 | 92.5  | 121.3 |
| 2005 | 129.2 | 102.4 | 149.9 | 110.5 | 72.4 | 16.4 | 13.8             | 12.3    | 41.6  | 156.4 | 76.4  | 200.1 |
| 2006 | 102.8 | 91.4  | 155   | 120.8 | 64.4 | 13.5 | 5.4              | 3.7     | 82.6  | 112.2 | 121.3 | 109.1 |
| 2007 | 139.8 | 69    | 145.2 | 155.2 | 64.2 | 10.6 | 20.6             | 63.5    | 49.1  | 156.8 | 160.6 | 103.2 |

Continuación de tabla

# **Tabla 29.- Precipitación mensual de la estación pluviométrica La Encañada**

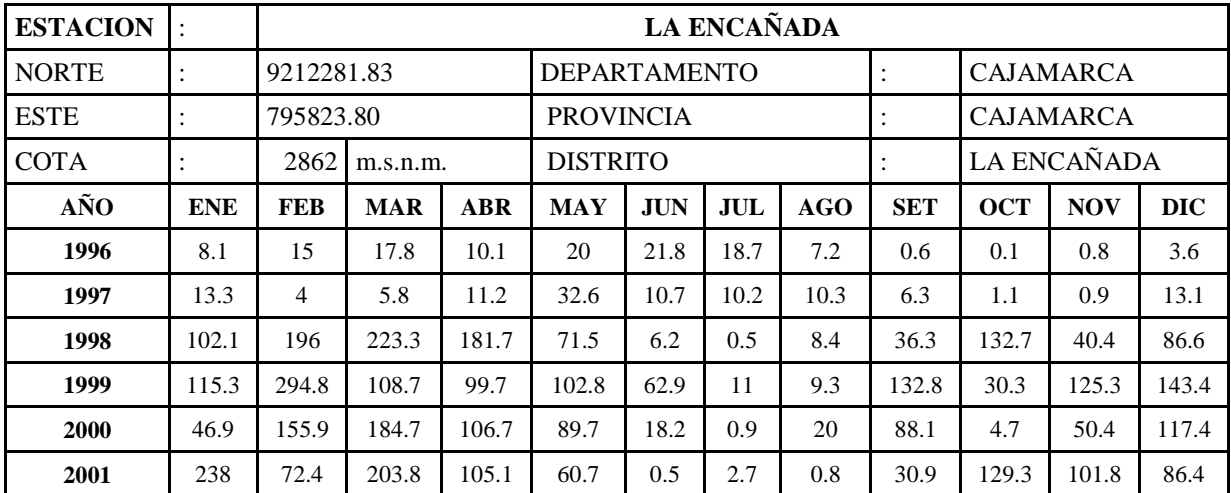

| 2002 | 42.9  | 89.4  | 241.1 | 117.7 | 12.6  | 14.1           | 4.4            | 1.1            | 28.8           | 159.2 |       |       |
|------|-------|-------|-------|-------|-------|----------------|----------------|----------------|----------------|-------|-------|-------|
| 2003 | 33.1  | 80.6  | 145.5 | 93    | 37.8  | 38.3           | $\Omega$       | 9.9            | 41.9           | 93.8  | 124.4 | 85    |
| 2004 | 95.4  | 72.5  | 54.6  | 91.1  | 39.8  | 5.8            | 21.7           | 0.5            | 44.2           | 173.2 | 108.5 | 171.2 |
| 2005 | 119.6 | 107.1 | 260.8 | 51.2  | 42    | 12.4           | 1.2            | $\tau$         | 13.4           | 205.5 | 38.2  | 145.4 |
| 2006 | 74.6  | 134.7 | 292.1 | 124.5 | 14.8  | 41.8           | 11.4           | 4.9            | 65.4           | 61.2  | 106.9 | 91.7  |
| 2007 | 93.1  | 44.8  | 259.4 | 140.5 | 70.9  | $\overline{0}$ | 9.4            | 5.3            | 26.4           | 133.1 | 127.5 | 92.9  |
| 2008 | 104.1 | 149   | 175.9 | 151.5 | 44    | 15.2           | 9.2            | 22.6           | 53.7           | 140.9 | 119.7 | 37.7  |
| 2009 | 222.7 | 70.9  | 215.2 | 122.8 | 75.2  | 9.3            | 12.5           | 10.5           | 6.8            | 90    | 115.3 | 66.6  |
| 2010 | 70    | 94.8  | 184.3 | 123   | 39.8  | 11.8           | 7.7            | $\overline{0}$ | 35.7           | 100   | 98.9  | 94    |
| 2011 | 66.4  | 96.8  | 153.6 | 139.6 | 32.9  | 0.4            | 13.1           | $\overline{0}$ | 51.2           | 52.1  | 93.8  | 149.5 |
| 2012 | 166.1 | 101.5 | 108   | 108.3 | 59.7  | 10.6           | $\overline{0}$ | 7.7            | 1.5            | 169.6 | 152.8 | 56    |
| 2013 | 72.7  | 96.9  | 181.5 | 39.4  | 115.4 | 11.2           | 3.6            | 19.1           | $\overline{0}$ | 157   | 39.5  | 106.9 |
| 2014 | 90.3  | 138.9 | 175.4 | 95.3  | 79.8  | $\overline{0}$ | 0.3            | 0.6            | 44.1           | 91.9  | 100.1 | 135.9 |
| 2015 | 188.3 | 71.4  | 260.7 | 70.4  | 104.1 | 3.3            | 5.3            | $\overline{0}$ | 3              | 27.8  | 170.5 | 23.2  |
| 2016 | 138.7 | 95.2  | 123.7 | 72.3  | 3.2   | 23.1           | 0.8            | 0.6            | 61.7           | 85.1  | 8.2   | 201.9 |
| 2017 | 109.1 | 109.9 | 275.8 | 116.1 | 69.6  | 18.4           | 3.2            | 27.7           | 13.8           |       |       |       |

Continuación de tabla

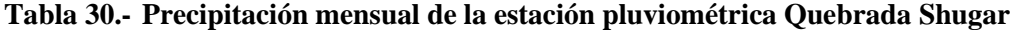

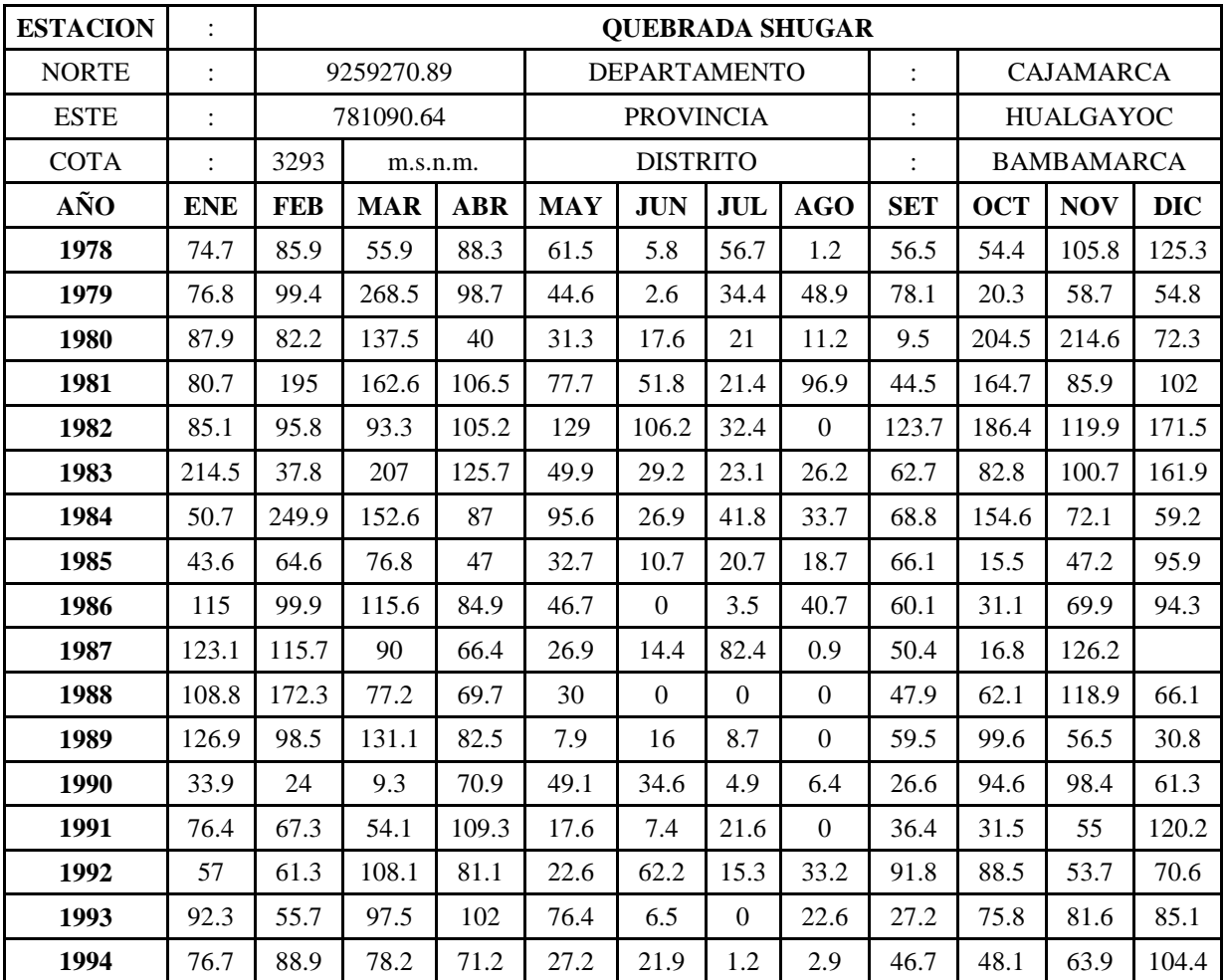

| 1995 | 60.5  | 43.2  | 77.6  | 25.8  | 61.7 | 28.1  | 26.7             | $\mathbf{0}$ | 22.8 | 93.1  | 88.3  | 150.9 |
|------|-------|-------|-------|-------|------|-------|------------------|--------------|------|-------|-------|-------|
| 1996 | 92.4  | 135.9 | 115.6 | 66.3  | 28.3 | 10.3  | 3                | 17.9         | 23.5 | 87.9  | 26.2  | 14.9  |
| 1997 | 59.5  | 44.8  | 67.7  | 134.9 | 24   | 24.6  | $\Omega$         | 14.9         | 35.2 | 48.5  | 96.8  | 114.5 |
| 1998 | 69    | 100.9 | 146   | 98.7  | 48.7 | 2.6   | $\boldsymbol{0}$ | 4.3          | 56.8 | 209.1 | 73.4  | 73.4  |
| 1999 | 136.7 | 284   | 60.5  | 40.2  | 82.6 | 104.5 | 8.2              | 5.5          | 90.9 | 27.9  | 145.7 | 124   |
| 2000 | 56.7  | 181.6 | 196.3 | 86.3  | 94.4 | 75.9  | 27.8             | 6.7          | 66.3 | 24.7  | 122.9 | 141.5 |
| 2001 | 196   | 65.3  | 260.5 | 43    | 52.9 | 4.5   | 4.6              | 0.3          | 51.2 | 100.1 | 150.8 | 126.7 |
| 2002 | 61.5  | 136.7 | 197.6 | 165   | 68.1 | 2.8   | 36.6             | 0.3          | 39.3 | 133.5 | 154.1 | 174.6 |
| 2003 | 136.8 | 152.7 | 107.7 | 125.1 | 49.4 | 41.6  | 1.3              | 41.3         | 79.1 | 94.3  | 115.9 | 106.8 |
| 2004 | 65.9  | 80.1  | 103.5 | 74.6  | 67.1 | 34.8  | 45.7             | 20.3         | 21.2 | 148.3 | 148.9 | 129   |
| 2005 | 63.5  | 144.9 | 174.5 | 141.2 | 11   | 2.9   | 6.1              | 3.5          | 37.1 | 161.6 | 56.8  | 138.9 |
| 2006 | 156   | 130.5 | 289.2 | 56.1  | 10.4 | 33.7  | 28.9             | 3.1          | 46.4 | 116.8 | 112.7 | 165.4 |
| 2007 | 189.1 | 55.1  | 187.8 | 149.3 | 29   | 2.3   | 23.1             | 38.2         | 37   | 121.4 | 151   | 71.9  |
| 2008 | 185.1 | 249.8 | 182.7 | 105.5 | 69.7 | 17    | 3.2              | 27           | 87.5 | 151.1 | 98.6  | 40.4  |
| 2009 | 290.6 | 141.7 | 144.1 | 131.7 | 91.1 | 35.1  | 18.7             | 6            | 52.2 | 134.4 | 156.2 | 152.6 |
| 2010 | 98.2  | 116.4 | 134.5 | 68.8  | 71.1 | 41    | 28.1             | 3.4          | 41.5 | 50    | 104.2 | 83.6  |
| 2011 |       | 63.2  | 225.2 | 137.9 | 51.9 | 17.9  | 19.7             | 8            | 80.1 | 70.2  | 91.7  | 187.5 |
| 2012 | 202.7 | 208.9 | 127.6 | 113   | 38.9 | 11.1  | 0.5              | 8.7          | 18.2 | 95.5  | 145.6 | 139.1 |
| 2013 | 133   | 108.4 | 303.5 | 109.7 | 102  | 6.8   | 17               | 67.3         | 7.6  | 135   | 20.3  | 168.6 |
| 2014 | 159.8 | 114.6 | 268.9 | 71.1  | 98.8 | 3.4   | 13.1             | 10.1         | 48.8 | 43.2  | 77.7  | 117.3 |
| 2015 | 163.8 | 95.9  |       |       |      |       | 10.6             | 29.4         | 8.9  | 49.8  | 88.4  | 135.9 |
| 2016 | 93.2  |       | 86.6  | 35.6  | 18.5 | 19.8  | 6.9              |              |      |       |       |       |
| 2017 | 192.8 | 94.3  | 240.1 | 113.5 | 81.7 | 35.5  | 3.2              | 48.5         | 50.1 | 111.2 |       |       |

Continuación de tabla

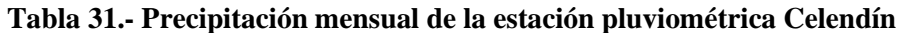

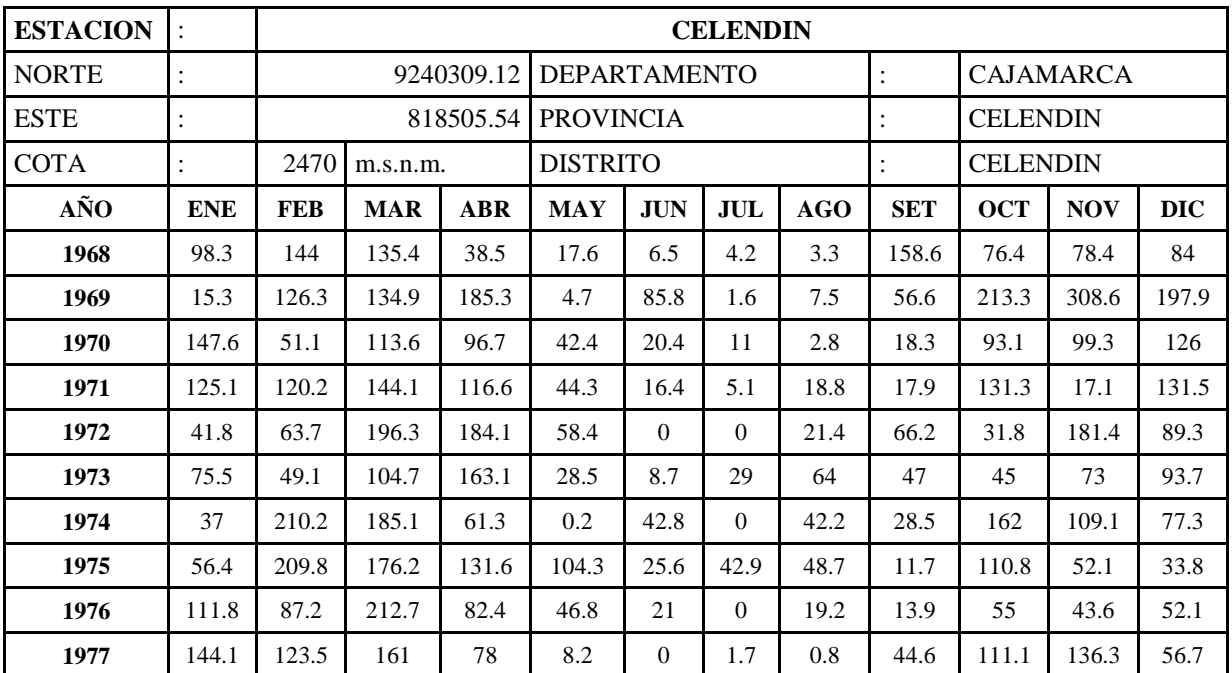

| 1978 | 54    | 50.9  | 88.4  | 119.9 | 93.9   | 2.5              | 49.6             | 2.4              | 17.8             | 98.5  | 72.1  | 112.5 |
|------|-------|-------|-------|-------|--------|------------------|------------------|------------------|------------------|-------|-------|-------|
| 1979 | 53    | 98.2  | 266.1 | 197.8 | 2.8    | 0.5              | 8.1              | 37.6             | 107.3            | 18.6  | 27    | 37.2  |
| 1980 | 27.6  | 50.1  | 158.8 | 53.2  | 164    | 18.4             | $\boldsymbol{0}$ | 22.4             | 16.9             | 147   | 390.6 | 118.1 |
| 1981 | 61.5  | 154.5 | 107.1 | 59.4  | 59.2   | 22.6             | $\boldsymbol{0}$ | 13.6             | 10.1             | 99.5  | 140.2 | 198.7 |
| 1982 | 81.7  | 60    | 124.9 | 68.4  | 34.3   | $\boldsymbol{0}$ | 8.2              | $\boldsymbol{0}$ | 69.6             | 139.4 | 153.2 | 144.8 |
| 1983 | 124.3 | 74.6  | 157.5 | 148.3 | 39.4   | 17.4             | 6.2              | 8                | 28.5             | 73.4  | 32.1  | 69.6  |
| 1984 | 47.6  | 219.8 | 157.3 | 114.2 | 61.2   | 4.2              | 16.9             | 15.3             | 4.1              | 104.8 | 128.5 | 41.8  |
| 1985 | 37    | 36.6  | 109.6 | 100.2 | 32.6   | 10               | 19.2             | 16.4             | 11.6             | 39.9  | 34.2  | 95.8  |
| 1986 | 110.8 | 67.2  | 102.7 | 116.2 | 34.6   | 3.1              | 6.7              | 23.5             | $\boldsymbol{0}$ | 35.9  | 73    | 82.1  |
| 1987 | 124.4 | 72    | 147.8 | 108.2 | 9.9    | $\mathbf{0}$     | 24.5             | 6                | 52.8             | 69    | 163.6 | 99.3  |
| 1988 | 117.1 | 84.1  | 79.6  | 143.2 | 21.2   | 4.9              | 0.2              | $\boldsymbol{0}$ | 19.5             | 66.9  | 82.5  | 100.7 |
| 1989 | 74.5  | 86.6  | 111.7 | 137.7 | 15.7   | 14.1             | 8.7              | 3                | 39.8             | 105.3 | 24.6  | 15    |
| 1990 | 84.4  | 98.5  | 83    | 86.6  | 19.9   | 28.3             | $\boldsymbol{0}$ | 27               | 20.5             | 169   | 227.2 | 48    |
| 1991 | 42.6  | 88.3  | 336.3 | 109.1 | 14.4   | 9.2              | $\boldsymbol{0}$ | 11.8             | 17.5             | 71.1  | 81.2  | 85.9  |
| 1992 | 55    | 14.7  | 70.8  | 77.6  | 16.3   | 30.3             | 0.6              | 12.7             | 32.7             | 101.5 | 17.2  | 72.9  |
| 1993 | 98.4  | 102.7 | 211.5 | 120.6 | 17.3   | 11.6             | 4.1              | 6.4              | 30.3             | 114.7 | 92.7  | 144   |
| 1994 | 122   | 139.8 | 203.3 | 158.2 | 37.8   | $\boldsymbol{0}$ | 10.3             | 0.3              | $21\,$           | 82.2  | 81.3  | 115.3 |
| 1995 | 13.5  | 100.7 | 124.8 | 105.8 | 65.5   | 3.4              | 12.8             | $\boldsymbol{0}$ | 11               | 57.4  | 17.2  | 132.6 |
| 1996 | 69.5  | 104.5 | 136.1 | 74.5  | $28\,$ | $\boldsymbol{0}$ | 0.5              | $\boldsymbol{0}$ | 24.4             | 176.3 | 62.6  | 17.2  |
| 1997 | 51.9  | 109.2 | 74.2  | 168.1 | 15.9   | 11.2             | $\boldsymbol{0}$ | $\boldsymbol{0}$ | 33.5             | 89.2  | 119.4 | 154.1 |
| 1998 | 74.4  | 156.1 | 242.4 | 169.5 | 49.3   | $\boldsymbol{0}$ | 0.7              | $\boldsymbol{0}$ | 18.3             | 174.3 | 91.8  | 44.8  |
| 1999 | 177.5 | 319.1 | 100.4 | 13    | 54.1   | 49.2             | 5.8              | 6.6              | 107.8            | 53.6  | 130.2 | 241.9 |
| 2000 | 107.7 | 224   | 220.6 | 112.4 | 45     | 54.8             | 1.9              | 9.8              | 60.7             | 5.7   | 53.4  | 160.4 |
| 2001 | 249.5 | 134.9 | 445   | 50.6  | 39.6   | 1.3              | 5.4              | $\boldsymbol{0}$ | 32.2             | 104.3 | 162.2 | 97    |
| 2002 | 57.9  | 90.5  | 289.1 | 172.6 | 27.9   | 1.9              | 29.3             | $\mathbf{0}$     | $\overline{2}$   | 208.6 | 122   | 151.8 |
| 2003 | 48.7  | 71.1  | 158.6 | 92.7  | 27.3   | 21.2             | 1.7              | 0.9              | 39.5             | 80.9  | 95.8  | 116.4 |
| 2004 | 51.3  | 63.5  | 101.7 | 106.6 | 32.9   | $\boldsymbol{0}$ | 20.5             | 2.5              | 50.3             | 94.4  | 225.4 | 143.2 |
| 2005 | 79.3  | 103.4 | 236.5 | 69.3  | 16.5   | $\mathbf{0}$     | $\Omega$         | $\overline{0}$   | 39               | 250.3 | 26.6  | 166.7 |
| 2006 | 98.5  | 136.1 | 349.8 | 62.4  | 3.4    | 11.8             | 9.1              | 3.9              | 66.3             | 118.3 | 123.1 | 144.6 |
| 2007 | 91.6  | 17.6  | 275.8 | 122.2 | 27.6   | $\mathfrak{Z}$   | 6                | 9.9              | 20               | 215.3 | 152.9 | 123.2 |
| 2008 | 98.5  | 180.2 | 98.8  | 98.7  | 48.5   | 28               | 11               | 21               | 21               | 132   | 142.5 | 38.8  |
| 2009 | 212.1 | 75.9  | 223.5 | 150.9 | 71.4   | 5.8              | 6.1              | $\mathbf{0}$     | 38.2             | 98.7  | 139.5 | 116   |
| 2010 | 84.7  | 200.4 | 176.3 | 61.8  | 69.9   | 2.8              | 18.7             | 3.9              | 39               | 60.4  | 123   | 135.1 |
| 2011 |       |       |       |       |        | 1.3              | 17.7             | 4.8              | 40.5             | 95.3  | 113.5 | 173.6 |
| 2012 | 217.7 | 115.6 | 127.2 | 100   | 42.7   | 3.4              |                  | 1.7              | 0.3              | 142   | 208.1 | 79.7  |
| 2013 | 76.6  | 58.9  | 167.1 | 66.7  | 63     | 21.1             | 16.5             | 33.2             | 4.7              | 162.9 | 24.3  | 129.4 |
| 2014 | 78.1  | 136.7 | 166.6 | 84    | 126.8  | 1.3              | 0.3              | 4.4              | 33.2             | 70    | 62.2  | 79.2  |
| 2015 | 179.2 | 25.2  | 235.6 | 114.8 | 77.3   | 5.5              | 3.1              | $\mathbf{0}$     | 0.6              | 35.7  | 96.9  | 44.3  |
| 2016 | 100.3 | 169.8 | 130.8 | 42.9  | 6.7    | 2.1              | 1.8              | $\overline{c}$   | 30.6             | 134   | 19.4  | 213.6 |
| 2017 | 241.5 | 92.9  | 300.2 | 170.7 | 81.1   | 16.1             | 1.2              | 16.9             | 20.7             |       |       |       |

Continuación de tabla

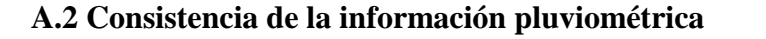

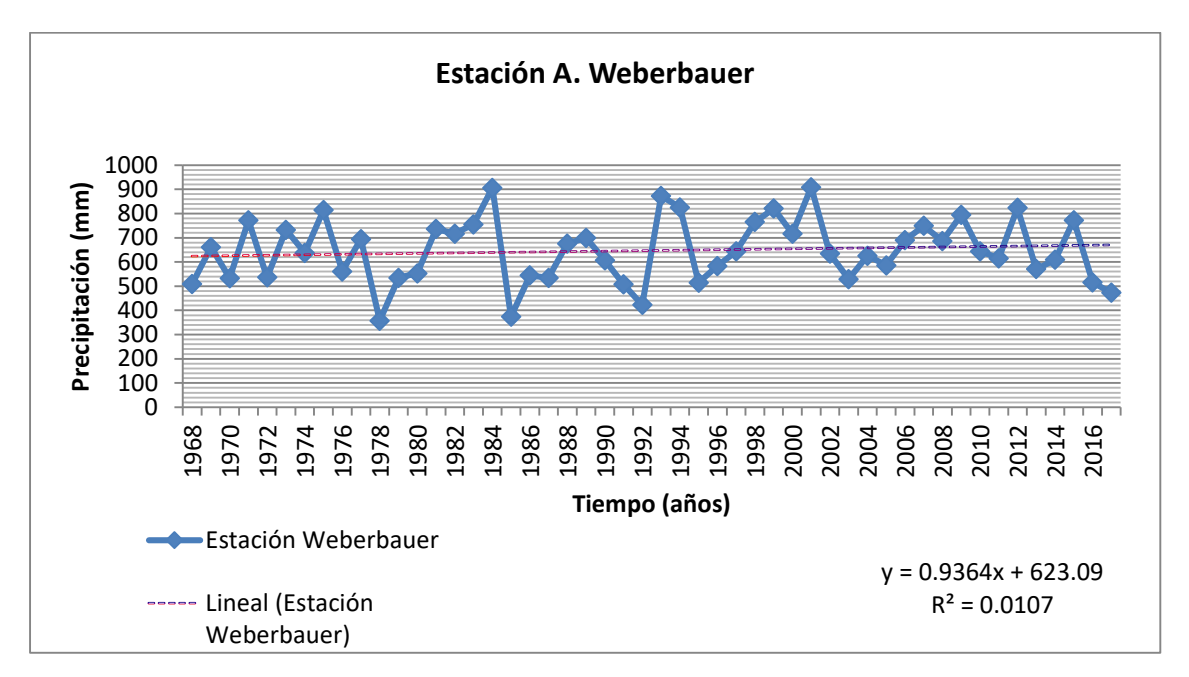

**Figura 26.- Pluviogramas anuales de la estación A. Weberbauer**

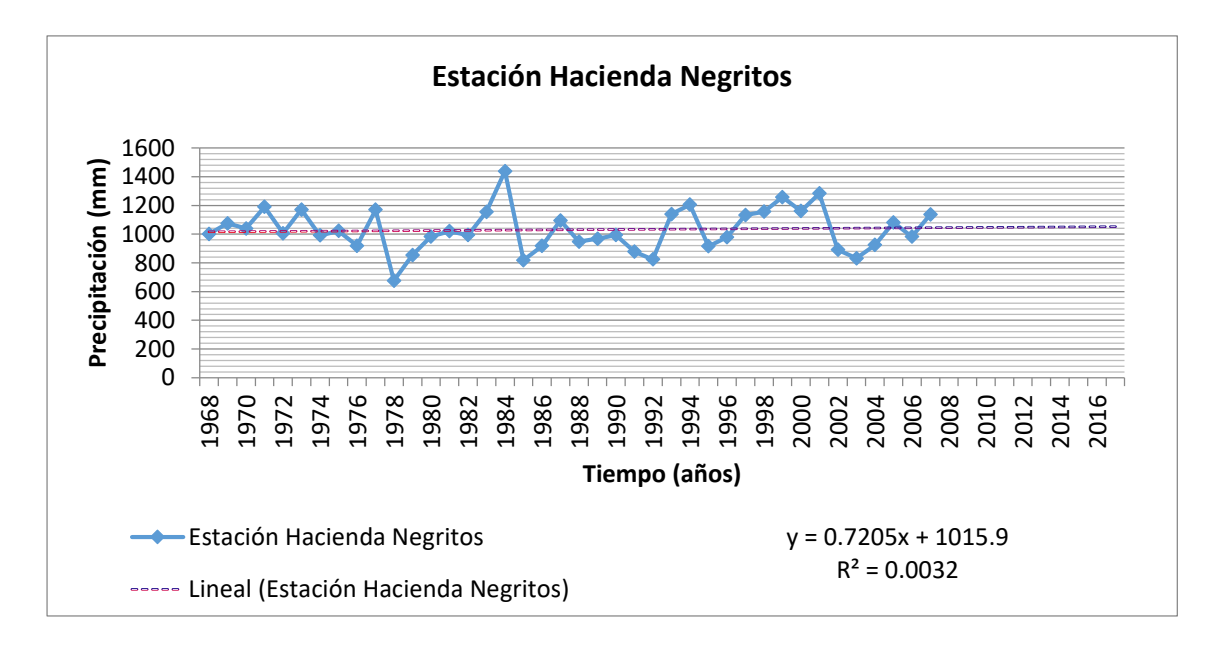

**Figura 27.- Pluviogramas anuales de la estación Hacienda Negritos**
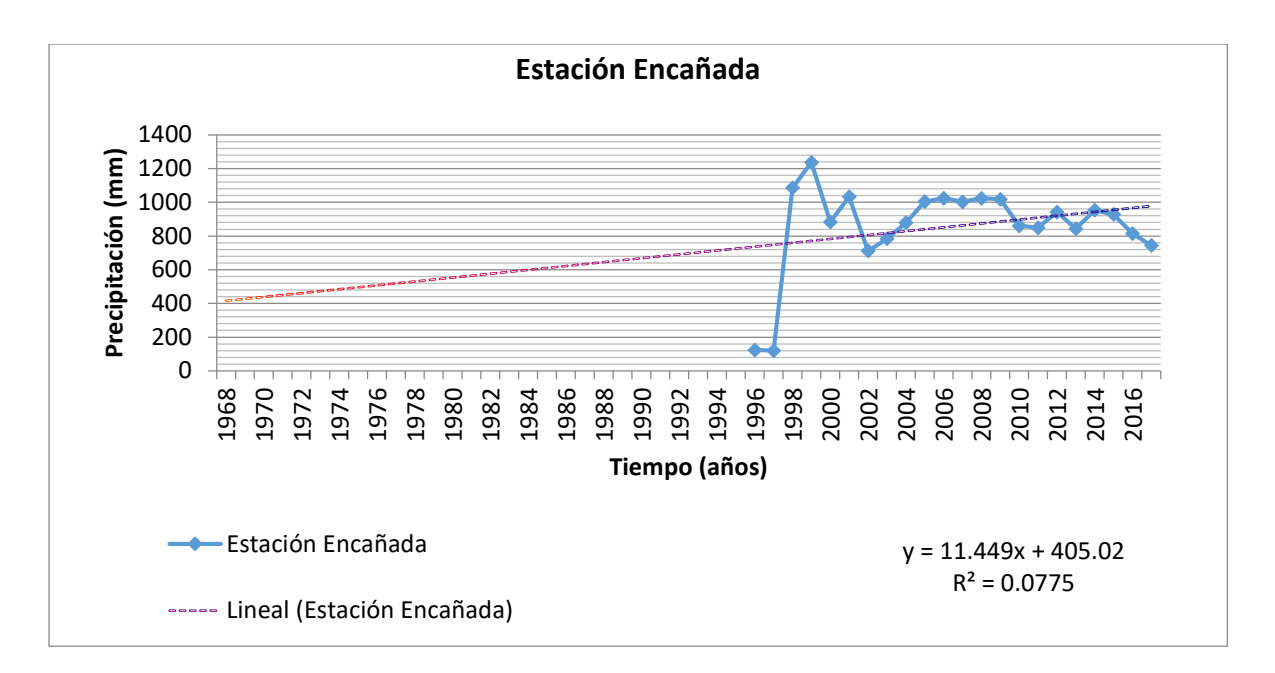

**Figura 28.- Pluviogramas anuales de la estación La Encañada**

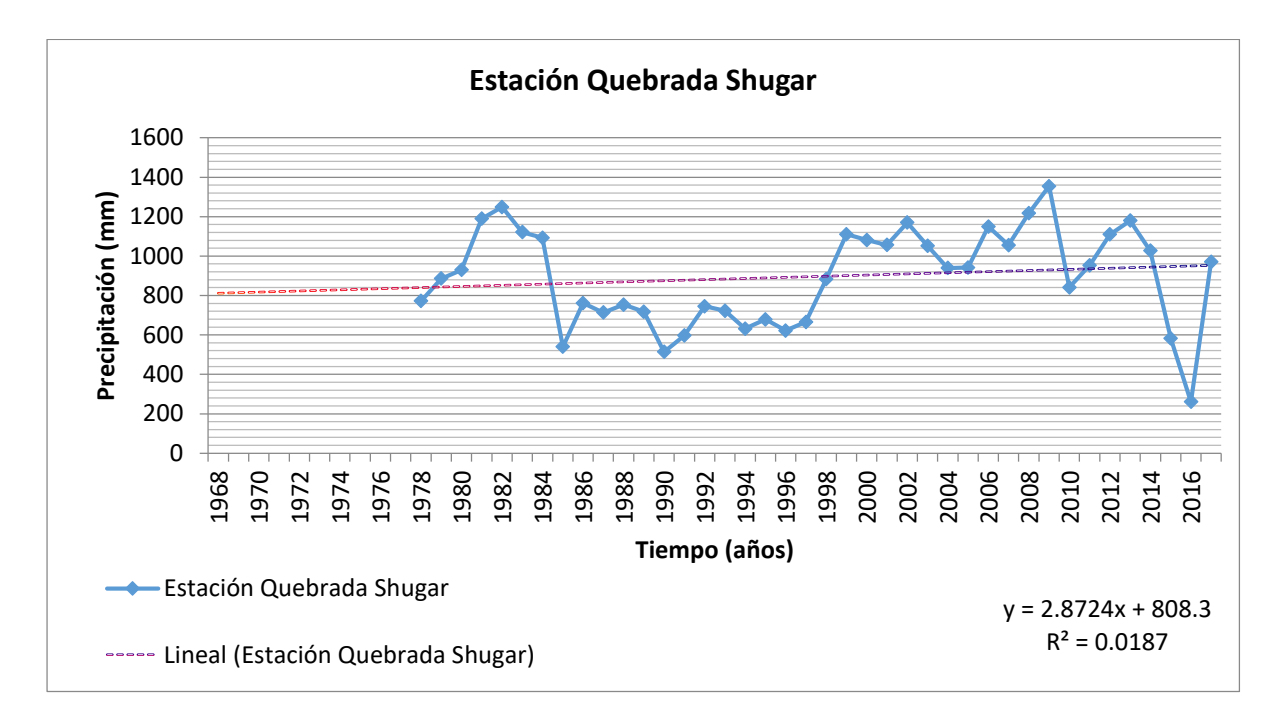

**Figura 29.- Pluviogramas anuales de la estación Quebrada Shugar**

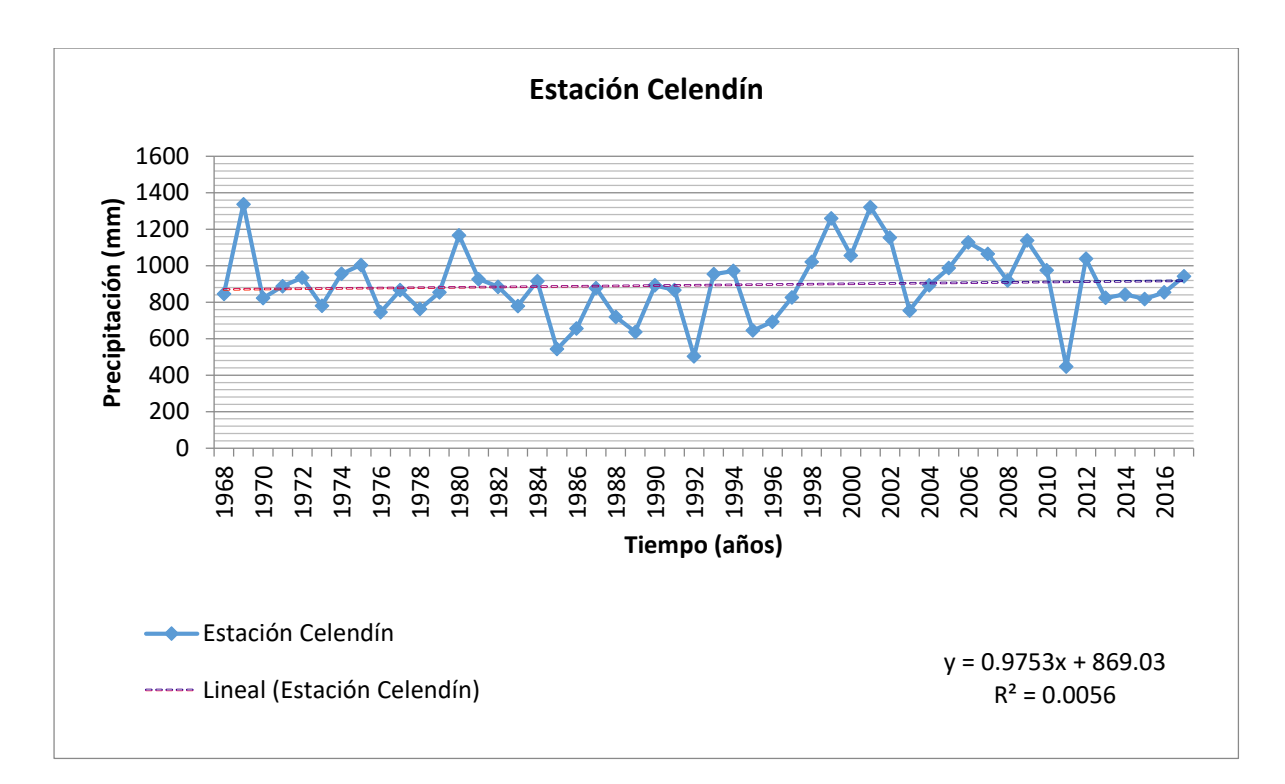

**Figura 30.- Pluviogramas anuales de la estación Celendín**

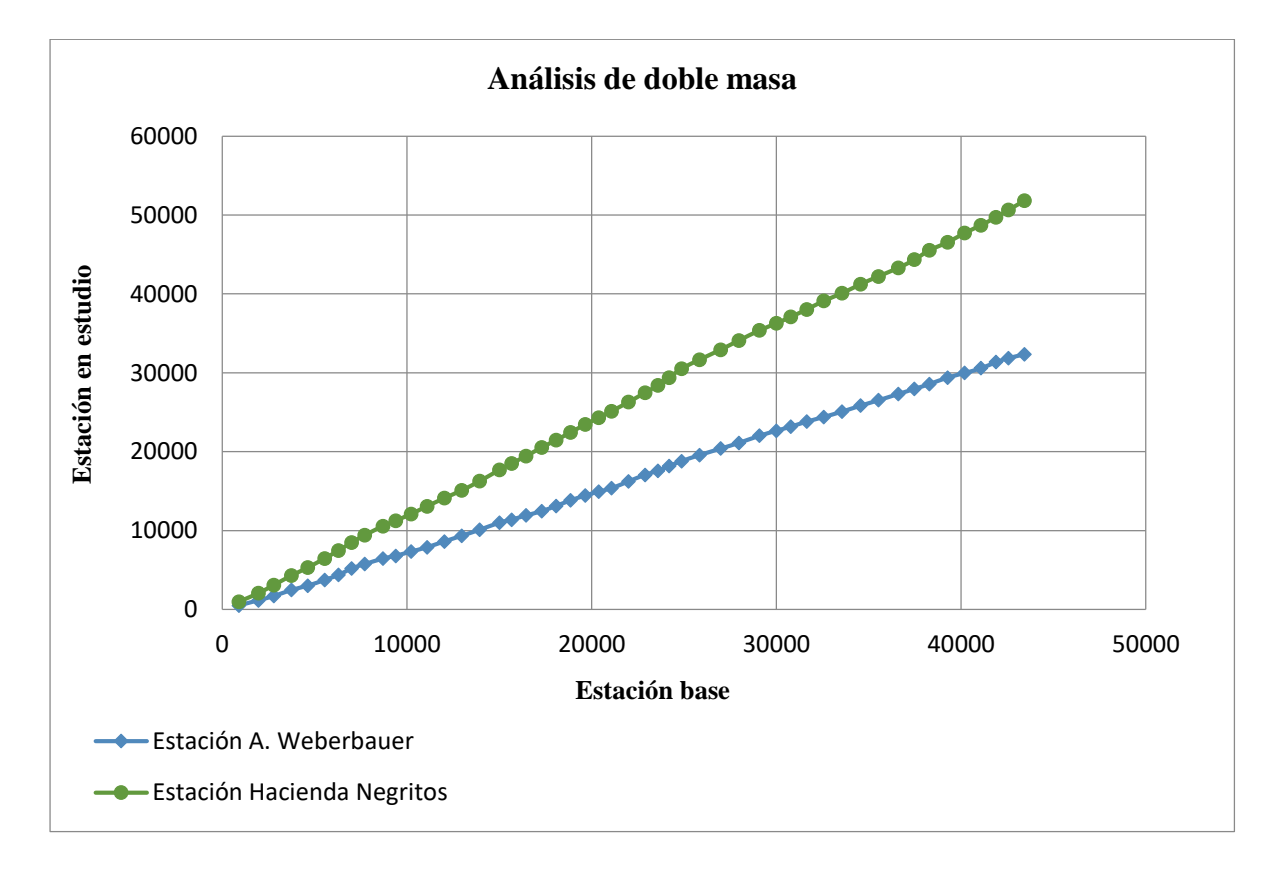

**Figura 31.- Análisis de doble masa estación Hacienda Negritos**

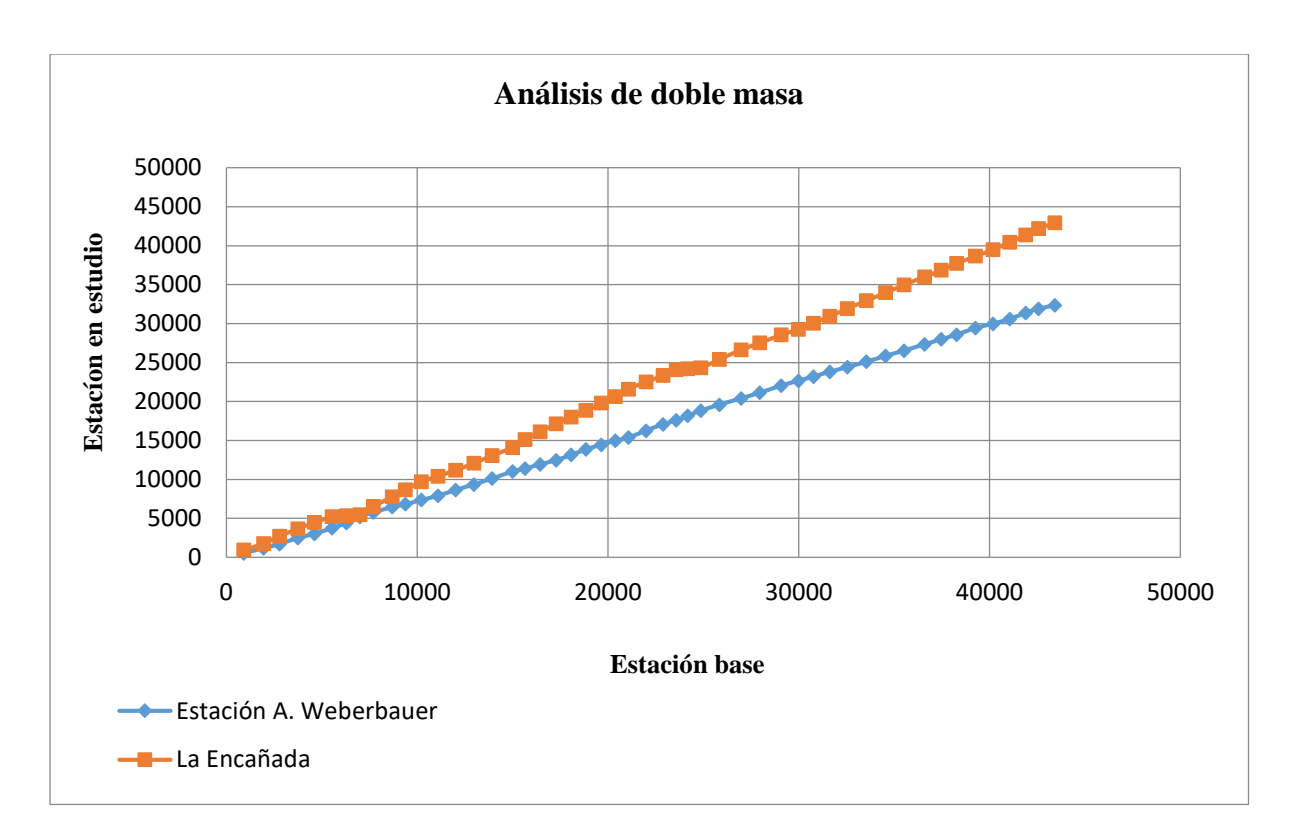

**Figura 32.- Análisis de doble masa estación La Encañada**

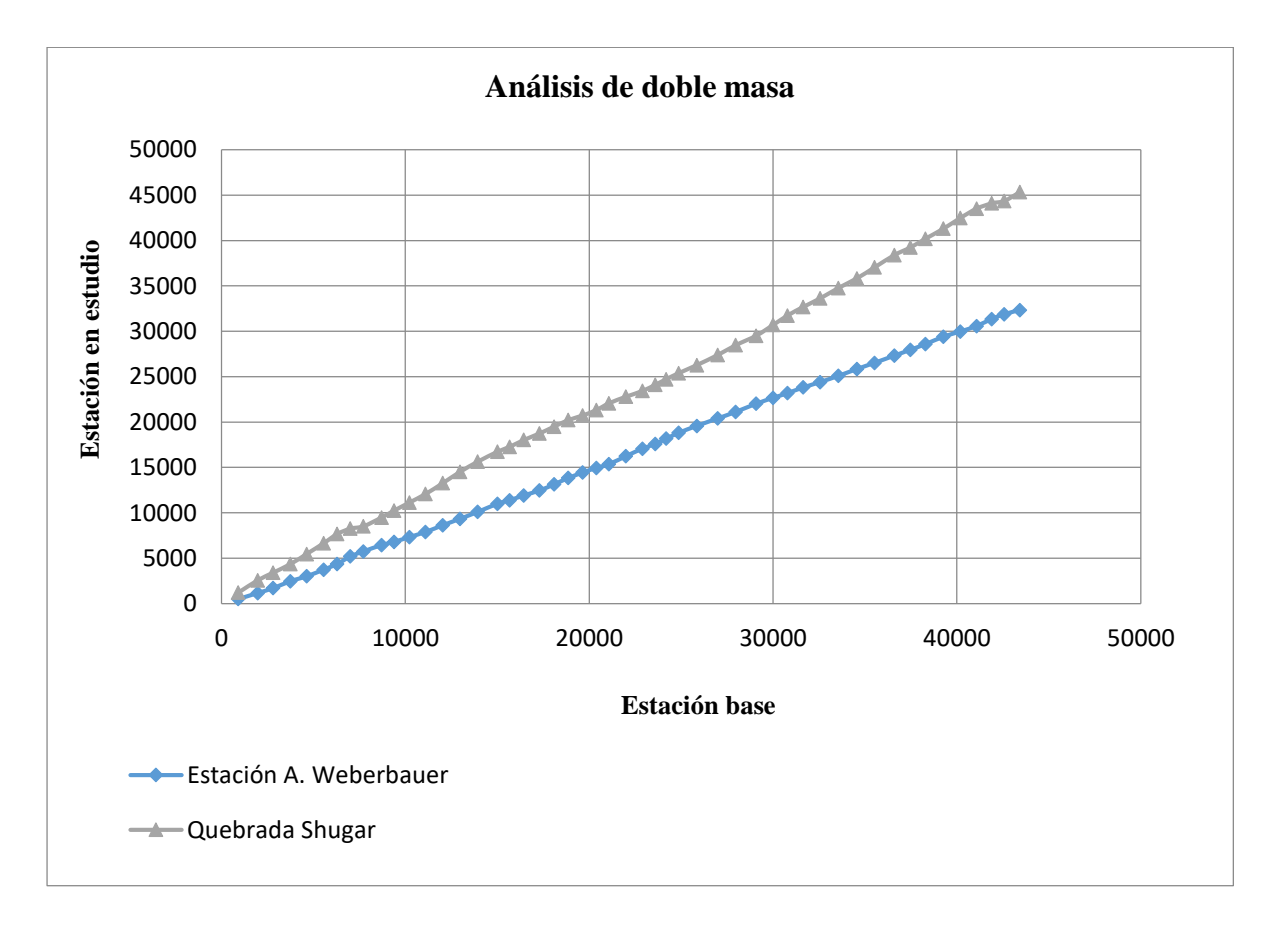

**Figura 33.- Análisis de doble masa estación Quebrada Shugar**

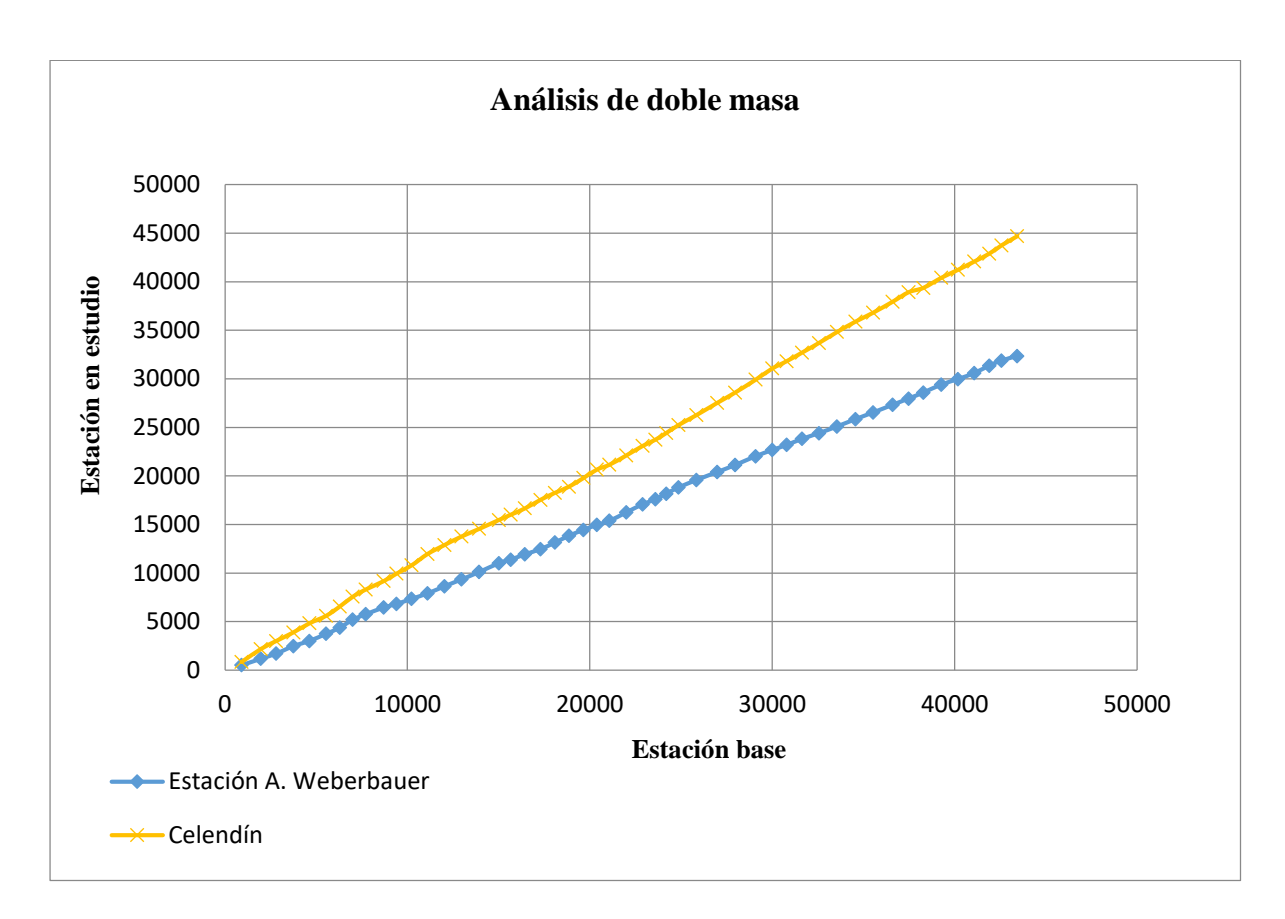

**Figura 34.- Análisis de doble masa estación Celendín**

## **A.3 Completación y extensión de la información**

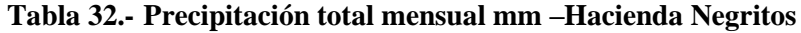

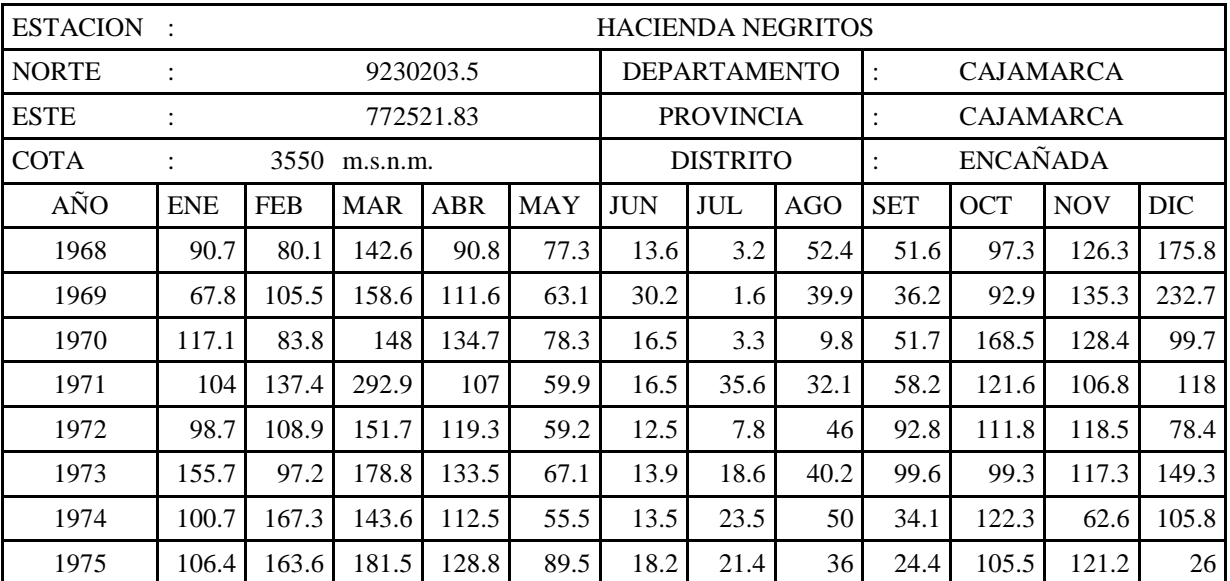

| 1976 | 190.3 | 99.2  | 136.5 | 81.1  | 90.6  | 20.5 | 2.8              | 8.5            | 26    | 97.9  | 74.2  | 91    |
|------|-------|-------|-------|-------|-------|------|------------------|----------------|-------|-------|-------|-------|
| 1977 | 224.3 | 187.3 | 186.2 | 70.7  | 107.6 | 31.8 | 31.2             | 23             | 40.9  | 82.8  | 84.4  | 99.4  |
| 1978 | 37.1  | 61.5  | 77.6  | 64.4  | 96.5  | 27.2 | 27.8             | 27.1           | 49.6  | 50.2  | 83.5  | 73.2  |
| 1979 | 91.6  | 43.1  | 148.4 | 90.7  | 77.9  | 4.4  | 24.3             | 95.5           | 148.3 | 38.1  | 46.7  | 45.6  |
| 1980 | 108.2 | 76.5  | 125.6 | 111.7 | 56.1  | 15.8 | 0.8              | 16.9           | 54.7  | 189.7 | 150.9 | 76.2  |
| 1981 | 32.6  | 156.6 | 113   | 115.3 | 60.1  | 22.8 | 10               | 14.1           | 7.9   | 180.5 | 106.1 | 201.8 |
| 1982 | 68.4  | 109.4 | 105.3 | 117.5 | 95.4  | 5.8  | 6.7              | 0.1            | 64.1  | 127.7 | 127.6 | 165.2 |
| 1983 | 123.1 | 27.4  | 260.4 | 165.4 | 91.1  | 4.5  | 12.3             | 14.5           | 25.3  | 131.3 | 57.4  | 242.2 |
| 1984 | 132.6 | 306.7 | 171.8 | 162.1 | 84.2  | 25.6 | 53.7             | 69.8           | 25.9  | 170.1 | 60    | 175.5 |
| 1985 | 84.5  | 79.3  | 157.8 | 80    | 72.6  | 14.5 | $\boldsymbol{0}$ | 23.2           | 43.6  | 38.4  | 106.3 | 118.8 |
| 1986 | 37.9  | 45.1  | 82.6  | 175.6 | 43.8  | 25.6 | 2.3              | 62.8           | 9.8   | 149.7 | 141.4 | 141.1 |
| 1987 | 158.8 | 118.6 | 123.2 | 143.6 | 72.7  | 19.8 | 26.8             | 57.3           | 30.7  | 133.7 | 126.7 | 83.3  |
| 1988 | 118.5 | 110.4 | 112   | 154.4 | 69.9  | 12.7 | $\sqrt{2}$       | 17.6           | 27.6  | 110.9 | 96.4  | 115.9 |
| 1989 | 105.8 | 159.7 | 144.2 | 144.9 | 65.6  | 9.7  | 3                | 24.9           | 48.1  | 92.6  | 117.7 | 51.6  |
| 1990 | 114.2 | 82.4  | 126   | 78.7  | 69.5  | 13.2 | 1.5              | 16.5           | 98.7  | 158   | 113.6 | 121.6 |
| 1991 | 74.4  | 77.7  | 129   | 99.6  | 60.8  | 10.6 | 1.8              | 2.1            | 51.9  | 89.4  | 125.4 | 155   |
| 1992 | 73.9  | 40.5  | 136.4 | 74.6  | 64.3  | 22.4 | 10.2             | 25.7           | 93.7  | 126.1 | 87    | 69.1  |
| 1993 | 90.1  | 111   | 216.1 | 125.7 | 74.2  | 23.5 | 5.6              | $\overline{9}$ | 54.6  | 118.5 | 130.3 | 180.9 |
| 1994 | 166   | 117.9 | 162.7 | 177.8 | 76.6  | 14.6 | 2.5              | 16.4           | 64    | 59.4  | 120.7 | 227   |
| 1995 | 74.5  | 105.9 | 157.8 | 106.2 | 72    | 8.7  | 30.7             | 7.5            | 42.1  | 92    | 98.5  | 120   |
| 1996 | 112.3 | 107   | 162.2 | 122.9 | 67.3  | 26.3 | 2.1              | 38.7           | 39.2  | 117   | 119.2 | 64.4  |
| 1997 | 107.1 | 176.6 | 91.9  | 86.8  | 62.8  | 12.9 | $\mathbf{1}$     | 7.8            | 50    | 121.2 | 164.2 | 250.3 |
| 1998 | 148.7 | 135.3 | 226.2 | 136.2 | 57.2  | 16.5 | 1.8              | 10.8           | 47.9  | 145.4 | 115.4 | 114.7 |
| 1999 | 135.9 | 236.4 | 126.7 | 106.7 | 84.3  | 25.3 | 45               | 26.1           | 116.7 | 87.7  | 133.8 | 132.8 |
| 2000 | 89.7  | 165.7 | 133.6 | 115.9 | 80.9  | 24.5 | 2.5              | 75.9           | 73.2  | 71.3  | 91.6  | 235.7 |
| 2001 | 243   | 110.6 | 230   | 99.9  | 77.8  | 15.2 | 32.4             | $\,$ 8 $\,$    | 79.9  | 116.1 | 135.1 | 135.9 |
| 2002 | 46.8  | 68.9  | 146.5 | 121.7 | 63.7  | 14.5 | 23.7             | 2.8            | 41    | 103.6 | 137.9 | 119.9 |
| 2003 | 67.2  | 100.1 | 106.2 | 70.5  | 70.1  | 9.7  | 3.8              | 3.2            | 64.4  | 79.9  | 108.4 | 148.2 |
| 2004 | 93.8  | 104.4 | 128.4 | 92.6  | 74.8  | 9.7  | 19.1             | 18.2           | 52    | 117.6 | 92.5  | 121.3 |
| 2005 | 129.2 | 102.4 | 149.9 | 110.5 | 72.4  | 16.4 | 13.8             | 12.3           | 41.6  | 156.4 | 76.4  | 200.1 |
| 2006 | 102.8 | 91.4  | 155   | 120.8 | 64.4  | 13.5 | 5.4              | 3.7            | 82.6  | 112.2 | 121.3 | 109.1 |
| 2007 | 139.8 | 69    | 145.2 | 155.2 | 64.2  | 10.6 | 20.6             | 63.5           | 49.1  | 156.8 | 160.6 | 103.2 |
| 2008 | 118   | 145.2 | 152.5 | 143.9 | 70.2  | 17.1 | 6.2              | 29.5           | 56.9  | 136.9 | 114.9 | 31.7  |
| 2009 | 227.3 | 91.1  | 148.3 | 126.5 | 79.2  | 17.3 | 26.8             | 19.8           | 45    | 123.6 | 138.1 | 130.9 |
| 2010 | 84.6  | 126.4 | 171.4 | 134.7 | 74.3  | 16.4 | 6.8              | 16.5           | 53.9  | 97.7  | 102.6 | 126.2 |
| 2011 | 114.1 | 89.9  | 156.1 | 146.4 | 67.4  | 15.6 | 18.5             | 14.9           | 63.4  | 88.9  | 85.1  | 179.8 |
| 2012 | 198.5 | 146.5 | 156.8 | 121.3 | 83.5  | 15.5 | 1.5              | 18             | 48.8  | 127.1 | 144.9 | 109   |
| 2013 | 97.6  | 112.6 | 202.8 | 122.2 | 99.3  | 16.3 | 13.2             | 41.8           | 40.8  | 147.4 | 80.4  | 98.8  |
| 2014 | 113.1 | 85    | 160.9 | 126.5 | 72.1  | 16   | 5.6              | 19.8           | 53.3  | 85.2  | 98.4  | 186.9 |
| 2015 | 231.6 | 73.4  | 196.9 | 112.9 | 94.7  | 15.8 | 10.5             | 15             | 53.3  | 78.1  | 132   | 83.1  |
| 2016 | 118.8 | 100.9 | 152.8 | 107.1 | 62.9  | 15.7 | 5.8              | 16.3           | 51.1  | 111.2 | 78.2  | 116.5 |

Continuación de tabla

|       |       |       |             |      | $\sim$                              |      |      |      |                  |                                                                                                    |               |             |
|-------|-------|-------|-------------|------|-------------------------------------|------|------|------|------------------|----------------------------------------------------------------------------------------------------|---------------|-------------|
| 2017  |       |       |             |      |                                     |      |      |      |                  | $117.1$ 88.6 163.5 126.5 81.5 16.7 6.2 41.1 49.9 113.9 109.3 42.4                                       |               |             |
| Prom  |       |       |             |      | $115.7$ 111.7 154.7 117.7 73.5 16.5 |      | 12.9 | 26.8 | 54.2             | 113                                                                                                    | $110.2$ 127.6 |             |
| D.Est | 48.92 | 49.25 |             |      |                                     |      |      |      |                  | $\mid$ 40.94 $\mid$ 27.23 $\mid$ 12.89 $\mid$ 6.182 $\mid$ 12.77 $\mid$ 21.25 $\mid$ 25.95 $\mid$ 33.91 | 26.85 55.98   |             |
| Mín   | 32.6  | 27.4  | 77.6        | 64.4 | 43.8                                | 4.4  |      | 0.1  | 7.9 <sub>1</sub> | 38.1                                                                                                    | 46.7          | 26          |
| Máx   | 2431  | 306.7 | 292.9 177.8 |      | 107.6                               | 31.8 | 53.7 |      | 95.5 148.3       | 189.7                                                                                                   |               | 164.2 250.3 |

Continuación de tabla

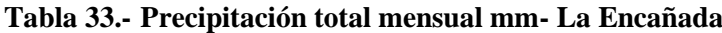

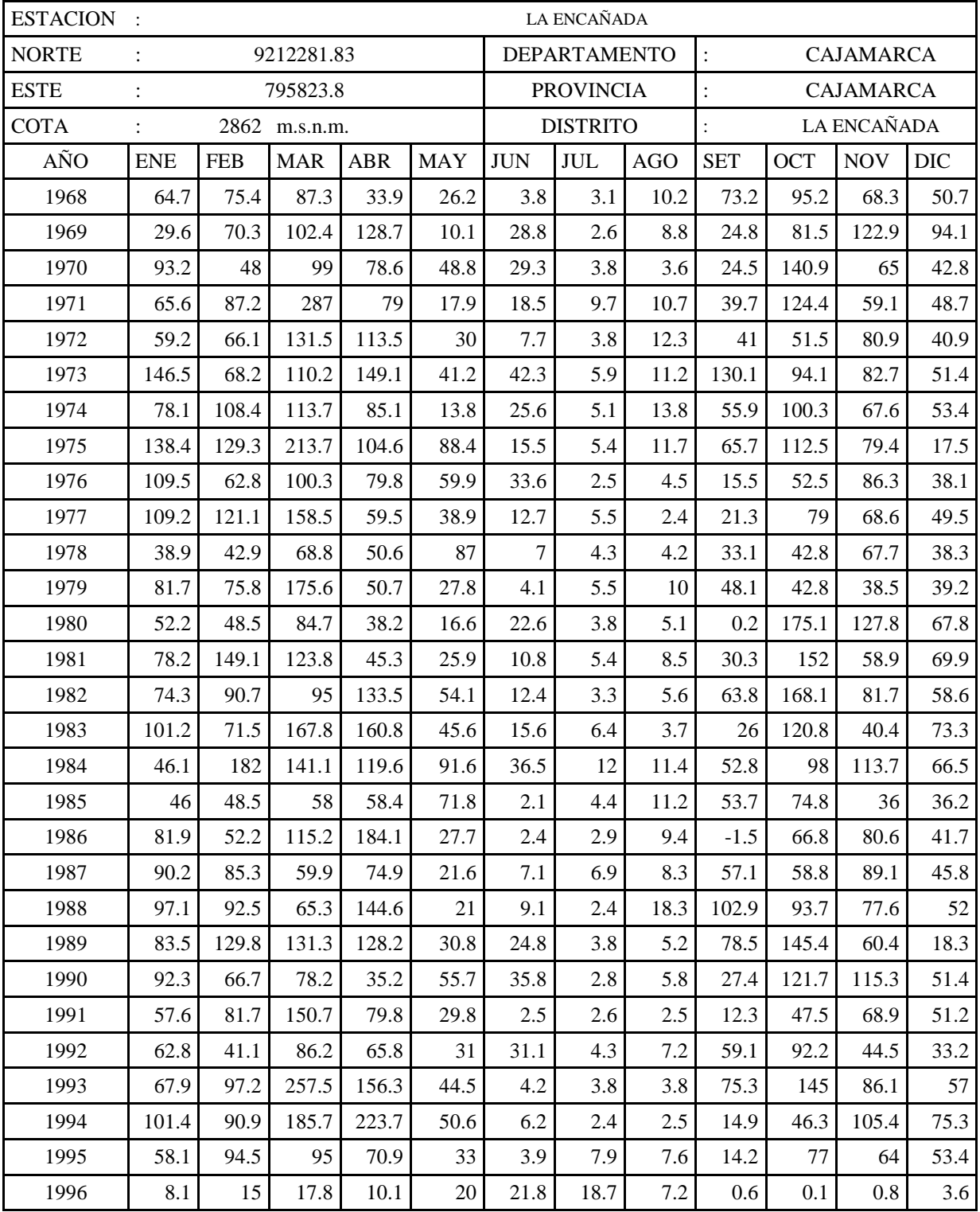

| 1997  | 13.3  | $\overline{4}$ | 5.8   | 11.2  | 32.6  | 10.7             | 10.2             | 10.3             | 6.3              | 1.1   | 0.9   | 13.1  |
|-------|-------|----------------|-------|-------|-------|------------------|------------------|------------------|------------------|-------|-------|-------|
| 1998  | 102.1 | 196            | 223.3 | 181.7 | 71.5  | 6.2              | 0.5              | 8.4              | 36.3             | 132.7 | 40.4  | 86.6  |
| 1999  | 115.3 | 294.8          | 108.7 | 99.7  | 102.8 | 62.9             | 11               | 9.3              | 132.8            | 30.3  | 125.3 | 143.4 |
| 2000  | 46.9  | 155.9          | 184.7 | 106.7 | 89.7  | 18.2             | 0.9              | 20               | 88.1             | 4.7   | 50.4  | 117.4 |
| 2001  | 238   | 72.4           | 203.8 | 105.1 | 60.7  | 0.5              | 2.7              | 0.8              | 30.9             | 129.3 | 101.8 | 86.4  |
| 2002  | 42.9  | 89.4           | 241.1 | 117.7 | 12.6  | 14.1             | 4.4              | 1.1              | 28.8             | 159.2 | 116.1 | 57.97 |
| 2003  | 33.1  | 80.6           | 145.5 | 93    | 37.8  | 38.3             | $\boldsymbol{0}$ | 9.9              | 41.9             | 93.8  | 124.4 | 85    |
| 2004  | 95.4  | 72.5           | 54.6  | 91.1  | 39.8  | 5.8              | 21.7             | 0.5              | 44.2             | 173.2 | 108.5 | 171.2 |
| 2005  | 119.6 | 107.1          | 260.8 | 51.2  | 42    | 12.4             | 1.2              | 7                | 13.4             | 205.5 | 38.2  | 145.4 |
| 2006  | 74.6  | 134.7          | 292.1 | 124.5 | 14.8  | 41.8             | 11.4             | 4.9              | 65.4             | 61.2  | 106.9 | 91.7  |
| 2007  | 93.1  | 44.8           | 259.4 | 140.5 | 70.9  | $\boldsymbol{0}$ | 9.4              | 5.3              | 26.4             | 133.1 | 127.5 | 92.9  |
| 2008  | 104.1 | 149            | 175.9 | 151.5 | 44    | 15.2             | 9.2              | 22.6             | 53.7             | 140.9 | 119.7 | 37.7  |
| 2009  | 222.7 | 70.9           | 215.2 | 122.8 | 75.2  | 9.3              | 12.5             | 10.5             | 6.8              | 90    | 115.3 | 66.6  |
| 2010  | 70    | 94.8           | 184.3 | 123   | 39.8  | 11.8             | 7.7              | $\boldsymbol{0}$ | 35.7             | 100   | 98.9  | 94    |
| 2011  | 66.4  | 96.8           | 153.6 | 139.6 | 32.9  | 0.4              | 13.1             | $\boldsymbol{0}$ | 51.2             | 52.1  | 93.8  | 149.5 |
| 2012  | 166.1 | 101.5          | 108   | 108.3 | 59.7  | 10.6             | $\overline{0}$   | 7.7              | 1.5              | 169.6 | 152.8 | 56    |
| 2013  | 72.7  | 96.9           | 181.5 | 39.4  | 115.4 | 11.2             | 3.6              | 19.1             | $\boldsymbol{0}$ | 157   | 39.5  | 106.9 |
| 2014  | 90.3  | 138.9          | 175.4 | 95.3  | 79.8  | $\boldsymbol{0}$ | 0.3              | 0.6              | 44.1             | 91.9  | 100.1 | 135.9 |
| 2015  | 188.3 | 71.4           | 260.7 | 70.4  | 104.1 | 3.3              | 5.3              | $\overline{0}$   | 3                | 27.8  | 170.5 | 23.2  |
| 2016  | 138.7 | 95.2           | 123.7 | 72.3  | 3.2   | 23.1             | 0.8              | 0.6              | 61.7             | 85.1  | 8.2   | 201.9 |
| 2017  | 109.1 | 109.9          | 275.8 | 116.1 | 69.6  | 18.4             | 3.2              | 27.7             | 13.8             | 103.3 | 41.6  | 129   |
| Prom  | 88.3  | 93.4           | 147.9 | 98.1  | 47.2  | 15.8             | 5.6              | 7.9              | 40.5             | 96.9  | 80.4  | 70.2  |
| D.Est | 46.34 | 48.14          | 71.83 | 46.01 | 27.51 | 13.65            | 4.547            | 6.037            | 31.37            | 48.98 | 37.28 | 42.38 |
| Mín   | 8.1   | 4              | 5.8   | 10.1  | 3.2   | $\boldsymbol{0}$ | $\theta$         | $\overline{0}$   | $-1.5$           | 0.1   | 0.8   | 3.6   |
| Máx   | 238   | 294.8          | 292.1 | 223.7 | 115.4 | 62.9             | 21.7             | 27.7             | 132.8            | 205.5 | 170.5 | 201.9 |

Continuación de tabla

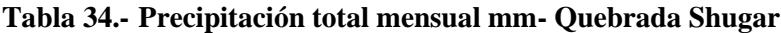

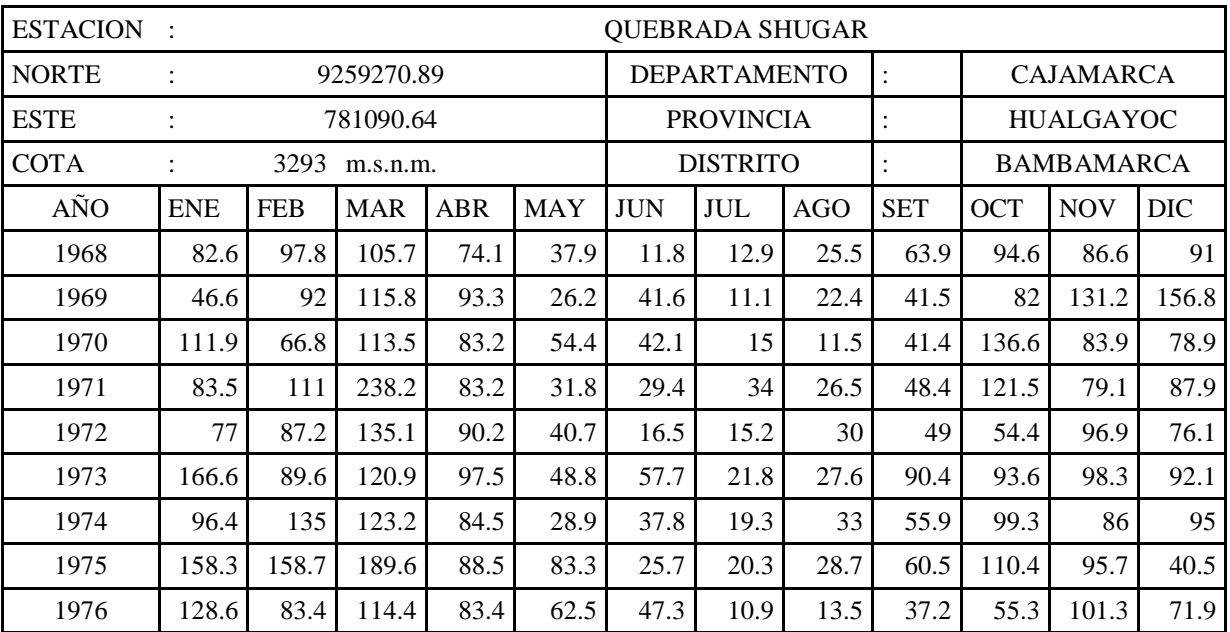

| 1977 | 128.3 | 149.4 | 153   | 79.3  | 47.2 | 22.4             | 20.7             | 9.1              | 39.9  | 79.7  | 86.8  | 89.1  |
|------|-------|-------|-------|-------|------|------------------|------------------|------------------|-------|-------|-------|-------|
| 1978 | 74.7  | 85.9  | 55.9  | 88.3  | 61.5 | 5.8              | 56.7             | 1.2              | 56.5  | 54.4  | 105.8 | 125.3 |
| 1979 | 76.8  | 99.4  | 268.5 | 98.7  | 44.6 | 2.6              | 34.4             | 48.9             | 78.1  | 20.3  | 58.7  | 54.8  |
| 1980 | 87.9  | 82.2  | 137.5 | 40    | 31.3 | 17.6             | 21               | 11.2             | 9.5   | 204.5 | 214.6 | 72.3  |
| 1981 | 80.7  | 195   | 162.6 | 106.5 | 77.7 | 51.8             | 21.4             | 96.9             | 44.5  | 164.7 | 85.9  | 102   |
| 1982 | 85.1  | 95.8  | 93.3  | 105.2 | 129  | 106.2            | 32.4             | $\boldsymbol{0}$ | 123.7 | 186.4 | 119.9 | 171.5 |
| 1983 | 214.5 | 37.8  | 207   | 125.7 | 49.9 | 29.2             | 23.1             | 26.2             | 62.7  | 82.8  | 100.7 | 161.9 |
| 1984 | 50.7  | 249.9 | 152.6 | 87    | 95.6 | 26.9             | 41.8             | 33.7             | 68.8  | 154.6 | 72.1  | 59.2  |
| 1985 | 43.6  | 64.6  | 76.8  | 47    | 32.7 | 10.7             | 20.7             | 18.7             | 66.1  | 15.5  | 47.2  | 95.9  |
| 1986 | 115   | 99.9  | 115.6 | 84.9  | 46.7 | $\boldsymbol{0}$ | 3.5              | 40.7             | 60.1  | 31.1  | 69.9  | 94.3  |
| 1987 | 123.1 | 115.7 | 90    | 66.4  | 26.9 | 14.4             | 82.4             | 0.9              | 50.4  | 16.8  | 126.2 | 83.53 |
| 1988 | 108.8 | 172.3 | 77.2  | 69.7  | 30   | $\boldsymbol{0}$ | $\mathbf{0}$     | $\overline{0}$   | 47.9  | 62.1  | 118.9 | 66.1  |
| 1989 | 126.9 | 98.5  | 131.1 | 82.5  | 7.9  | 16               | 8.7              | $\boldsymbol{0}$ | 59.5  | 99.6  | 56.5  | 30.8  |
| 1990 | 33.9  | 24    | 9.3   | 70.9  | 49.1 | 34.6             | 4.9              | 6.4              | 26.6  | 94.6  | 98.4  | 61.3  |
| 1991 | 76.4  | 67.3  | 54.1  | 109.3 | 17.6 | 7.4              | 21.6             | $\boldsymbol{0}$ | 36.4  | 31.5  | 55    | 120.2 |
| 1992 | 57    | 61.3  | 108.1 | 81.1  | 22.6 | 62.2             | 15.3             | 33.2             | 91.8  | 88.5  | 53.7  | 70.6  |
| 1993 | 92.3  | 55.7  | 97.5  | 102   | 76.4 | 6.5              | 0                | 22.6             | 27.2  | 75.8  | 81.6  | 85.1  |
| 1994 | 76.7  | 88.9  | 78.2  | 71.2  | 27.2 | 21.9             | 1.2              | 2.9              | 46.7  | 48.1  | 63.9  | 104.4 |
| 1995 | 60.5  | 43.2  | 77.6  | 25.8  | 61.7 | 28.1             | 26.7             | $\boldsymbol{0}$ | 22.8  | 93.1  | 88.3  | 150.9 |
| 1996 | 92.4  | 135.9 | 115.6 | 66.3  | 28.3 | 10.3             | 3                | 17.9             | 23.5  | 87.9  | 26.2  | 14.9  |
| 1997 | 59.5  | 44.8  | 67.7  | 134.9 | 24   | 24.6             | $\boldsymbol{0}$ | 14.9             | 35.2  | 48.5  | 96.8  | 114.5 |
| 1998 | 69    | 100.9 | 146   | 98.7  | 48.7 | 2.6              | $\boldsymbol{0}$ | 4.3              | 56.8  | 209.1 | 73.4  | 73.4  |
| 1999 | 136.7 | 284   | 60.5  | 40.2  | 82.6 | 104.5            | 8.2              | 5.5              | 90.9  | 27.9  | 145.7 | 124   |
| 2000 | 56.7  | 181.6 | 196.3 | 86.3  | 94.4 | 75.9             | 27.8             | 6.7              | 66.3  | 24.7  | 122.9 | 141.5 |
| 2001 | 196   | 65.3  | 260.5 | 43    | 52.9 | 4.5              | 4.6              | 0.3              | 51.2  | 100.1 | 150.8 | 126.7 |
| 2002 | 61.5  | 136.7 | 197.6 | 165   | 68.1 | 2.8              | 36.6             | 0.3              | 39.3  | 133.5 | 154.1 | 174.6 |
| 2003 | 136.8 | 152.7 | 107.7 | 125.1 | 49.4 | 41.6             | 1.3              | 41.3             | 79.1  | 94.3  | 115.9 | 106.8 |
| 2004 | 65.9  | 80.1  | 103.5 | 74.6  | 67.1 | 34.8             | 45.7             | 20.3             | 21.2  | 148.3 | 148.9 | 129   |
| 2005 | 63.5  | 144.9 | 174.5 | 141.2 | 11   | 2.9              | 6.1              | 3.5              | 37.1  | 161.6 | 56.8  | 138.9 |
| 2006 | 156   | 130.5 | 289.2 | 56.1  | 10.4 | 33.7             | 28.9             | 3.1              | 46.4  | 116.8 | 112.7 | 165.4 |
| 2007 | 189.1 | 55.1  | 187.8 | 149.3 | 29   | 2.3              | 23.1             | 38.2             | 37    | 121.4 | 151   | 71.9  |
| 2008 | 185.1 | 249.8 | 182.7 | 105.5 | 69.7 | 17               | 3.2              | $27\,$           | 87.5  | 151.1 | 98.6  | 40.4  |
| 2009 | 290.6 | 141.7 | 144.1 | 131.7 | 91.1 | 35.1             | 18.7             | 6                | 52.2  | 134.4 | 156.2 | 152.6 |
| 2010 | 98.2  | 116.4 | 134.5 | 68.8  | 71.1 | 41               | 28.1             | 3.4              | 41.5  | 50    | 104.2 | 83.6  |
| 2011 | 105.4 | 63.2  | 225.2 | 137.9 | 51.9 | 17.9             | 19.7             | 8                | 80.1  | 70.2  | 91.7  | 187.5 |
| 2012 | 202.7 | 208.9 | 127.6 | 113   | 38.9 | 11.1             | 0.5              | 8.7              | 18.2  | 95.5  | 145.6 | 139.1 |
| 2013 | 133   | 108.4 | 303.5 | 109.7 | 102  | 6.8              | 17               | 67.3             | 7.6   | 135   | 20.3  | 168.6 |
| 2014 | 159.8 | 114.6 | 268.9 | 71.1  | 98.8 | 3.4              | 13.1             | 10.1             | 48.8  | 43.2  | 77.7  | 117.3 |
| 2015 | 163.8 | 95.9  | 8.1   | 1.5   | 91.2 | 14.15            | 10.6             | 29.4             | 8.9   | 49.8  | 88.4  | 135.9 |
| 2016 | 93.2  | 6.7   | 86.6  | 35.6  | 18.5 | 19.8             | 6.9              | $\boldsymbol{0}$ | 45.1  | 89.2  | 51.3  | 85.9  |
| 2017 | 192.8 | 94.3  | 240.1 | 113.5 | 81.7 | 35.5             | 3.2              | 48.5             | 50.1  | 111.2 | 81.2  | 89.8  |

Continuación de tabla

| Prom  |       |     |                         |     | $111.4$ 110.4 140.6 87.8 52.6 26.3 18.1 18.7 50.6 93.1 96.7 103.4 |       |      |                       |       |       |                   |             |
|-------|-------|-----|-------------------------|-----|-------------------------------------------------------------------|-------|------|-----------------------|-------|-------|-------------------|-------------|
| D.Est |       |     | 53.68 57.51 69.59 32.62 |     | 27.87                                                             |       |      | 24.01   16.06   19.54 | 23.47 |       | 48.47 37.01 40.64 |             |
| Mín   | 33.9  | 6.7 | 8.1                     |     | 7.9                                                               |       |      |                       | 7.6   | 15.5  | 20.3              | 14.9        |
| Máx   | 290.6 | 284 | 303.5                   | 165 | 129 <sup>1</sup>                                                  | 106.2 | 82.4 | 96.9                  | 123.7 | 209.1 |                   | 214.6 187.5 |

Continuación de tabla

## **Tabla 35.- Precipitación total mensual mm -Celendín**

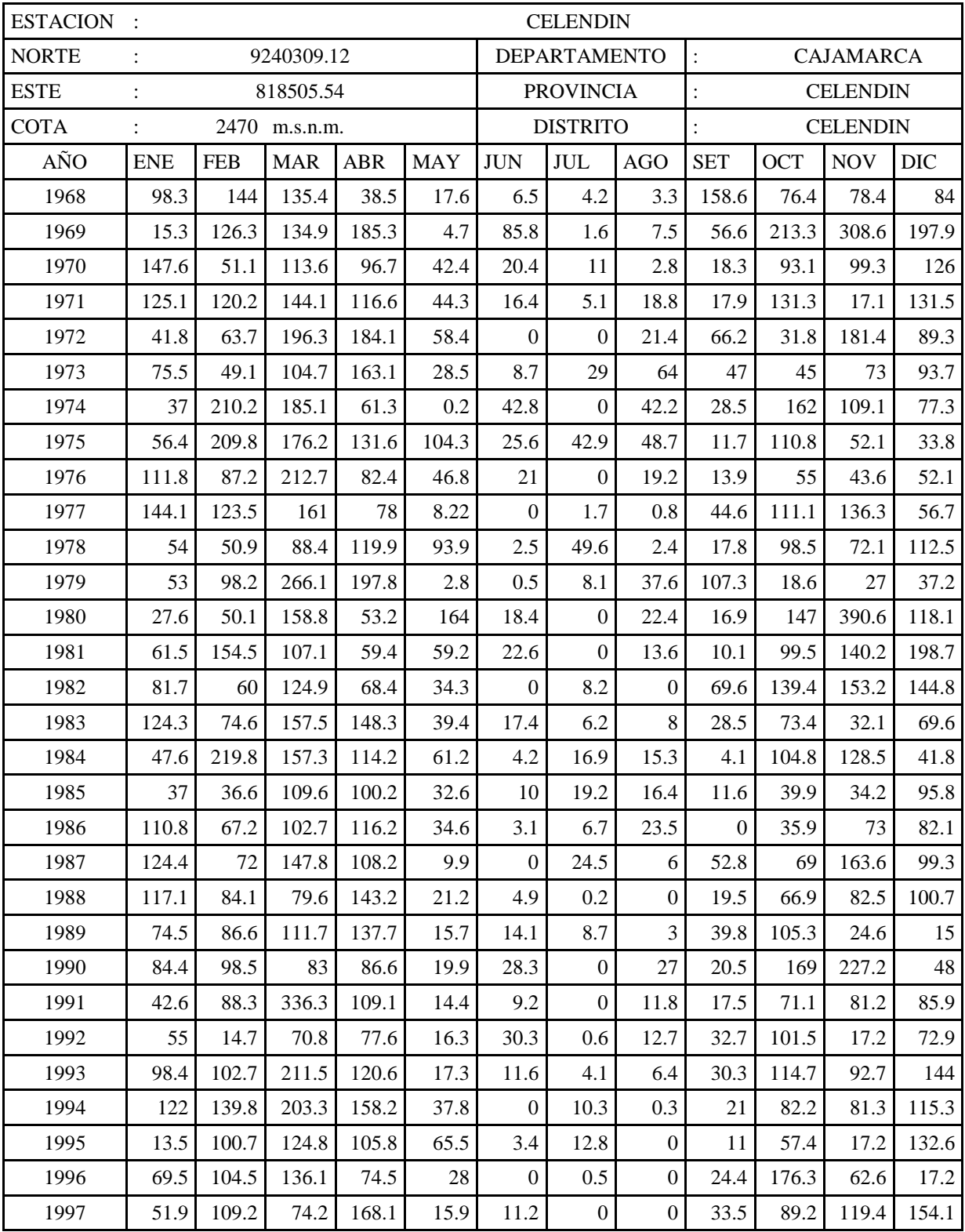

| 1998   | 74.4  | 156.1 | 242.4 | 169.5 | 49.3  | $\boldsymbol{0}$ | 0.7          | $\overline{0}$   | 18.3           | 174.3 | 91.8  | 44.8  |
|--------|-------|-------|-------|-------|-------|------------------|--------------|------------------|----------------|-------|-------|-------|
| 1999   | 177.5 | 319.1 | 100.4 | 13    | 54.1  | 49.2             | 5.8          | 6.6              | 107.8          | 53.6  | 130.2 | 241.9 |
| 2000   | 107.7 | 224   | 220.6 | 112.4 | 45    | 54.8             | 1.9          | 9.8              | 60.7           | 5.7   | 53.4  | 160.4 |
| 2001   | 249.5 | 134.9 | 445   | 50.6  | 39.6  | 1.3              | 5.4          | $\boldsymbol{0}$ | 32.2           | 104.3 | 162.2 | 97    |
| 2002   | 57.9  | 90.5  | 289.1 | 172.6 | 27.9  | 1.9              | 29.3         | $\overline{0}$   | $\overline{2}$ | 208.6 | 122   | 151.8 |
| 2003   | 48.7  | 71.1  | 158.6 | 92.7  | 27.3  | 21.2             | 1.7          | 0.9              | 39.5           | 80.9  | 95.8  | 116.4 |
| 2004   | 51.3  | 63.5  | 101.7 | 106.6 | 32.9  | $\boldsymbol{0}$ | 20.5         | 2.5              | 50.3           | 94.4  | 225.4 | 143.2 |
| 2005   | 79.3  | 103.4 | 236.5 | 69.3  | 16.5  | $\boldsymbol{0}$ | $\mathbf{0}$ | $\overline{0}$   | 39             | 250.3 | 26.6  | 166.7 |
| 2006   | 98.5  | 136.1 | 349.8 | 62.4  | 3.4   | 11.8             | 9.1          | 3.9              | 66.3           | 118.3 | 123.1 | 144.6 |
| 2007   | 91.6  | 17.6  | 275.8 | 122.2 | 27.6  | 3                | 6            | 9.9              | 20             | 215.3 | 152.9 | 123.2 |
| 2008   | 98.5  | 180.2 | 98.8  | 98.7  | 48.5  | 28               | 11           | 21               | 21             | 132   | 142.5 | 38.8  |
| 2009   | 212.1 | 75.9  | 223.5 | 150.9 | 71.4  | 5.8              | 6.1          | $\boldsymbol{0}$ | 38.2           | 98.7  | 139.5 | 116   |
| 2010   | 84.7  | 200.4 | 176.3 | 61.8  | 69.9  | 2.8              | 18.7         | 3.9              | 39             | 60.4  | 123   | 135.1 |
| 2011   | 90    | 85.5  | 182.1 | 135.1 | 32.7  | 1.3              | 17.7         | 4.8              | 40.5           | 95.3  | 113.5 | 173.6 |
| 2012   | 217.7 | 115.6 | 127.2 | 100   | 42.7  | 3.4              | 6.6          | 1.7              | 0.3            | 142   | 208.1 | 79.7  |
| 2013   | 76.6  | 58.9  | 167.1 | 66.7  | 63    | 21.1             | 16.5         | 33.2             | 4.7            | 162.9 | 24.3  | 129.4 |
| 2014   | 78.1  | 136.7 | 166.6 | 84    | 126.8 | 1.3              | 0.3          | 4.4              | 33.2           | 70    | 62.2  | 79.2  |
| 2015   | 179.2 | 25.2  | 235.6 | 114.8 | 77.3  | 5.5              | 3.1          | $\theta$         | 0.6            | 35.7  | 96.9  | 44.3  |
| 2016   | 100.3 | 169.8 | 130.8 | 42.9  | 6.7   | 2.1              | 1.8          | $\overline{c}$   | 30.6           | 134   | 19.4  | 213.6 |
| 2017   | 241.5 | 92.9  | 300.2 | 170.7 | 81.1  | 16.1             | 1.2          | 16.9             | 20.7           | 100   | 75.2  | 172   |
| Prom.  | 94.4  | 109.1 | 172.9 | 108   | 41.7  | 13               | 8.7          | 11.1             | 33.9           | 104.5 | 106.1 | 108   |
| D.Est. | 54.95 | 60.48 | 78.74 | 43.25 | 32.52 | 16.81            | 11.04        | 14.14            | 29.81          | 53.74 | 74.66 | 52.38 |
| Mín.   | 13.5  | 14.7  | 70.8  | 13    | 0.2   | $\boldsymbol{0}$ | $\Omega$     | $\boldsymbol{0}$ | $\mathbf{0}$   | 5.7   | 17.1  | 15    |
| Máx.   | 249.5 | 319.1 | 445   | 197.8 | 164   | 85.8             | 49.6         | 64               | 158.6          | 250.3 | 390.6 | 241.9 |

Continuación de tabla

# **A.4 Precipitación media mensual en la microcuenca Chirimayo**

![](_page_117_Picture_1161.jpeg)

![](_page_117_Picture_1162.jpeg)

|              |       | 223.3 | 159.6 | 136.5 |       | 24.8 | 25.8    | 29.5 | 36.9  |              | 101.5 |       |        |
|--------------|-------|-------|-------|-------|-------|------|---------|------|-------|--------------|-------|-------|--------|
| 1984         | 72.8  |       |       |       | 86.6  |      |         |      |       | 134.0        |       | 80.6  | 1111.8 |
| 1985         | 55.6  | 57.3  | 107.5 | 78.0  | 61.1  | 9.4  | 9.0     | 15.2 | 44.3  | 54.0         | 59.7  | 81.7  | 632.8  |
| 1986         | 83.3  | 61.1  | 107.2 | 166.3 | 39.2  | 9.5  | 4.2     | 30.8 | 10.2  | 83.0         | 97.9  | 84.9  | 777.4  |
| 1987         | 125.8 | 92.3  | 111.1 | 108.7 | 35.9  | 10.2 | 25.1    | 19.8 | 51.6  | 83.3         | 128.2 | 72.7  | 864.6  |
| 1988         | 112.5 | 101.6 | 88.9  | 147.7 | 38.2  | 8.5  | 1.8     | 7.4  | 60.1  | 94.5         | 92.2  | 81.6  | 834.8  |
| 1989         | 94.5  | 115.9 | 132.9 | 140.8 | 37.1  | 18.5 | 5.7     | 9.7  | 63.2  | 123.5        | 69.2  | 31.8  | 842.7  |
| 1990         | 92.7  | 75.0  | 90.5  | 67.9  | 52.5  | 29.8 | 2.4     | 14.6 | 47.2  | 152.1        | 148.2 | 66.5  | 839.3  |
| 1991         | 61.7  | 78.8  | 189.8 | 103.6 | 36.1  | 7.7  | 4.3     | 5.2  | 28.3  | 69.1         | 90.0  | 93.2  | 767.8  |
| 1992         | 64.8  | 38.3  | 103.1 | 77.8  | 38.2  | 34.3 | 6.1     | 16.2 | 69.6  | 110.9        | 52.7  | 58.7  | 670.8  |
| 1993         | 85.5  | 94.2  | 217.4 | 143.5 | 52.1  | 12.1 | 4.2     | 8.1  | 57.0  | 130.2        | 102.9 | 112.6 | 1019.9 |
| 1994         | 126.0 | 108.7 | 175.5 | 193.7 | 55.3  | 9.4  | 5.1     | 6.4  | 34.8  | 64.9         | 101.7 | 121.5 | 1003.0 |
| 1995         | 51.9  | 90.4  | 122.4 | 93.5  | 59.4  | 8.4  | 16.5    | 3.9  | 22.8  | 83.5         | 66.7  | 100.5 | 719.8  |
| 1996         | 51.2  | 64.1  | 78.6  | 56.8  | 38.4  | 20.2 | 11.4    | 13.3 | 16.4  | 74.7         | 38.8  | 19.2  | 483.1  |
| 1997         | 44.4  | 51.8  | 51.3  | 84.1  | 38.9  | 11.8 | 5.9     | 9.7  | 24.7  | 53.2         | 63.0  | 104.0 | 542.8  |
| 1998         | 103.8 | 176.3 | 212.5 | 178.7 | 68.3  | 7.2  | 0.5     | 7.2  | 41.2  | 169.7        | 81.7  | 90.4  | 1137.4 |
| 1999         | 146.4 | 296.1 | 114.0 | 78.8  | 93.1  | 62.5 | 16.3    | 14.8 | 129.7 | 54.1         | 142.4 | 183.6 | 1331.6 |
| 2000         | 77.5  | 179.5 | 195.4 | 114.2 | 86.8  | 37.5 | 4.2     | 33.1 | 81.8  | 24.9         | 72.4  | 74.4  | 981.7  |
| 2001         | 247.9 | 93.2  | 279.1 | 91.7  | 61.4  | 4.8  | 9.8     | 2.8  | 46.8  | 133.9        | 135.2 | 106.9 | 1213.4 |
| 2002         | 183.0 | 85.9  | 227.8 | 142.3 | 61.1  | 2.9  | 18.1    | 0.5  | 30.4  | 154.2        | 123.7 | 124.2 | 1153.9 |
| 2003         | 54.5  | 96.3  | 143.6 | 102.9 | 47.2  | 29.2 | 1.5     | 8.9  | 51.0  | 96.3         | 124.1 | 115.1 | 870.5  |
| 2004         | 92.0  | 72.6  | 93.4  | 105.4 | 50.2  | 9.4  | 25.3    | 2.3  | 49.2  | 158.6        | 145.4 | 155.1 | 958.7  |
| 2005         | 112.0 | 121.9 | 242.0 | 82.5  | 48.1  | 10.9 | 5.1     | 6.7  | 27.3  | 226.6        | 49.7  | 179.4 | 1112.1 |
| 2006         | 97.2  | 130.3 | 291.2 | 109.2 | 27.0  | 28.7 | 13.4    | 3.7  | 74.4  | 109.7        | 126.2 | 122.8 | 1133.7 |
| 2007         | 116.3 | 51.6  | 242.0 | 147.7 | 61.9  | 3.6  | 12.8    | 26.6 | 35.7  | 165.4        | 152.7 | 105.9 | 1122.1 |
| 2008         | 121.4 | 171.7 | 161.7 | 140.9 | 60.6  | 19.5 | 9.9     | 26.7 | 53.6  | 147.1        | 132.5 | 44.0  | 1089.6 |
| 2009         | 239.2 | 84.9  | 215.5 | 142.6 | 84.8  | 11.5 | 15.4    | 11.1 | 30.5  | 109.7        | 134.8 | 106.8 | 1186.6 |
| 2010         | 86.0  | 131.7 | 179.7 | 111.4 | 63.7  | 14.7 | 14.0    | 5.8  | 44.3  | 94.5         | 115.2 | 115.5 | 976.3  |
| 2011         | 89.1  | 93.3  | 177.3 | 147.3 | 48.6  | 7.0  | 17.8    | 6.3  | 55.6  | 81.4         | 110.0 | 178.7 | 1012.4 |
| 2012         | 196.8 | 122.7 | 125.1 | 118.4 | 61.4  | 12.3 | 2.3     | 10.4 | 11.8  | 162.3        | 173.1 | 86.3  | 1082.8 |
| 2013         | 90.6  | 91.6  | 189.7 | 70.4  | 101.0 | 16.0 | 11.1    | 34.4 | 12.0  | 164.2        | 49.6  | 131.6 | 962.2  |
| 2014         | 104.5 | 136.6 | 189.4 | 101.6 | 105.6 | 4.1  | 2.8     | 7.2  | 46.8  | 92.7         | 99.0  | 137.2 | 1027.6 |
| 2015         | 196.6 | 65.5  | 220.7 | 88.6  | 97.5  | 8.8  | 7.1     | 7.5  | 10.9  | 49.1         | 146.6 | 55.2  | 954.0  |
| 2016         | 130.8 | 110.0 | 131.7 | 73.8  | 21.9  | 19.8 | 2.9     | 5.4  | 55.7  | 114.4        | 34.8  | 200.1 | 901.1  |
| 2017         | 165.2 | 106.3 | 278.7 | 142.9 | 82.2  | 20.8 | 3.7     | 32.0 | 28.9  | 114.8        | 69.5  | 140.5 | 1185.5 |
| <b>MEDIA</b> | 104.5 | 104.5 | 161.3 | 111.7 | 57.6  | 18.5 | 9.9     | 15.0 | 46.3  | <b>110.1</b> | 101.6 | 96.6  | 937.6  |
| DESV. EST.   | 48.7  | 47.2  | 56.9  | 33.5  | 22.3  | 13.7 | 7.2     | 10.9 | 25.3  | 42.4         | 39.1  | 42.3  | 175.2  |
| <b>MIN</b>   | 3.8   | 38.3  | 51.3  | 56.8  | 3.8   | 2.9  | $0.5\,$ | 0.5  | 10.2  | 24.9         | 34.8  | 3.8   | 483.1  |
| <b>MAX</b>   | 247.9 | 296.1 | 291.2 | 193.7 | 105.6 | 66.1 | 29.7    | 45.2 | 129.7 | 226.6        | 222.1 | 200.1 | 1331.6 |

Continuación de tabla

![](_page_118_Picture_1388.jpeg)

![](_page_118_Picture_1389.jpeg)

| 1977           | 75.80  | 66.42  | 82.21  | 35.85 | 26.06 | 8.12  | 5.93  | 4.39  | 18.00 | 46.11  | 47.10  | 31.70 |
|----------------|--------|--------|--------|-------|-------|-------|-------|-------|-------|--------|--------|-------|
| 1978           | 23.05  | 27.68  | 38.95  | 39.41 | 45.21 | 5.88  | 14.36 | 4.77  | 18.58 | 32.21  | 39.11  | 37.51 |
| 1979           | 37.88  | 35.60  | 100.31 | 54.19 | 19.15 | 1.66  | 6.93  | 21.84 | 48.03 | 17.60  | 20.65  | 19.54 |
| 1980           | 32.21  | 30.00  | 61.78  | 29.25 | 35.42 | 9.98  | 1.91  | 6.74  | 10.06 | 89.60  | 107.29 | 37.27 |
| 1981           | 30.36  | 71.56  | 60.17  | 38.10 | 25.57 | 11.47 | 3.07  | 9.91  | 10.63 | 75.48  | 48.82  | 61.61 |
| 1982           | 37.76  | 41.07  | 53.65  | 56.89 | 35.10 | 9.11  | 4.42  | 0.80  | 37.24 | 77.84  | 59.77  | 57.43 |
| 1983           | 57.95  | 38.28  | 90.37  | 75.74 | 27.06 | 31.93 | 3.49  | 4.44  | 19.63 | 53.13  | 35.51  | 49.45 |
| 1984           | 35.17  | 107.89 | 77.09  | 65.94 | 41.83 | 11.96 | 12.46 | 14.27 | 17.83 | 64.72  | 49.03  | 38.93 |
| 1985           | 26.85  | 27.69  | 51.95  | 37.67 | 29.52 | 4.52  | 4.36  | 7.35  | 21.39 | 26.07  | 28.85  | 39.47 |
| 1986           | 40.25  | 29.53  | 51.77  | 80.34 | 18.92 | 4.58  | 2.05  | 14.86 | 4.90  | 40.08  | 47.29  | 40.99 |
| 1987           | 60.75  | 44.57  | 53.69  | 52.51 | 17.34 | 4.94  | 12.13 | 9.58  | 24.91 | 40.24  | 61.94  | 35.12 |
| 1988           | 54.33  | 49.08  | 42.93  | 71.33 | 18.46 | 4.11  | 0.86  | 3.58  | 29.03 | 45.67  | 44.54  | 39.40 |
| 1989           | 45.66  | 56.00  | 64.21  | 68.01 | 17.93 | 8.91  | 2.76  | 4.71  | 30.54 | 59.65  | 33.41  | 15.37 |
| 1990           | 44.79  | 36.22  | 43.72  | 32.79 | 25.38 | 14.40 | 1.14  | 7.03  | 22.82 | 73.49  | 71.59  | 32.12 |
| 1991           | 29.83  | 38.07  | 91.72  | 50.06 | 17.45 | 3.72  | 2.07  | 2.49  | 13.65 | 33.38  | 43.48  | 45.02 |
| 1992           | 31.31  | 18.49  | 49.83  | 37.58 | 18.47 | 16.58 | 2.95  | 7.83  | 33.63 | 53.59  | 25.46  | 28.35 |
| 1993           | 41.32  | 45.52  | 105.05 | 69.34 | 25.15 | 5.84  | 2.04  | 3.92  | 27.56 | 62.88  | 49.70  | 54.41 |
| 1994           | 60.86  | 52.53  | 84.81  | 93.57 | 26.70 | 4.53  | 2.44  | 3.10  | 16.83 | 31.34  | 49.14  | 58.71 |
| 1995           | 25.07  | 43.66  | 59.15  | 45.18 | 28.68 | 4.04  | 7.97  | 1.86  | 11.03 | 40.35  | 32.22  | 48.53 |
| 1996           | 24.74  | 30.95  | 37.97  | 27.46 | 18.55 | 9.75  | 5.53  | 6.41  | 7.92  | 36.08  | 18.76  | 9.29  |
| 1997           | 21.46  | 25.02  | 24.76  | 40.62 | 18.78 | 5.68  | 2.87  | 4.71  | 11.95 | 25.71  | 30.43  | 50.26 |
| 1998           | 50.15  | 85.16  | 102.64 | 86.32 | 32.99 | 3.50  | 0.24  | 3.45  | 19.90 | 81.97  | 39.48  | 43.68 |
| 1999           | 70.72  | 143.06 | 55.09  | 38.08 | 44.96 | 30.18 | 7.86  | 7.15  | 62.64 | 26.12  | 68.78  | 88.71 |
| 2000           | 37.42  | 86.71  | 94.40  | 55.16 | 41.94 | 18.11 | 2.05  | 16.00 | 39.51 | 12.05  | 34.98  | 35.96 |
| 2001           | 119.77 | 45.02  | 134.82 | 44.31 | 29.67 | 2.33  | 4.71  | 1.33  | 22.60 | 64.67  | 65.34  | 51.63 |
| 2002           | 88.40  | 41.48  | 110.03 | 68.75 | 29.52 | 1.42  | 8.73  | 0.24  | 14.70 | 74.47  | 59.74  | 60.01 |
| 2003           | 26.32  | 46.52  | 69.38  | 49.69 | 22.82 | 14.11 | 0.71  | 4.29  | 24.63 | 46.52  | 59.97  | 55.62 |
| 2004           | 44.46  | 35.08  | 45.12  | 50.90 | 24.23 | 4.55  | 12.22 | 1.09  | 23.76 | 76.60  | 70.23  | 74.94 |
| 2005           | 54.10  | 58.87  | 116.94 | 39.88 | 23.22 | 5.26  | 2.46  | 3.23  | 13.18 | 109.47 | 24.01  | 86.66 |
| 2006           | 46.94  | 62.93  | 140.70 | 52.75 | 13.05 | 13.88 | 6.45  | 1.79  | 35.92 | 53.00  | 60.98  | 59.35 |
| 2007           | 56.20  | 24.92  | 116.92 | 71.35 | 29.88 | 1.74  | 6.20  | 12.84 | 17.23 | 79.90  | 73.77  | 51.18 |
| 2008           | 58.65  | 82.93  | 78.14  | 68.07 | 29.30 | 9.43  | 4.78  | 12.90 | 25.88 | 71.08  | 64.01  | 21.25 |
| 2009           | 115.55 | 41.04  | 104.11 | 68.87 | 40.95 | 5.55  | 7.45  | 5.36  | 14.72 | 52.98  | 65.14  | 51.58 |
| 2010           | 41.54  | 63.63  | 86.82  | 53.81 | 30.76 | 7.08  | 6.75  | 2.82  | 21.40 | 45.66  | 55.63  | 55.78 |
| 2011           | 43.07  | 45.05  | 85.64  | 71.18 | 23.46 | 3.37  | 8.60  | 3.05  | 26.87 | 39.34  | 53.14  | 86.33 |
| 2012           | 95.06  | 59.26  | 60.43  | 57.21 | 29.64 | 5.96  | 1.13  | 5.01  | 5.72  | 78.41  | 83.61  | 41.71 |
| 2013           | 43.77  | 44.25  | 91.67  | 34.03 | 48.81 | 7.71  | 5.38  | 16.61 | 5.81  | 79.32  | 23.95  | 63.57 |
| 2014           | 50.49  | 66.00  | 91.50  | 49.09 | 51.00 | 2.00  | 1.37  | 3.47  | 22.61 | 44.79  | 47.85  | 66.28 |
| 2015           | 94.97  | 31.65  | 106.62 | 42.81 | 47.08 | 4.25  | 3.42  | 3.62  | 5.25  | 23.70  | 70.85  | 26.67 |
| 2016           | 63.21  | 53.15  | 63.61  | 35.65 | 10.59 | 9.56  | 1.39  | 2.59  | 26.89 | 55.26  | 16.79  | 96.66 |
| 2017           | 79.83  | 51.35  | 134.64 | 69.05 | 39.73 | 10.04 | 1.80  | 15.46 | 13.95 | 55.47  | 33.58  | 67.87 |
| <b>MEDIA</b>   | 50.47  | 50.50  | 77.92  | 53.97 | 27.84 | 8.94  | 4.79  | 7.24  | 22.35 | 53.22  | 49.09  | 46.65 |
| D. EST         | 23.55  | 22.78  | 27.49  | 16.20 | 10.79 | 6.62  | 3.50  | 5.28  | 12.21 | 20.48  | 18.90  | 20.45 |
| <b>MIN</b>     | 1.81   | 18.49  | 24.76  | 27.46 | 1.83  | 1.42  | 0.24  | 0.24  | 4.90  | 12.05  | 16.79  | 1.83  |
| $\mathbf{MAX}$ | 119.77 | 143.06 | 140.70 | 93.57 | 51.00 | 31.93 | 14.36 | 21.84 | 62.64 | 109.47 | 107.29 | 96.66 |

Continuación de tabla

# **A.5 Generación de descargas con modelo estocástico**

| AÑO  | ENE.    | FEB.    | MAR.    | <b>ABR</b> | <b>MAY</b> | JUN.    | JUL.    | AGO.    | SEP.    | OCT.    | NOV.    | DIC.    |
|------|---------|---------|---------|------------|------------|---------|---------|---------|---------|---------|---------|---------|
| 1968 | 0.44    | $-0.01$ | 0.60    | 0.56       | 0.95       | $-0.13$ | 0.38    | 0.10    | 1.23    | 0.63    | $-1.75$ | 0.05    |
| 1969 | 0.47    | 0.17    | 0.79    | $-1.87$    | 0.03       | $-1.04$ | $-0.47$ | $-1.43$ | 1.75    | $-0.02$ | 1.15    | 0.42    |
| 1970 | $-0.39$ | $-1.26$ | $-2.04$ | $-0.36$    | 0.52       | $-0.68$ | $-0.07$ | 1.50    | $-0.16$ | 1.64    | 0.73    | $-0.06$ |
| 1971 | 0.39    | $-0.43$ | 0.86    | 1.43       | $-0.94$    | 0.12    | 0.78    | $-0.37$ | $-0.67$ | 0.90    | 0.13    | $-1.81$ |
| 1972 | -1.17   | 1.29    | 1.77    | 0.07       | $-0.75$    | 0.06    | $-0.89$ | 1.07    | $-0.23$ | 1.64    | 0.16    | $-1.45$ |
| 1973 | 0.86    | $-0.25$ | $-2.29$ | $-1.02$    | 0.73       | $-0.16$ | 0.05    | 0.40    | 0.18    | 1.59    | 0.75    | 1.94    |
| 1974 | $-0.88$ | 1.57    | $-0.27$ | 0.53       | 1.53       | 0.81    | 1.36    | 1.24    | $-0.76$ | $-1.90$ | 1.40    | 0.57    |
| 1975 | $-0.69$ | $-0.17$ | $-0.10$ | $-0.32$    | 1.11       | 0.02    | $-0.77$ | 0.48    | $-0.05$ | $-1.81$ | 0.04    | $-0.65$ |
| 1976 | $-1.18$ | 0.97    | 0.27    | 0.37       | 0.32       | $-0.24$ | $-0.26$ | $-0.30$ | $-1.14$ | 0.31    | $-1.89$ | $-0.40$ |
| 1977 | 0.33    | $-1.45$ | $-0.27$ | $-0.53$    | 2.03       | $-0.53$ | $-1.09$ | $-1.59$ | $-2.36$ | $-0.03$ | $-1.13$ | $-0.98$ |
| 1978 | $-1.20$ | 1.11    | 1.96    | 0.00       | $-1.46$    | $-0.34$ | 0.20    | 0.55    | $-0.37$ | 0.85    | $-0.54$ | 1.20    |
| 1979 | 0.71    | $-1.10$ | 0.51    | $-0.35$    | 0.18       | $-1.51$ | 0.00    | $-1.29$ | $-1.17$ | 0.05    | 0.43    | $-0.05$ |
| 1980 | 1.69    | $-0.64$ | $-0.79$ | $-3.56$    | $-0.21$    | $-0.67$ | 0.78    | 0.56    | 1.59    | 1.27    | $-0.08$ | 1.02    |
| 1981 | 0.96    | 1.28    | 1.69    | 0.00       | 0.68       | 0.77    | 0.03    | 1.00    | 0.95    | 0.94    | 0.96    | 0.44    |
| 1982 | 0.05    | 0.09    | $-0.60$ | 0.90       | $-1.17$    | $-0.61$ | 0.15    | $-0.86$ | $-1.16$ | $-0.67$ | $-0.24$ | $-1.88$ |
| 1983 | $-0.60$ | 0.13    | $-0.97$ | $-1.76$    | 0.14       | $-0.67$ | 2.35    | $-1.34$ | 1.35    | $-0.23$ | 0.13    | $-1.02$ |
| 1984 | 1.99    | 2.46    | 1.02    | $-2.36$    | 0.22       | $-0.12$ | $-1.15$ | 0.23    | $-0.31$ | $-1.47$ | $-0.07$ | $-0.32$ |
| 1985 | $-0.72$ | 0.66    | $-1.53$ | 0.64       | 1.10       | $-0.32$ | 0.32    | 0.41    | $-0.56$ | 0.02    | $-0.92$ | 0.50    |
| 1986 | 0.13    | $-0.35$ | $-0.01$ | 0.33       | $-0.31$    | 1.77    | $-0.17$ | 0.61    | $-1.19$ | $-0.15$ | 0.08    | 1.40    |
| 1987 | 0.53    | $-0.60$ | $-1.58$ | 1.49       | 1.70       | $-0.01$ | 1.16    | 0.49    | 2.16    | 0.37    | $-0.48$ | 1.46    |
| 1988 | 1.78    | 0.08    | $-0.14$ | $-0.18$    | $-1.39$    | 0.04    | 1.16    | 0.66    | 1.61    | $-0.14$ | 0.24    | 1.23    |
| 1989 | $-0.84$ | 1.27    | 0.91    | 0.87       | 0.41       | 1.36    | $-0.07$ | $-1.12$ | 0.65    | 0.95    | $-0.63$ | $-1.73$ |
| 1990 | $-0.09$ | $-0.21$ | 1.43    | 0.52       | 0.79       | 1.74    | 0.30    | $-1.19$ | 0.28    | $-0.27$ | $-1.39$ | 1.39    |
| 1991 | $-0.93$ | $-0.65$ | $-0.06$ | 0.90       | $-1.00$    | $-0.02$ | 0.12    | $-0.44$ | $-0.68$ | 1.00    | $-1.34$ | 0.04    |
| 1992 | 0.00    | 1.87    | $-0.79$ | $-0.72$    | $-0.90$    | 1.51    | 0.08    | 0.83    | 0.06    | $-0.77$ | 0.53    | $-0.31$ |
| 1993 | 1.86    | 1.63    | $-0.18$ | $-0.87$    | $-0.24$    | $-0.20$ | $-0.20$ | 0.61    | $-3.30$ | 0.50    | $-0.41$ | $-1.70$ |
| 1994 | $-2.29$ | $-0.58$ | $-0.59$ | $-0.16$    | $-0.49$    | 0.52    | 0.77    | $-0.01$ | 1.53    | 1.74    | 1.94    | 1.06    |
| 1995 | $-0.22$ | 0.51    | 0.90    | 0.26       | $-0.98$    | $-1.45$ | 1.77    | 0.62    | 0.73    | $-1.00$ | $-0.37$ | 0.16    |
| 1996 | $-0.38$ | 1.02    | $-3.03$ | 0.02       | 1.24       | $-1.57$ | $-2.82$ | $-1.27$ | 0.63    | $-0.33$ | $-0.37$ | 0.63    |
| 1997 | $-1.46$ | 0.41    | 0.18    | 1.51       | 0.47       | $-2.29$ | 0.28    | 0.37    | 0.57    | $-0.03$ | $-0.80$ | $-0.26$ |
| 1998 | 0.92    | 1.42    | $-1.24$ | 0.84       | $-0.45$    | $-0.20$ | $-0.97$ | $-0.91$ | 1.07    | 0.49    | $-2.19$ | 1.37    |
| 1999 | $-1.32$ | 1.19    | $-1.08$ | $-0.87$    | 1.89       | $-1.29$ | $-2.04$ | 0.75    | $-1.15$ | $-0.90$ | $-0.47$ | 0.10    |
| 2000 | 1.01    | $-1.83$ | 0.38    | $-0.57$    | $-0.55$    | 2.04    | 2.21    | 0.40    | $-0.44$ | $-0.01$ | $-0.85$ | 0.37    |
| 2001 | 0.49    | 0.99    | 0.79    | 0.06       | 0.65       | 0.68    | $-0.50$ | 0.40    | 0.68    | 1.83    | 0.23    | $-1.61$ |
| 2002 | 0.70    | 0.22    | $-1.00$ | $-1.08$    | 1.92       | $-1.88$ | $-2.07$ | 0.15    | 1.59    | 0.58    | $-0.62$ | $-0.01$ |
| 2003 | $-0.72$ | $-1.20$ | 0.13    | $-0.32$    | 1.57       | $-0.49$ | 1.69    | $-0.34$ | 0.87    | 0.86    | $-0.54$ | 0.25    |
| 2004 | $-0.74$ | 0.29    | $-0.27$ | $-0.10$    | 1.44       | $-0.26$ | $-0.38$ | 1.65    | 0.11    | 0.63    | $-0.49$ | $-0.14$ |
| 2005 | $-2.08$ | $-0.76$ | 0.97    | 0.71       | 1.35       | 0.09    | $-0.53$ | $-2.03$ | 0.16    | $-1.18$ | $-0.04$ | $-1.36$ |
| 2006 | $-0.50$ | 0.40    | 0.67    | $-1.28$    | 0.12       | 2.35    | 1.47    | 1.61    | 1.62    | 0.35    | $-0.17$ | $-1.34$ |
| 2007 | 0.18    | 0.10    | 0.18    | 0.48       | $-0.88$    | $-0.75$ | 0.49    | $-0.44$ | 0.19    | $-1.42$ | $-1.44$ | $-0.11$ |

**Tabla 38.- Números aleatorios normalmente distribuidos**

| 2008    | $-1.44$ | 0.65    | $-0.73$ | 0.37    | $-0.90$ | $-0.01$ | 0.01    | 1.07    | $-0.04$ | 0.26    | 0.27    | $-2.84$ |
|---------|---------|---------|---------|---------|---------|---------|---------|---------|---------|---------|---------|---------|
| 2009    | 0.43    | $-0.39$ | $-1.39$ | 0.35    | 1.48    | 1.88    | $-0.71$ | $-0.40$ | 0.15    | $-1.75$ | 0.14    | 0.20    |
| 2010    | 1.68    | 0.07    | $-1.08$ | $-0.05$ | 1.11    | $-0.90$ | $-0.79$ | $-0.04$ | $-0.94$ | $-0.34$ | $-0.78$ | $-0.95$ |
| 2011    | 1.40    | $-1.74$ | 0.02    | $-0.58$ | 1.56    | $-2.51$ | $-0.78$ | $-0.62$ | 1.01    | $-1.23$ | $-0.51$ | $-0.59$ |
| 2012    | 0.31    | 0.08    | $-0.55$ | $-1.73$ | 0.42    | 0.96    | 0.75    | 0.00    | 0.01    | 1.20    | $-0.90$ | 0.26    |
| 2013    | $-2.20$ | $-0.21$ | 1.18    | $-0.82$ | $-0.37$ | $-0.73$ | $-1.58$ | $-0.14$ | 0.00    | 0.91    | 0.07    | $-0.04$ |
| 2014    | 0.11    | 0.01    | 1.43    | $-1.19$ | 0.40    | 0.82    | $-0.53$ | 2.72    | 1.10    | $-1.83$ | 0.58    | $-1.70$ |
| 2015    | 0.16    | $-1.17$ | 0.98    | 0.98    | 1.40    | $-0.47$ | 2.30    | $-0.17$ | $-1.66$ | 1.52    | 1.07    | 0.07    |
| 2016    | $-0.97$ | 1.47    | $-0.81$ | $-0.43$ | 0.13    | $-0.91$ | 0.73    | $-1.15$ | 0.19    | 0.04    | 0.59    | 0.87    |
| 2017    | 0.22    | $-0.87$ | 1.46    | $-0.09$ | 1.41    | 1.75    | $-0.49$ | $-0.71$ | 1.01    | $-0.25$ | 0.06    | 0.04    |
| Med     | $-0.06$ | 0.15    | $-0.05$ | $-0.18$ | 0.36    | $-0.07$ | 0.05    | 0.05    | 0.13    | 0.11    | $-0.19$ | $-0.13$ |
| D. Est. | 1.06    | 0.98    | 1.11    | 1.00    | 0.98    | 1.11    | 1.10    | 0.96    | 1.11    | 1.02    | 0.84    | 1.06    |

Continuación de tabla

![](_page_121_Picture_1285.jpeg)

![](_page_121_Picture_1286.jpeg)

| 2002         | 68.88 | 52.52 | 76.20 | 64.69 | 50.49 | 18.54 | 9.00  | 8.31  | 19.96 | 50.93 | 51.82 | 54.29 |
|--------------|-------|-------|-------|-------|-------|-------|-------|-------|-------|-------|-------|-------|
| 2003         | 36.20 | 37.56 | 53.83 | 48.94 | 39.86 | 25.21 | 19.96 | 13.03 | 24.38 | 39.68 | 47.79 | 51.39 |
| 2004         | 44.02 | 39.82 | 41.36 | 45.37 | 38.73 | 20.77 | 17.15 | 16.86 | 22.96 | 53.32 | 58.41 | 63.87 |
| 2005         | 49.30 | 50.29 | 85.20 | 59.74 | 43.56 | 24.18 | 13.15 | 4.29  | 12.93 | 59.80 | 39.42 | 58.28 |
| 2006         | 48.73 | 55.87 | 98.22 | 64.74 | 36.43 | 33.05 | 25.16 | 20.19 | 35.25 | 45.51 | 51.78 | 49.62 |
| 2007         | 52.17 | 37.34 | 77.54 | 71.62 | 44.24 | 19.95 | 16.69 | 15.68 | 19.53 | 46.91 | 54.54 | 50.66 |
| 2008         | 48.49 | 66.55 | 66.74 | 65.39 | 41.43 | 25.09 | 16.44 | 20.55 | 24.98 | 50.15 | 56.56 | 27.63 |
| 2009         | 73.88 | 52.27 | 71.91 | 67.77 | 55.94 | 35.03 | 19.30 | 13.09 | 17.12 | 31.52 | 49.39 | 49.85 |
| 2010         | 49.89 | 55.62 | 65.63 | 56.52 | 45.28 | 22.51 | 13.78 | 10.85 | 16.01 | 32.06 | 41.87 | 45.20 |
| 2011         | 47.91 | 39.68 | 62.38 | 62.15 | 45.32 | 15.42 | 11.95 | 8.34  | 24.13 | 29.19 | 40.37 | 60.99 |
| 2012         | 76.36 | 63.86 | 57.46 | 49.50 | 39.71 | 25.84 | 17.32 | 13.46 | 12.34 | 51.92 | 63.17 | 50.54 |
| 2013         | 38.55 | 40.62 | 69.55 | 45.69 | 45.14 | 23.32 | 10.83 | 16.22 | 13.41 | 51.85 | 36.66 | 50.04 |
| 2014         | 49.28 | 56.36 | 76.46 | 54.67 | 52.29 | 28.34 | 14.25 | 20.38 | 27.02 | 31.07 | 42.05 | 48.05 |
| 2015         | 70.75 | 43.82 | 77.59 | 59.10 | 55.35 | 26.46 | 23.79 | 14.76 | 7.14  | 23.72 | 52.19 | 38.13 |
| 2016         | 47.39 | 54.01 | 54.33 | 41.80 | 26.26 | 16.24 | 13.63 | 7.05  | 20.94 | 40.00 | 30.14 | 66.91 |
| 2017         | 70.82 | 54.62 | 97.32 | 76.37 | 58.47 | 37.83 | 18.29 | 16.71 | 20.96 | 39.15 | 36.44 | 52.32 |
| <b>PROM</b>  | 46.27 | 47.92 | 61.56 | 54.56 | 40.59 | 24.30 | 16.24 | 14.30 | 21.34 | 39.36 | 43.38 | 43.97 |
| <b>D.EST</b> | 13.56 | 14.07 | 17.21 | 11.91 | 7.99  | 6.08  | 4.49  | 4.89  | 7.47  | 10.38 | 11.83 | 12.35 |
| <b>MIN</b>   | 14.53 | 24.92 | 26.85 | 24.46 | 24.53 | 11.52 | 3.62  | 4.29  | 7.14  | 22.65 | 22.40 | 19.64 |
| <b>MAX</b>   | 78.71 | 99.89 | 98.22 | 80.60 | 58.47 | 38.15 | 27.38 | 25.12 | 37.97 | 60.89 | 81.12 | 69.45 |

Continuación de tabla

![](_page_122_Picture_1343.jpeg)

![](_page_122_Picture_1344.jpeg)

| 1996       | 0.85 | 1.06 | 0.73 | 0.80 | 0.78 | 0.43 | 0.10 | 0.13 | 0.34 | 0.70 | 0.63 | 0.54 |
|------------|------|------|------|------|------|------|------|------|------|------|------|------|
| 1997       | 0.48 | 0.75 | 0.73 | 1.12 | 0.84 | 0.32 | 0.30 | 0.33 | 0.47 | 0.64 | 0.73 | 1.05 |
| 1998       | 1.29 | 2.10 | 2.14 | 2.27 | 1.38 | 0.71 | 0.30 | 0.20 | 0.57 | 1.49 | 1.07 | 1.23 |
| 1999       | 1.44 | 3.01 | 1.83 | 1.31 | 1.39 | 0.98 | 0.41 | 0.44 | 1.07 | 0.79 | 1.36 | 1.84 |
| 2000       | 1.43 | 1.87 | 2.09 | 1.68 | 1.27 | 1.07 | 0.75 | 0.66 | 0.90 | 0.62 | 0.78 | 0.93 |
| 2001       | 2.14 | 1.83 | 2.66 | 1.82 | 1.27 | 0.73 | 0.41 | 0.33 | 0.63 | 1.39 | 1.62 | 1.28 |
| 2002       | 1.88 | 1.58 | 2.08 | 1.82 | 1.38 | 0.52 | 0.25 | 0.23 | 0.56 | 1.39 | 1.46 | 1.48 |
| 2003       | 0.99 | 1.13 | 1.47 | 1.38 | 1.09 | 0.71 | 0.54 | 0.36 | 0.69 | 1.08 | 1.35 | 1.40 |
| 2004       | 1.20 | 1.20 | 1.13 | 1.28 | 1.06 | 0.58 | 0.47 | 0.46 | 0.65 | 1.45 | 1.64 | 1.74 |
| 2005       | 1.34 | 1.52 | 2.32 | 1.68 | 1.19 | 0.68 | 0.36 | 0.12 | 0.36 | 1.63 | 1.11 | 1.59 |
| 2006       | 1.33 | 1.69 | 2.68 | 1.82 | 0.99 | 0.93 | 0.69 | 0.55 | 0.99 | 1.24 | 1.46 | 1.35 |
| 2007       | 1.42 | 1.13 | 2.11 | 2.02 | 1.21 | 0.56 | 0.45 | 0.43 | 0.55 | 1.28 | 1.54 | 1.38 |
| 2008       | 1.32 | 2.01 | 1.82 | 1.84 | 1.13 | 0.71 | 0.45 | 0.56 | 0.70 | 1.37 | 1.59 | 0.75 |
| 2009       | 2.01 | 1.58 | 1.96 | 1.91 | 1.52 | 0.99 | 0.53 | 0.36 | 0.48 | 0.86 | 1.39 | 1.36 |
| 2010       | 1.36 | 1.68 | 1.79 | 1.59 | 1.23 | 0.63 | 0.38 | 0.30 | 0.45 | 0.87 | 1.18 | 1.23 |
| 2011       | 1.31 | 1.20 | 1.70 | 1.75 | 1.23 | 0.43 | 0.33 | 0.23 | 0.68 | 0.80 | 1.14 | 1.66 |
| 2012       | 2.08 | 1.93 | 1.57 | 1.39 | 1.08 | 0.73 | 0.47 | 0.37 | 0.35 | 1.41 | 1.78 | 1.38 |
| 2013       | 1.05 | 1.23 | 1.90 | 1.29 | 1.23 | 0.66 | 0.30 | 0.44 | 0.38 | 1.41 | 1.03 | 1.36 |
| 2014       | 1.34 | 1.70 | 2.08 | 1.54 | 1.42 | 0.80 | 0.39 | 0.56 | 0.76 | 0.85 | 1.18 | 1.31 |
| 2015       | 1.93 | 1.32 | 2.11 | 1.66 | 1.51 | 0.75 | 0.65 | 0.40 | 0.20 | 0.65 | 1.47 | 1.04 |
| 2016       | 1.29 | 1.63 | 1.48 | 1.18 | 0.72 | 0.46 | 0.37 | 0.19 | 0.59 | 1.09 | 0.85 | 1.82 |
| 2017       | 1.93 | 1.65 | 2.65 | 2.15 | 1.59 | 1.07 | 0.50 | 0.46 | 0.59 | 1.07 | 1.03 | 1.43 |
| Prom.      | 1.26 | 1.45 | 1.68 | 1.54 | 1.11 | 0.68 | 0.44 | 0.39 | 0.60 | 1.07 | 1.22 | 1.20 |
| D. Est.    | 0.37 | 0.42 | 0.47 | 0.34 | 0.22 | 0.17 | 0.12 | 0.13 | 0.21 | 0.28 | 0.33 | 0.34 |
| <b>MIN</b> | 0.40 | 0.75 | 0.73 | 0.69 | 0.67 | 0.32 | 0.10 | 0.12 | 0.20 | 0.62 | 0.63 | 0.54 |
| <b>MAX</b> | 2.14 | 3.01 | 2.68 | 2.27 | 1.59 | 1.07 | 0.75 | 0.68 | 1.07 | 1.66 | 2.28 | 1.89 |

Continuación de tabla

# **A.6 Generación de descargas con modelo de transposición de caudales**

| AÑO       | <b>ENE</b> | <b>FEB</b> | <b>MAR</b> | <b>ABR</b> | <b>MAY</b> | <b>JUN</b> | JUL   | AGO   | <b>SEP</b> | <b>OCT</b> | <b>NOV</b> | <b>DIC</b> |
|-----------|------------|------------|------------|------------|------------|------------|-------|-------|------------|------------|------------|------------|
| 2008      | 0.554      | 0.867      | 0.947      | 0.891      | 0.431      | 0.267      | 0.197 | 0.154 | 0.125      | 0.183      | 0.211      | 0.107      |
| 2009      | 0.329      | 0.414      | 0.538      | 0.953      | 0.473      | 0.220      | 0.159 | 0.133 | 0.151      | 0.419      | 0.282      | 0.614      |
| 2010      | 0.202      | 0.326      | 0.339      | 0.928      | 0.311      | 0.187      | 0.167 | 0.142 | 0.120      | 0.132      | 0.116      | 0.151      |
| 2011      | 0.802      | 1.502      | 0.803      | 0.671      | 0.438      | 0.271      | 0.211 | 0.210 | 0.168      | 0.152      | 0.123      | 0.272      |
| 2012      | 0.370      | 0.531      | 1.691      | 0.734      | 0.242      | 0.217      | 0.173 | 0.099 | 0.144      | 0.204      | 0.406      | 0.202      |
| 2013      | 0.306      | 0.392      | 1.093      | 0.491      | 0.273      | 0.261      | 0.234 | 0.162 | 0.132      | 0.222      | 0.167      | 0.313      |
| 2014      | 0.322      | 0.312      | 0.837      | 0.481      | 0.463      | 0.300      | 0.269 | 0.166 | 0.125      | 0.148      | 0.194      | 0.251      |
| 2015      | 0.816      | 0.519      | 1.230      | 0.639      | 0.449      | 0.331      | 0.298 | 0.264 | 0.221      | 0.144      | 0.213      | 0.208      |
| 2016      | 0.637      | 0.572      | 0.458      | 0.377      | 0.302      | 0.287      | 0.203 | 0.155 | 0.308      | 0.262      | 0.409      | 0.434      |
| 2017      | 0.499      | 0.530      | 0.543      | 0.275      | 0.254      | 0.314      | 0.188 | 0.273 | 0.403      | 0.583      | 0.476      | 0.589      |
| Media     | 0.48       | 0.60       | 0.85       | 0.64       | 0.36       | 0.27       | 0.21  | 0.18  | 0.19       | 0.24       | 0.26       | 0.31       |
| Desv.Est. | 0.21       | 0.36       | 0.41       | 0.24       | 0.09       | 0.05       | 0.05  | 0.06  | 0.09       | 0.15       | 0.13       | 0.18       |

**Tabla 41.- Caudales medios mensuales de la cuenca Tres Ríos (m<sup>3</sup> /s)**

![](_page_123_Picture_1169.jpeg)

![](_page_123_Picture_1170.jpeg)

| 2010         | 13.05 | 19.02 | 21.89  | 58.00 | 20.09 | 11.69 | 10.79 | 9.17  | 7.50  | 8.53  | 7.25  | 9.75  |
|--------------|-------|-------|--------|-------|-------|-------|-------|-------|-------|-------|-------|-------|
| 2011         | 51.80 | 87.62 | 51.86  | 41.94 | 28.29 | 16.94 | 13.63 | 13.56 | 10.50 | 9.82  | 7.69  | 17.57 |
| 2012         | 23.90 | 30.98 | 109.22 | 45.88 | 15.63 | 13.56 | 11.17 | 6.39  | 9.00  | 13.18 | 25.38 | 13.05 |
| 2013         | 19.76 | 22.87 | 70.59  | 30.69 | 17.63 | 16.31 | 15.11 | 10.46 | 8.25  | 14.34 | 10.44 | 20.22 |
| 2014         | 20.80 | 18.20 | 54.06  | 30.06 | 29.90 | 18.75 | 17.37 | 10.72 | 7.81  | 9.56  | 12.13 | 16.21 |
| 2015         | 52.70 | 30.28 | 79.44  | 39.94 | 29.00 | 20.69 | 19.25 | 17.05 | 13.81 | 9.30  | 13.31 | 13.43 |
| 2016         | 41.15 | 33.38 | 29.58  | 23.56 | 19.53 | 17.95 | 13.11 | 10.03 | 19.26 | 16.90 | 25.54 | 28.04 |
| 2017         | 32.25 | 30.91 | 35.04  | 17.20 | 16.39 | 19.65 | 12.16 | 17.66 | 25.18 | 37.63 | 29.73 | 38.05 |
| <b>Media</b> | 31.24 | 34.80 | 54.76  | 40.25 | 23.48 | 16.60 | 13.56 | 11.36 | 11.86 | 15.81 | 16.23 | 20.29 |
| D.Est.       | 13.86 | 20.74 | 26.62  | 14.78 | 6.12  | 2.87  | 2.91  | 3.64  | 5.93  | 9.42  | 8.00  | 11.37 |

Continuación de tabla

**Tabla 43.- Descargas medias mensuales de la microcuenca Chirimayo (m<sup>3</sup> /s)**

| AÑO          | <b>ENE</b> | <b>FEB</b> | <b>MAR</b> | <b>ABR</b> | <b>MAY</b> | <b>JUN</b> | <b>JUL</b> | <b>AGO</b> | <b>SEP</b> | <b>OCT</b> | <b>NOV</b> | <b>DIC</b> |
|--------------|------------|------------|------------|------------|------------|------------|------------|------------|------------|------------|------------|------------|
| 2008         | 4.025      | 6.300      | 6.881      | 6.474      | 3.132      | 1.940      | 1.431      | 1.119      | 0.908      | 1.330      | 1.533      | 0.777      |
| 2009         | 2.391      | 3.008      | 3.909      | 6.925      | 3.437      | 1.599      | 1.155      | 0.966      | 1.097      | 3.044      | 2.049      | 4.461      |
| 2010         | 1.468      | 2.369      | 2.463      | 6.743      | 2.260      | 1.359      | 1.213      | 1.032      | 0.872      | 0.959      | 0.843      | 1.097      |
| 2011         | 5.827      | 10.914     | 5.835      | 4.875      | 3.183      | 1.969      | 1.533      | 1.526      | 1.221      | 1.104      | 0.894      | 1.976      |
| 2012         | 2.688      | 3.858      | 12.287     | 5.333      | 1.758      | 1.577      | 1.257      | 0.719      | 1.046      | 1.482      | 2.950      | 1.468      |
| 2013         | 2.223      | 2.848      | 7.942      | 3.568      | 1.984      | 1.896      | 1.700      | 1.177      | 0.959      | 1.613      | 1.213      | 2.274      |
| 2014         | 2.340      | 2.267      | 6.082      | 3.495      | 3.364      | 2.180      | 1.955      | 1.206      | 0.908      | 1.075      | 1.410      | 1.824      |
| 2015         | 5.929      | 3.771      | 8.937      | 4.643      | 3.262      | 2.405      | 2.165      | 1.918      | 1.606      | 1.046      | 1.548      | 1.511      |
| 2016         | 4.629      | 4.158      | 3.328      | 2.738      | 2.197      | 2.087      | 1.475      | 1.128      | 2.239      | 1.902      | 2.969      | 3.154      |
| 2017         | 3.628      | 3.850      | 3.942      | 1.999      | 1.844      | 2.285      | 1.369      | 1.987      | 2.927      | 4.234      | 3.457      | 4.280      |
| <b>Media</b> | 3.51       | 4.33       | 6.16       | 4.68       | 2.64       | 1.93       | 1.53       | 1.28       | 1.38       | 1.78       | 1.89       | 2.28       |
| D.Est.       | 1.56       | 2.58       | 2.99       | 1.72       | 0.69       | 0.33       | 0.33       | 0.41       | 0.69       | 1.06       | 0.93       | 1.28       |

# **A.7 Registro de descargas de los aforos realizados**

## **Tabla 44.- Control de caudales medios mensuales en el río Chirimayo**

![](_page_124_Picture_849.jpeg)

![](_page_125_Picture_137.jpeg)

Fuente: Sistema de Gestión de Calidad - NTP ISO/IEC 17025

![](_page_125_Figure_3.jpeg)

**Figura 35.- Sección máxima aguas abajo del río Chirimayo a la altura de 2393 msnm**

![](_page_125_Picture_5.jpeg)

**Figura 36 y Figura 37.- Visita al lugar donde se recopilo la información, y selección de la ubicación de la sección de aforo**

![](_page_126_Picture_0.jpeg)

![](_page_126_Picture_1.jpeg)

**Figura 38 y Figura 39.- Nivelación y medición de alturas en la sección de aforo del río Chirimayo a la altura de 2393 msnm.**

![](_page_126_Picture_3.jpeg)

**Figura 40 y Figura 41.- Midiendo tirantes de agua y velocidades en la sección del río Chirimayo a la altitud de 2393 msnm.**

![](_page_127_Figure_0.jpeg)

**Figura 42.- Hidrograma de medición de Caudales medios mensuales del Río Chirimayo**

## **A.8 Pruebas de bondad de ajuste**

## **Tabla 45.- Distribución normal – prueba de Smirnov Kolmogorov**

![](_page_127_Picture_708.jpeg)

![](_page_127_Picture_709.jpeg)

![](_page_127_Picture_710.jpeg)

![](_page_128_Picture_1218.jpeg)

## **MES: MARZO MES: ABRIL**

![](_page_128_Picture_1219.jpeg)

![](_page_128_Picture_1220.jpeg)

![](_page_128_Picture_1221.jpeg)

![](_page_128_Picture_1222.jpeg)

![](_page_128_Picture_1223.jpeg)

| 13 | 1.23 | 0.25 | $-0.952$ | 0.170 | 0.084 |
|----|------|------|----------|-------|-------|
| 14 | 1.24 | 0.27 | $-0.927$ | 0.177 | 0.097 |
| 15 | 1.41 | 0.29 | $-0.574$ | 0.283 | 0.011 |
| 16 | 1.45 | 0.31 | $-0.490$ | 0.312 | 0.002 |
| 17 | 1.47 | 0.33 | $-0.451$ | 0.326 | 0.008 |
| 18 | 1.47 | 0.35 | $-0.450$ | 0.326 | 0.026 |
| 19 | 1.48 | 0.37 | $-0.420$ | 0.337 | 0.035 |
| 20 | 1.57 | 0.39 | $-0.239$ | 0.406 | 0.014 |
| 21 | 1.58 | 0.41 | $-0.207$ | 0.418 | 0.006 |
| 22 | 1.63 | 0.43 | $-0.111$ | 0.456 | 0.024 |
| 23 | 1.70 | 0.45 | 0.041    | 0.516 | 0.065 |
| 24 | 1.70 | 0.47 | 0.048    | 0.519 | 0.048 |
| 25 | 1.71 | 0.49 | 0.073    | 0.529 | 0.039 |
| 26 | 1.71 | 0.51 | 0.079    | 0.531 | 0.022 |
| 27 | 1.72 | 0.53 | 0.084    | 0.534 | 0.004 |
| 28 | 1.74 | 0.55 | 0.129    | 0.551 | 0.002 |
| 29 | 1.74 | 0.57 | 0.134    | 0.553 | 0.015 |
| 30 | 1.78 | 0.59 | 0.209    | 0.583 | 0.005 |
| 31 | 1.79 | 0.61 | 0.236    | 0.593 | 0.014 |
| 32 | 1.82 | 0.63 | 0.301    | 0.618 | 0.009 |
| 33 | 1.83 | 0.65 | 0.327    | 0.628 | 0.019 |
| 34 | 1.89 | 0.67 | 0.444    | 0.671 | 0.005 |
| 35 | 1.90 | 0.69 | 0.464    | 0.679 | 0.008 |
| 36 | 1.96 | 0.71 | 0.601    | 0.726 | 0.020 |
| 37 | 2.01 | 0.73 | 0.716    | 0.763 | 0.037 |
| 38 | 2.04 | 0.75 | 0.781    | 0.783 | 0.037 |
| 39 | 2.08 | 0.76 | 0.850    | 0.802 | 0.038 |
| 40 | 2.08 | 0.78 | 0.866    | 0.807 | 0.022 |
| 41 | 2.09 | 0.80 | 0.877    | 0.810 | 0.006 |
| 42 | 2.11 | 0.82 | 0.928    | 0.823 | 0.000 |
| 43 | 2.11 | 0.84 | 0.931    | 0.824 | 0.019 |
| 44 | 2.14 | 0.86 | 0.979    | 0.836 | 0.026 |
| 45 | 2.14 | 0.88 | 0.982    | 0.837 | 0.045 |
| 46 | 2.30 | 0.90 | 1.335    | 0.909 | 0.007 |
| 47 | 2.32 | 0.92 | 1.374    | 0.915 | 0.006 |
| 48 | 2.65 | 0.94 | 2.078    | 0.981 | 0.040 |
| 49 | 2.66 | 0.96 | 2.093    | 0.982 | 0.021 |
| 50 | 2.68 | 0.98 | 2.131    | 0.983 | 0.003 |

Continuación de tabla

## **MES: MAYO MES: JUNIO**

![](_page_129_Picture_1221.jpeg)

![](_page_129_Picture_1222.jpeg)

![](_page_129_Picture_1223.jpeg)

![](_page_129_Picture_1224.jpeg)

![](_page_129_Picture_1225.jpeg)

![](_page_130_Picture_1213.jpeg)

![](_page_130_Picture_1214.jpeg)

![](_page_130_Picture_1215.jpeg)

## **MES: JULIO MES: AGOSTO**

![](_page_130_Picture_1216.jpeg)

![](_page_131_Picture_1310.jpeg)

![](_page_131_Picture_1311.jpeg)

![](_page_132_Picture_1210.jpeg)

![](_page_132_Picture_1211.jpeg)

![](_page_132_Picture_1212.jpeg)

![](_page_132_Picture_1213.jpeg)

![](_page_133_Picture_1227.jpeg)

### **MES: NOVIEMBRE MES: DICIEMBRE**

![](_page_133_Picture_1228.jpeg)

![](_page_133_Picture_1229.jpeg)

## 44 0.86 0.86 1.231 0.891 0.028 44 1.41 0.86 1.204 0.886 0.023 45 | 0.88 | 0.88 | 1.325 | 0.907 | 0.025 |  $\qquad$  | 45 | 1.41 | 0.88 | 1.210 | 0.887 | 0.005 46 0.90 0.90 1.410 0.921 0.019 46 1.43 0.90 1.275 0.899 0.003 47 | 0.99 | 0.92 | 1.864 | 0.969 | 0.047 |  $\begin{array}{|c|c|c|c|c|c|c|c|c|} \hline \end{array}$  47 | 1.45 | 0.92 | 1.345 | 0.911 | 0.011 48 1.04 0.94 2.098 0.982 0.041 48 1.49 0.94 1.463 0.928 0.013 49 | 1.07 | 0.96 | 2.218 | 0.987 | 0.026 | | 49 | 1.63 | 0.96 | 1.969 | 0.976 | 0.015 50 | 1.07 | 0.98 | 2.228 | 0.987 | 0.007 | | | | | | 50 | | 1.66 | 0.98 | | 2.073 | 0.981 | 0.001

![](_page_133_Picture_1230.jpeg)

![](_page_133_Picture_1231.jpeg)

![](_page_134_Picture_549.jpeg)

![](_page_134_Picture_550.jpeg)

# **A.9 Lagunas en el área de influencia de la microcuenca Chirimayo**

**Tabla 46.- Caracterización de lagunas**

![](_page_134_Picture_551.jpeg)

# **A.10 Panel fotográfico**

![](_page_135_Picture_1.jpeg)

**Figura 43.- Ganadería en el llano de La Chorrera**

![](_page_135_Picture_3.jpeg)

**Figura 44.- Vegetación cerca al cauce**

![](_page_136_Picture_0.jpeg)

**Figura 45.- Vista panorámico de la Falla la Chorrera**

**Fuente: Alaya, 2014.**

![](_page_136_Picture_3.jpeg)

**Figura 46.- Falla normal Lípiac**

**Fuente: Alaya, 2014.**

![](_page_137_Picture_0.jpeg)

**Figura 47.- Falla Regional El Tingo**

**Fuente: Alaya, 2014.**

![](_page_137_Picture_3.jpeg)

**Figura 48.- Anticlinal Alforjacocha**

**Fuente: Alaya, 2014.**